A Database Publication

1.2 and Basic

on the BBC

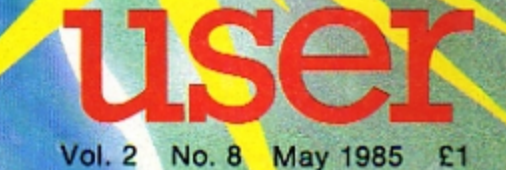

**Create a living colony** inside your micro in spectacular style!

**Design your own 3D letters Text printing made easy with Textwriter Educational software: the big push begins Explosive arcade action in SKRAMBLE!** 

# Nosoftwork FIRSTENTE ELECTRON JOYSTICK INTERFACE

### **ELECTRON JOYSTICK INTERFACE**

Electron users! This is the add-on everyone wants. It's the new<br>Electron switched joystick interface from First Byte <available now with free conversion tape that vastly extends your game range right away. The interface operates with all 'Atari-style' 9-pin joysticks, and its many

advanced design features put it way out in front for quality and reliability.<br>That's why, to date 15 major software houses are already bringing out games that work directly with the First Byte Electron Joystick Interface a

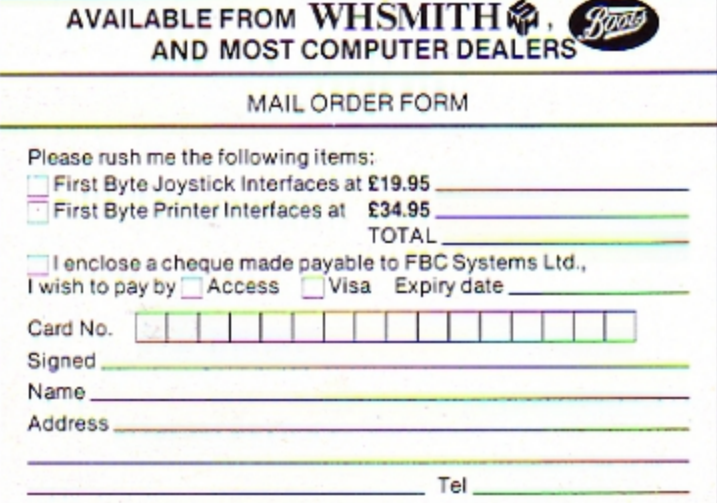

### Look at these advanced design features.

Works with all 'Atari<br>style' 9-pin joysticks<br>and utilises rapid-fire<br>mode on<br>Quickshot 2.

Only 2 chips for ultra-<br>high reliability and iow<br>power consumption<br>ensuring safe<br>operation with<br>the Electron.

Custom-built, Custom-but<br>the coordinate desertion<br>in high-impact plastic.<br>that when the joystick is<br>plugged in, the case lakes the<br>strain, not the soldered joints.

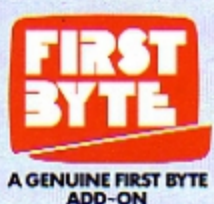

Gold-plated connectors ensure a<br>perfect contact.<br>Metal polarising key<br>and nylon end caps<br>ensure positive locking.

First Byte Computers, 10, Castlefields, Main Centre, Derby. **DE1 2PE** Tel: Derby (0332) 365280

### **CONTENTS**

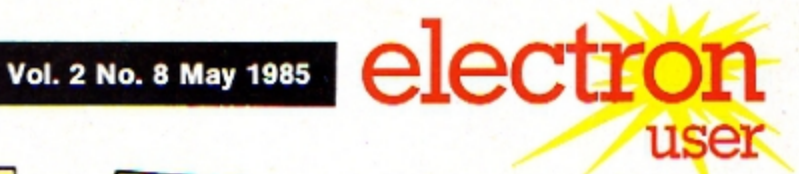

### **News**

All that's new in the expanding world of the Electron.

### **Spokes**

Gentle graphics, fascinatingly hypnotic.

8

### **Beginners**

AND now read the latest article - OR ELSE!

### Moon Orbit

Round and round we go in a heavenly display.  $12$ 

### **Scrapbook**

The pages where **Electron** users share their short, simple, fun routines. 16

### **Showtime**

It's time to make a date with our first show of 1985. 18

### **Blazon**

Old world charm as heraldry comes to the Electron. .

### **Text Writer**

Avoid splitting text with this simple to use utility.

### **Software Mystery**

Why is educational software so hard to find? An in-depth 26 report.

### **Hardware**

**The Power Software** joystick interface comes under 28 scrutiny.

### **Beginners** start here

All you need to know about BBC Basic you'll find in our special book offer.  $\overline{30}$ 

### Skramble!

Explosive arcade action as you try to keep your fighter intact. 32

### **Software Surgery**

All you want to know about the latest in software.

37

### Ten of the Best

We've selected the best games ever to appear in Electron User and put them on tape. 40

### **Sheep Nim**

Alogic game for<br>woolly thinkers. 41

### Life

The classic pattern program for culture freaks. 43

### VDU<sub>5</sub>

Join text and graphics cursors for three dimensional letters. 45

# **Classroom**

**Computing** Our new offer -15 educational programs that are fun to play. 46

### **Micro Messages**

The pages you write yourself. A selection from our mailbag.

### **Spring Flowers**

Seasonal action from our graphics plot. 53

### **Notebook**

A simple program simply explained. 54

### Merlin's Cave

Adventurers! Join Merlin for a spell as he aids your quests. 55

### **Bookshelf**

We inspect two of the latest additions to the Electron 57 library.

**Cedric** Can you help Cedric

track down his lost toys? 58

### **Order form**

Take out an annual subscription, order a back issue, tape, dust cover or binder ... all on are simple form. 60

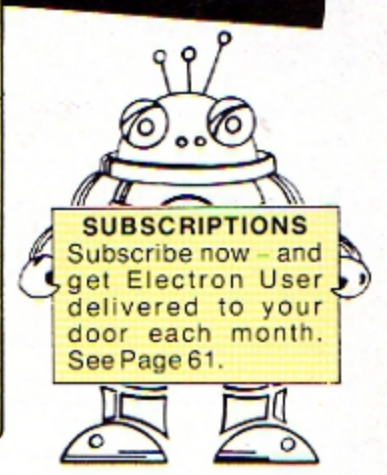

49

Managing Editor **Derek Meakin** Features Editor<br>Pete Bibby **Production Editor Peter Glover** Layout Design **Heather Sheldrick** Advertisement Manager **John Riding Advertising Sales John Snowden** Editor in Chief, Database Publications Peter Brameld

### **Published by Database Publications Ltd**

Europa House, 68 Chester Road, Hazel Grove, Stockport SK7 5NY.

Telephone: 061 456 8835 (Editorial) 061-456 8383 (Administration) 061-456 8500 (Advertising). Subscriptions: 061-480 0171 Telex: 667664 SHARET G. Prestel: 614568383.

News trade distribution: Europress Sales<br>and Distribution: Limited 11 Brighton<br>Road, Crawley, West Sussex RH10 6AF.<br>Circulation 0293 27053.

Electron User is an independent publication, Acorn Computers Ltd, manufacturers of the Electron are not responsible for any of the articles in this issue or for

Electron User welcomes program listings<br>and articles for publication. Material<br>should be typed or compute-printed, and<br>preferably double-spaced. Program list-<br>preferably double-spaced. Program list-<br>ings should be accompan rape or date relaxe encode a stamped<br>self-addressed envelope, otherwise the<br>return of material cannot be guaranteed.<br>Contributions accepted for publication will<br>be on an all-rights basis.

Subscription rates for<br>12 issues, post free: E12 UK<br>£13 Eire (IR £16)<br>£20 Europe<br>£20 Rest of world (surface)<br>£40 Rest of world (sirmail)

e 1985 Database Publiextra Data based Publishers and the restations Ltd. No material<br>may be regraduced in<br>white or in part without<br>written permission. While<br>every care is taken, the<br>publishers cannot be liable legally responsible for any<br>errors in articles or listings.

### The greatest offer ever for Electron users! 12 J D L

With its superb operating system and advanced Basic the standard Electron has long stood out from its rivals. Now, with the ready availability of the official Acorn expansions it leaves them behind. Between them the PLUS 1 and PLUS 3 turn the Electron into the most versatile and advanced micro in its league.

With the PLUS 1 attached to its expansion port the Electron can make contact with the outside world, allowing you to use printers, joysticks and solid state program cartridges.

These cartridges provide almost instant loading of programs, allowing the Electron to be a games machine one moment and a word processor the next.

The word processor then takes advantage of the PLUS 1's centronics printer port for printing your document. The port also provides hard copy of listings, a must for serious program development.

As if that weren't enough the analogue to digital port used by the joysticks lets the Electron to be interfaced to the real

-plus a gripping ectron adventure on ROM cartridge

world. Similarly, the cartridge slots are dual purpose, allowing future hardware expansions.

With the PLUS 3 combined interface and drive, your Electron enters the fast, reliable world of disc storage. With an even more advanced disc system than that of the BBC Micro, it allows programs to be stored simply, quickly and safely on 3<sup>1</sup>in discs. The disc's huge storage capacity in combination with the comprehensive and well-structured disc filing system allows data manipulation impossible on tape systems. In addition there's an expansion port allowing a second drive to be attached for those who want even more computing power. It's a whole new computing experience. Once you've used the PLUS 3 you'll never want to use cassettes again.

Available separately or in combination, between them the Plus 1 and Plus 3 will turn your Electron from a very good micro into a complete computing system. And with our special offer.

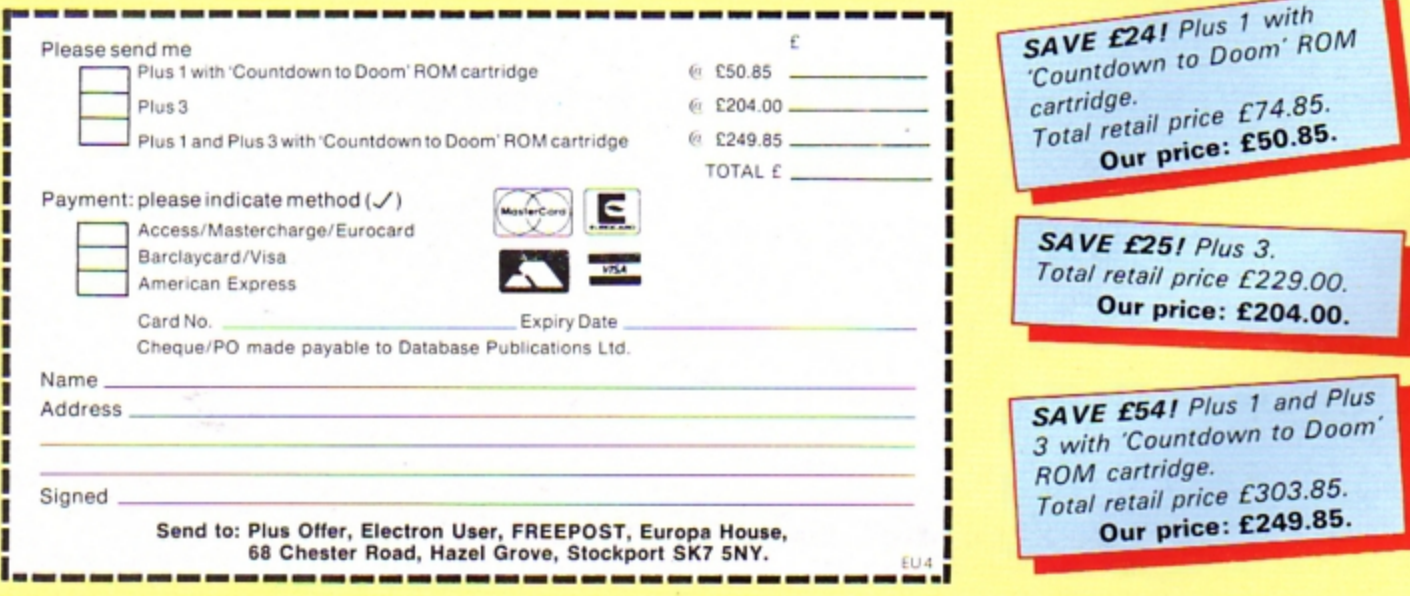

### it's never been cheaper!

4 ELECTRON USER April 1985

# NEWS electx ĎŔ

# **Electron is** due to move un market

**ACORN'S backroom** boys are currently working on a master plan to take the Electron up market.

Within the next few months, a series of "application bundles" will be released to increase the appeal of the machine to adults.

Although details are top secret at the moment. Electron User has learned that one of the first add-ons is likely to be a communications package.

"We are working to take the Electron into more sophisticated applications", admitted a company spokesman. "And this may well include areas such as on-line information access or home word processing".

However the man from Acorn went out of his way to firmly deny rumours that the company is planning to launch an enhanced version of the Electron.

"That is simply not on the cards", he insisted. "For the Electron in its present form is going to be around for a long time to come.

"Nor are there any further price cuts planned for the machine".

The company is hoping that rumours which have been constantly springing up about the future of the Electron have been finally laid to rest.

"We have repeatedly. tried to hammer home the message that the Electron is here to stay". said the Acorn spokesman.

"It has been stated categorically that the machine will be in production until the end of 1986. Well, in terms. of the fast moving computer industry, that is almost like saying forever.

"There is not one other manufacturer on the market to publicly state that any of its products will be around in 18 months...

THE Electron has jumped from number three to share the number two spot in the UK's best selling home computer league.

According to the latest figures from AGB. the market research organisation, it is now joint second with the Commodore 64 and is catching up fast on the pole position Spectrum.

The survey shows that both the Electron and the Commodore 64 took 15 per cent of the market share, with the Spectrum accounting for 28 per cent.

Compared to the same report released 12 months ago, sales of the Electron have shown a spectacular 13 per cent increase.

This is compared to the Commodore 64 which could only manage a one per cent increase on the previous vear while Sinclair Spectrum sales in fact slumped by six per cent.

Thanks to the pacesetting performance of the Electron, the AGB statistics show that Acorn's market

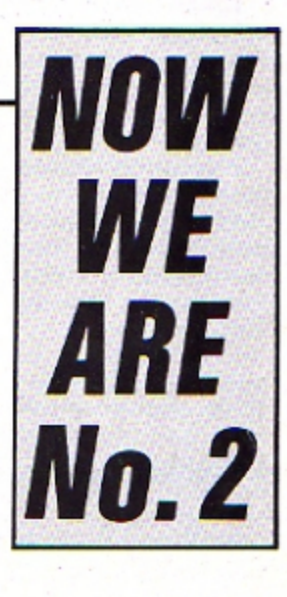

share jumped from eight per cent to an all time high of 21 per cent.

''We are delighted with the results", an Acorn spekesman told Electron User. "For the Electron has been outstripping all its competitors in percentage terms.

"If it keeps on course, it will be ahead of the Spectrum by the end of the year".

Yet more good news for Acorn came recently from the prestigious Which? magazine. It chose the Electron as the joint best buy for first time home computer owners along with the Spectrum.

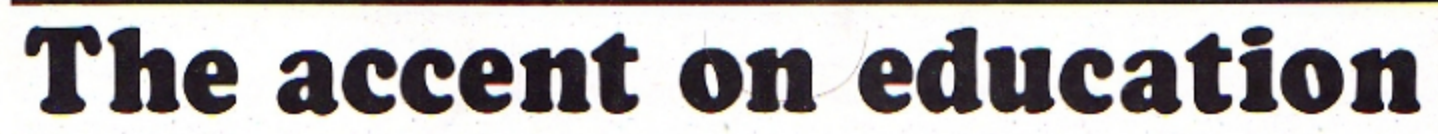

A COLLECTION of educational programs covering all levels from pre-school to sixth form has been brought together on a single cassette for the Electron.

Called Classroom Computing, it has been adapted from a best selling educational package originally produced for the BBC Micro.

It contains 15 fulllength programs designed to teach in a stimulating and entertaining way, in school

### and at home.

The scope of the programs ranges from pre-reading to sixth form maths and all of them have been tested in a classroom environment.

The programs are complete in themselves

and contain all the necessary instructions, but additional helpful information is contained in a companion book.

This carries more detailed descriptions of the programs  $-$  complete listings of all 15, together with advice on how they can be adapted to individual requirements.

Classroom Computing on the Electron costs £5.95 and the book £1.95. Ordered together they cost £7.

• See the order form on Page 61.

May 1985 ELECTRON USER 5

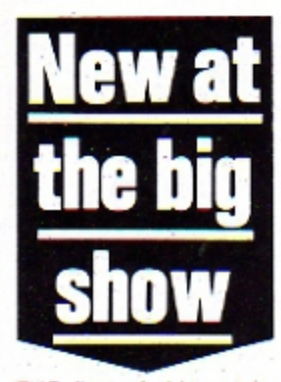

THE first of this year's three Electron & BBC Micro User Shows has been chosen as the launching pad for two major educational programs.

Acornsoft is to unveil both Workshop and Talkback at the show, to be held in the New Horticultural Hall, Westminster, London from May 9 to 10.

"We wanted to let people know that we are aware of their concern about educational programs for the Electron", an Acorn spokesman told Electron User.

"So what better way than to launch two new packages for the machine at this major event".

### **Chatting**

"Workshop enables students to simulate taking a piece of material and performing tasks with it, while Talkback offers an opportunity to converse with the micro".

The May show will also provide the first opportunity for the public to see Cumana's Electron disc interface.

Advance ticket sales for the London spectacular have never been heavier, and a number of major standholders have announced they intend to use it as a springboard for exciting - but as yet top secret new products.

"Once again we are hoping to break attendance records"; says Derek Meakin, head of Database, the organisers.

The two other Electron and BBC Micro User Shows this year are to be held in UMIST, Manchester, September 27 to 29 and the New Horticultural Hall from November 14 to 17.

**ELECTRONS** intended to help fight crime in the streets have been used to battle aliens in space instead.

So now the police force concerned has told its officers: "No more star wars on the station micro".

The story came to light after Viewfax, the Prestel information service, reported that the Metropolitan Police had banned officers from using their own micros

in connection with police work.

This was because some London bobbies were taking home cassettes and discs containing crime statistics and records to try to identify patterns of criminal activity.

Met chiefs didn't mind the enthusiastic officers doing "homework", but felt the removal of software from police premises constituted a security risk. Cassettes and floppies might be mislaid in transit or inadvertently seen by persons outside the force.

News of this ban was seen by an anonymous Viewfax "grass" who had his own inside story about police computing.

One Midlands force, he revealed, has had to crack down on misuse of Electrons provided to help the crime busters in their work.

The force concerned 

had supplied the CID sections at its stations with Electrons equipped with disc drives.

But as well as using the machines to help track down criminals the detectives were using them to smash gangs of Thargoids and other offending aliens.

Result: a rap on the knuckles for those involved and orders to use the Electrons to fight crime instead of intergalactic wars.

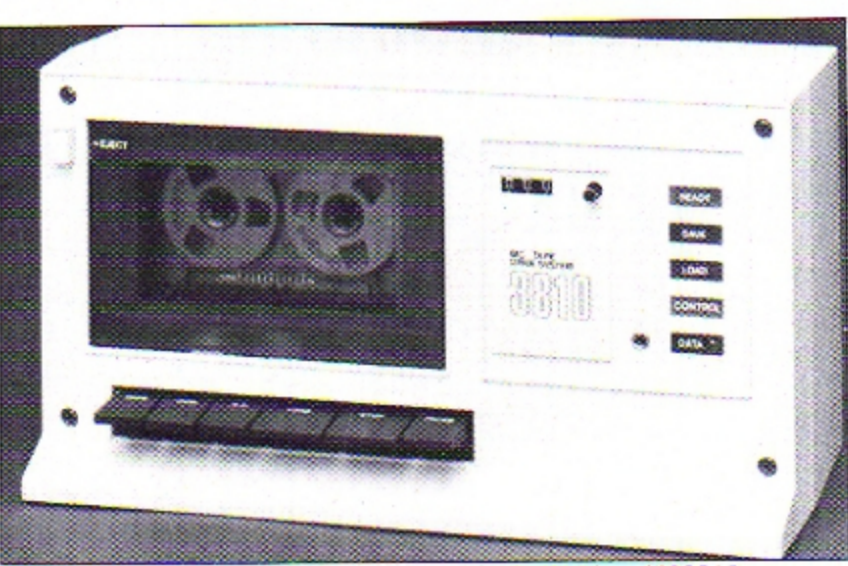

Spearheading the German invasion: the Waltham MC3810

**Electron Tempest hits** new high spot A NEW level of sophisti-

cation in arcade action gaming for the Electron has been achieved by Superior Software with its version of the Atari classic Tempest.

The product is the result of a recent softening of Atari's former hardline policy toward software houses wishing to adapt its arcade games for micros.

As one industry observer recently wrote: "There are signs of much more sensible mutual cooperation between Atari and the hard pressed software publishers"

An early beneficiary

has been Superior Software, whose Electron version of Tempest carries the "Atari Approved" stamp on its packaging.

They have used all the latest techniques to make the game as similar to the original arcade version as possible - imitating closely the highly polished graphics and sound effects.

"Atari would only authorise this version of Tempest if it reached a high enough level of sophistication", Superior managing director Richard Hanson told Electron User.

"They just aren't interested in seeing cheap and nasty copies of their games on the market.

"We have had to work very hard to produce a version that meets their standards.

"Now that we have achieved this level of performance I'm hoping that Tempest will be the first of many Atari arcade games available for the Electron".

# New data on tape system

A GERMAN data recorder - already the leader in its home country  $-$  is poised to invade the booming Electron sector in the UK.

The MC 3810 from Waltham Electronics of Munich is purpose built to offer full compatibility with the machine. It costs £25.95, plus £3.95 for the Electron interface.

Power supply units cost an additional £4.95.

"It is designed specifically as a data recorder, so offering a real alternative to the audio cassettes home computer owners so often use", says Roman Hummelt of Waltham.

### **Precision**

The data recorder has a precision tape drive for optimal performance, data transfer rate of 1200 baud, motor control from computer. automatic level control and automatic shut off.

All sockets for interface cables and power are on the back panel with the monitor plug on the front.

ebritui

Meakin, publisher<br>host of magazines<br>ions LIVE from Mic

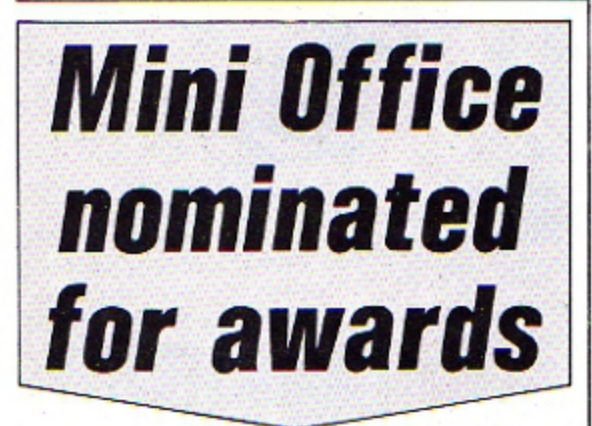

MINI Office, the chart topping business package from Database Software for the Electron, has been nominated for The British Microcomputing Awards 1985 in two major categories.

It has been shortlisted for both the Home Software class and Thames Television's Database Home Software of the Year award.

Elite, the cult adventure game from Acornsoft, is also on the short list - for the Home Computer Game of the Year.

Recognised as the Oscars of the computer industry, The British Micro. Computing Awards this year attracted more than 1,000 entries.

### **Excellence**

Organised by Personal Computer World. The Sunday Times and Thames Television, the awards "seek to define technological excellence and value for money for the consumer".

Mini Office first hit the news headlines because of its revolutionary price - just £5.95 for a profes-

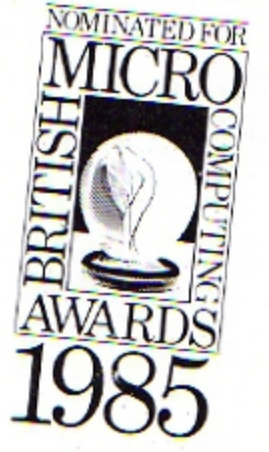

sionally written suite of four programs.

Consisting of a database, word processor, spreadsheet and graphics, it can turn any home computer into an inexpensive office tool.

"We are delighted to have been shortlisted." says Derek Meakin, head of Database.

'After all, a truly professional business software package at this price was a gamble and fortunately it has paid off."

All the shortlisted products are to go before a panel of judges who will then select the top three finalists in each category and ultimately the outright winner.

# **CONCRETE Micronet launches live Prestel show**

MICRONET has launched a major innovation in interactive viewdata the first live programme on Prestel to be scheduled on a regular weekly basis.

Celebrity Chatline gives micro owners their first chance ever to interview well known personalities direct from their home computers over the Micronet system.

The service is a development of the highly successful Late Night Chatline which is second only to Micronet itself in the Prestel Top

Ten of most popular areas accessed

Celebrity Chatline is similar to Late Night Chatline's CB-style onscreen chat facility. except that Micronet editor David Babsky travels to the homes of selected celebrities.

As Micronet members electronically send questions on special message frames, the night's celebrity replies on-line straight away via his own home computer.

One of the first quests on Celebrity Chatline was Derek

Meakin, managing editor of Electron User who commented: "It was gratifying for Database Publications to be chosen to help launch this exciting new development in interactive viewdata.

"This is yet another example of the pioneering spirit behind the Micronet operation and helps to explain why micro users are joining in ever-increasing numbers".

Celebrity Chatline is on Micronet 800 every Wednesday between 7 and 8pm.

### **GAMES** THAT HELP **TELL THE TIME**

A SOPHISTICATED learning program which helps children understand the relationship between the 12 hour analogue and the 24 hour digital clock has been released by **Applied Systems Know**ledge.

Time Trucker is a first time skill program incorporating graphics, music and rewards for achievement.

To ensure children can acquire the learning skills at their own speed. Time Trucker incorporates three ability levels with separate games called Trainee Trucker, Trucker and Super Trucker.

In each game the player is given a contract which must be assessed in order to collect the required fresh farm produce from the country and return to the depot within a specified time limit. Price is £9.95.

# Typewriter links to an Electron

OLIVETTI has brought out a portable electronic typewriter that doubles as a home computer printer or keyboard.

The ET compact 60 offers a range of typing and editing facilities for home or office use. These include an LCD line display, automatic correction of the work-

ing line with an 80 character memory buffer and a keyboard selector which allows for supplementary characters from foreign languages.

It will run on the Electron with the Plus 1 interface and the suggested selling price is around £375.

### **Basic for beginners**

A NEW six part series of books on Basic computer programs for the Electron written by Jonathan Inglis has been published by Granada.

Each Micro Mate is designed to be both educational and entertaining, to improve the micro user's skills and stimulate new ideas in the creative fields of music, graphics and animation as well as the areas of words and mathematics.

Titles in the series are Simple Shapes and Pictures, Simple Music and Sound Effects, Simple Word Games, Simple Maths Table and Numbers. Simple Movement and Animation, and Simple Facts and Figures.

The books cost £1.95 each.

### **FREE FIGHT**

GAMES publisher Comsoft is offering Electron users a free copy of Custard Pie Fight with every two games purchased by mail order - a total of three games on separate cassettes for £10.

SPOKES, by IAN ARCHER, is a program which draws a multicoloured pattern like the spokes of a wheel.

But it also does much more. When you run the program a wheel will appear on the scréen.

You aren't stuck with just one pattern - you can use the keyboard to vary the way it's drawn.

The spokes can be made longer or shorter and the centre of the circle can be moved around the screen. Fascinating and beautiful patterns can be drawn with ease. Almost hypnotic, this short

program demonstrates the graphics abilities of the Electron to the full.

### **KEYS:**

- Z move centre left
- X move centre right
- : move centre up
- move centre down
- ; increase spoke length
	- decrease spoke length

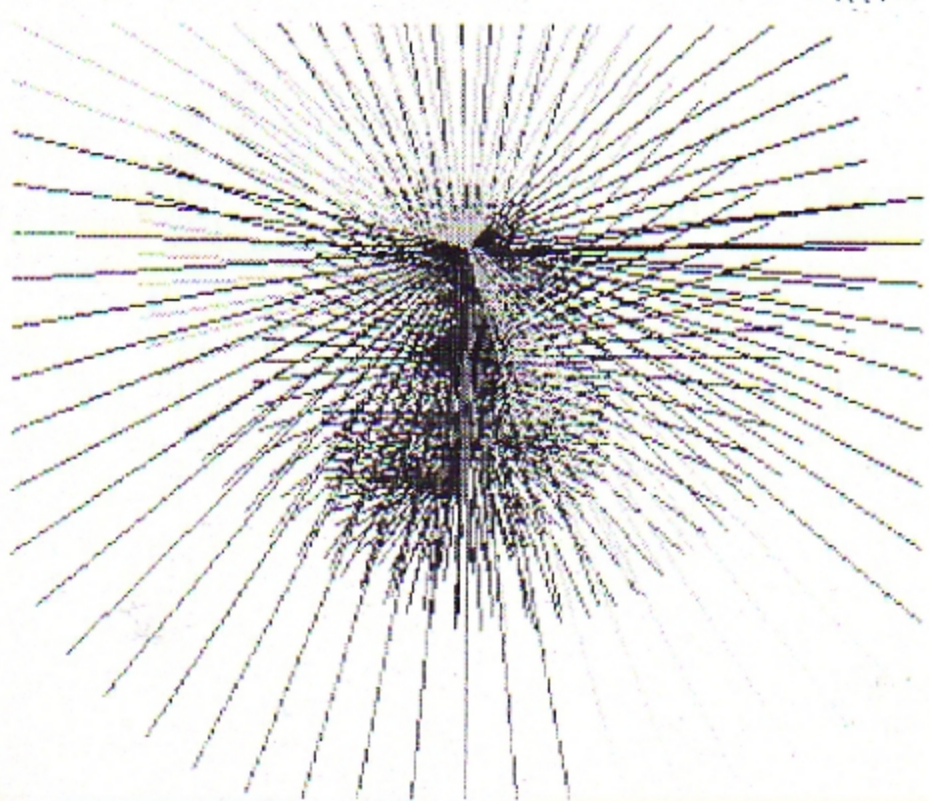

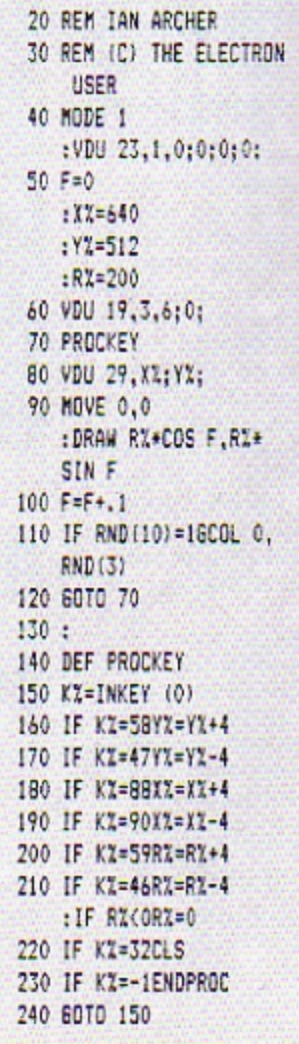

10 REM --- SPOKES ---

Entre des C

This listing is included in this month's cassette tape offer. See order form on Page 61.

### **Part 16 of PETE BIBBY's** introduction to programming

### IF you've been following the series so far (and what **Electron beginner of taste** and refinement won't be?) you'll be familiar with IF ... **THEN** statements.

Also ANDs, ORs and EORs should hold no fears for you. IF you have any doubts about the above OR you're just feeling masochistic THEN reread the last three articles.

One thing that you may have noticed is that while we've been stringing conditions together with cunning ANDs and ORs there's only ever been one action after the THEN.

If the condition was true. then the program obeyed the instructions after the THEN. Otherwise the program ignores it.

We can build multiple conditions out of minor ones but there's only one action that depends on the outcome of the test. If there are two actions that might be taken we have to do two tests. Take a look at Program I which shows what I mean.

**18 REM PROGRAM I** 20 INPUT "Number " numbe F 30 IF number >0 THEN PRIN T "It's greater than 0" 48 IF number (8 THEN PRIN T "It's less than 0"

Program I

Here we have two different messages. Whether they are displayed or not depends on the value of number. If number is greater than zero, the condition in line 30 is fulfilled and the subsequent message is printed.

If number is not greater than zero the test in line 30 fails and the following message isn't printed. The program then comes to the test in line 40.

Here, if number is less than O another message is printed. Notice that if number is 0 nothing happens.

The point to grasp is that we've had to do a separate test

# **IF there's an** ELSE, THEN things will be different

for each separate message.

If we had another condition, say we wanted a message to tell us when number was greater than 100, we'd need another line.

In fact, in some cases we could end up with line after line of tests, each test followed by the appropriate action.

Looking back at Program I, you might feel intuitively that it could be shorter. After all, we've looked at number once in line 30. Couldn't we use this comparison to decide between both messages and so save having to have line 40?

The answer is that there is something else we can use and, in fact, it's ELSE. Program Il uses it to produce a modified version of Program I.

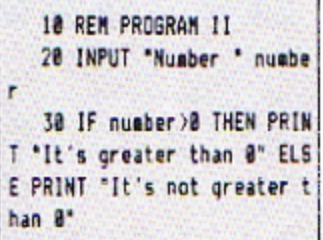

### Program II

Here you see the IF . . . THEN . . . ELSE structure being used. It's not hard to follow, its action reflects everyday English. Let's take a closer look at line 30.

The first part of the line is the familiar IF . . . THEN comparison. IF number is greater than O THEN the Electron tells you so.

What's new is the ELSE

that follows the first message. Up until now we've had a condition tested by an IF and if the condition was true (or TRUE or  $-1$ ) then the rest of the line was obeyed. If the test failed then the rest of that line was ignored.

However if there's an ELSE in the line then things are different

Now if the condition is true the action after the condition (and before the ELSE) is taken. Everything after the ELSE is ignored.

On the other hand, when the condition is false (or FALSE or 0) then only the statements after the ELSE are obeved.

In other words we have two courses of action following the IF. If the condition is true then the first course of action is followed. Otherwise (or ELSE) the second is the one selected.

In Program II this means that if number is greater than zero the micro tells you so (that is, the first course of action is taken). Otherwise the second course of action is taken and the Electron tells you that number is not greater than zero.

Notice that when we use IF . . THEN . . . ELSE it's an either/or situation. The variable number is either greater than zero or it's not. Hence it all comes down to two courses of action.

Observant readers will have noticed that the action of Program II is slightly different than that of Program I.

Remember that nothing

happened in the first program when number was zero. Try that value in the second and see what occurs.

Let's leave ELSE for a short while and take a look at Program III.

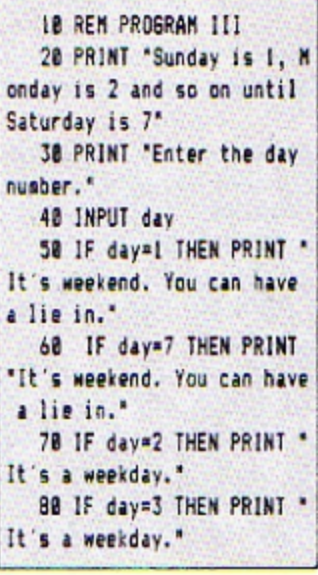

Program III

While it's not the world's most stunning example of programming it does have its interesting features. Notice how it uses numbers to stand for days of the week. Sunday is represented by 1, Monday by 2. and so on until Saturday is

This method allows us to compare days of the week using our old familiar operators. After all, using this notation means that 4<7

### **From Page 9**

stands for Wednesday coming before Saturday.

You can do the same sort of thing with the months of the year. January can be represented by 1. February by 2 and so on. I'll let you guess which number signifies December.

Using this technique, lines 50 to 80 of Program III are easy to understand. Line 50 can be read as "If today is Sunday then say that it's weekend". Again, as 7 stands for Saturday we can see that line 60 prints the weekend message if day is 7.

However if day is neither 1 nor 7, it can't be weekend. Hence the messages in lines 70 and 80.

I've left out Wednesday. Thursday and Friday from the program. You can put them in if you want to, but it's a lot of typing.

There's a much easier way of doing things using our old friends, the logical operators. Program IV shows what I mean.

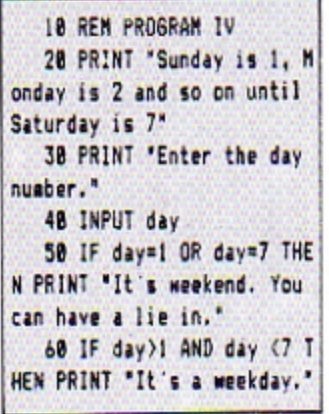

### Program IV

As you can see, this is a lot neater. One simple OR deals with the weekend (line 50) while an AND sorts out the weekdays.

Program III has been shortened, but we're not finished yet. After all, why have two comparisons? If it's not a weekday, then it must be weekend. It's either one or the other, a situation just made for an IF . . . THEN . . . ELSE. Have a look at Program V.

Much nicer isn't it? The IF of line 50 checks to see if the multiple condition formed by the OR is true. If it is, then the weekend message is printed. If not the message following the ELSE is displayed.

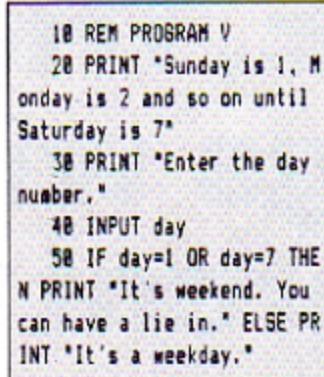

### Program V

This demonstrates the power of the IF . . . THEN . . ELSE structure. It can be used to shorten and simplify programs and is very, very useful. The trouble is that like all powerful things, it has to be used properly. Handled badly things can go very wrong.

Examine Program V closely. Can you see anything that might cause it to go awry? Suppose you typed in 8 (probably meaning Sunday). What happens? You get the weekday message.

This wouldn't have happened with Program III, which would just have ignored the stupid input. As you can see, we've shortened the program: but also limited it. The solution is shown in Program VI.

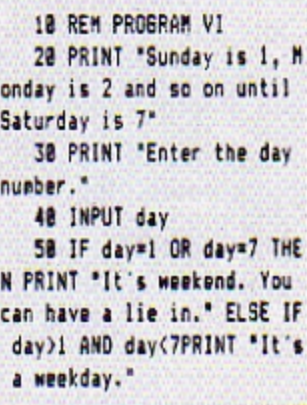

### Program VI

This is the same as Program V except for the fact that there is now an IF after the ELSE of line 50. This means that the weekday message only gets

printed if day lies between 2 and 6. The erroneous input has been trapped.

You'll see from the above that it's not just PRINT statements and assignments that can follow IFs and ELSEs. We can have conditions as well, but beware. Too many conditions in an IF...THEN... ELSE can lead to chaos!

We can also have multiple statement lines. And what is a multiple statement? Well, there isn't one in Program VII.

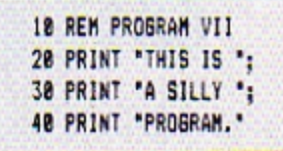

### Program VII

The message displayed sums up the program. My only excuse for it is that it can be used to show multiple statements. Program VIII shows lines 20, 30, and 40 turned into one multiple statement line, line 20.

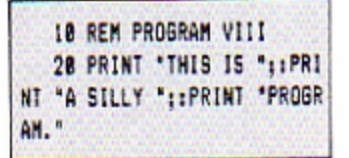

### Program VIII

As you can see, a multiple line is just lots of lines strung together on one line, separated by colons.

They are processed faster than normal lines and take up less space but they do make a program less easy to understand. Avoid them if possible.

Program IX shows them in use, shortening Program I. Personally I prefer Program I as it was.

10 REM PROGRAM IX 28 INPUT Nuaber nuabe r: IF number >0 THEN PRINT "I t's greater than 0" 30 IF number(0 THEN PRIN T "It's less than 0"

### Program IX

Let's use what we've learnt about IF. . . THEN . . . ELSEs and multiple statement lines to improve Program X.

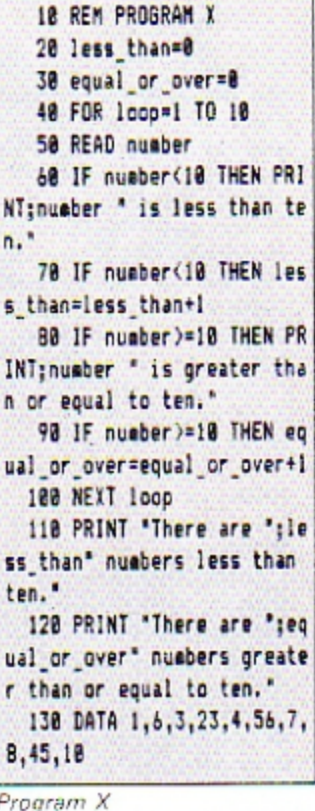

s

 $\mathfrak n$ 

 $\mathbf{u}$ 

 $\mathbf{u}$ 

 $\mathbf{r}$ 

8

 $\overline{\rho_r}$ 

There's nothing new in this. You should be able to see that it looks at the numbers held in the DATA statement of line 130 and sees how they compare with 10. It also keeps a running total of the results.

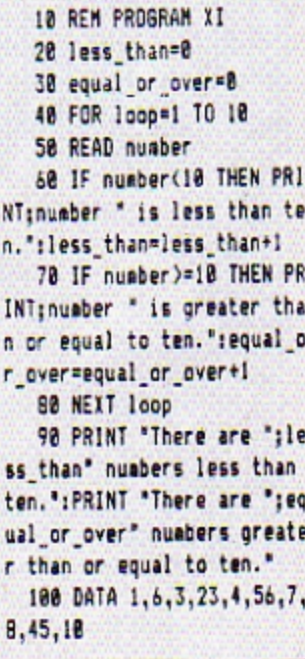

### Program XI

However close inspection shows that we're doing both

comparisons twice. Both lines 60 and 70 test for number being less than 10. One puts the message on the screen while the other adjusts the count. Similarly lines 80 and 90 check for the opposite case.

This seems a bit wasteful. It would obviously be better if each check was only done once. Program XI incorporates this idea.

Here there is only one comparison to see if *number* is less than 10. It's in line 60. If the condition is true then the rest of the line after the THEN not only prints the appropriate message, it also updates the running total.

Line 70 does exactly the same for the opposite case when number is greater than or equal to 10. Again two comparisons have been

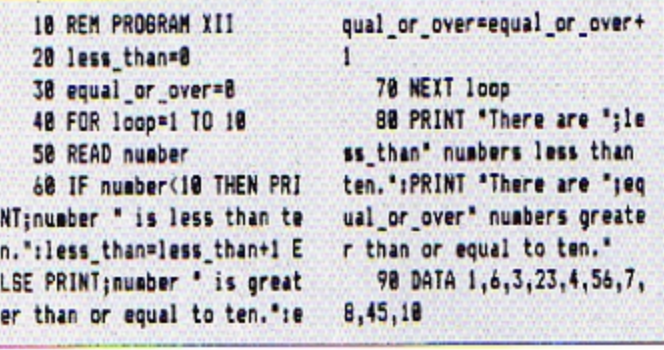

Program XII

replaced by one, using multiple statements after the THEN.

You'll see that I've used multiple statements in line 90 which replaces lines 110 and 120 of the previous program.

So Program XI is both shorter and more efficient than Program X, if a little less intelligible.

There's room for improvement yet, however. After all, if a number isn't less than 10, it must be either equal to or greater than 10.

Obviously the situation is ripe for skilful application of an IF...THEN...ELSE.Program XII is the result.

We've seen that we can have an IF after the ELSE. Now, in line 30, we've not only got an IF after the ELSE, we've also got another ELSE.

And that's about it for this month, except for Program XIII which is a variant of Program I.

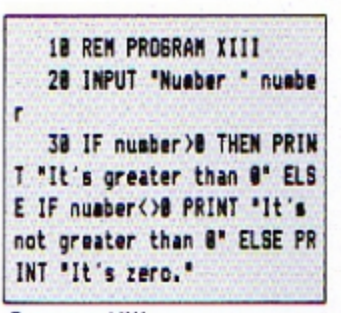

Program XIII

As you can see, the program now deals with the case where number is equal to 0, a feature lacking in Program П.

l'Ieave it to you to experiment with "stacking" the ELSEs in this way, but be warned. You can easily lose vour program in a tangle of conditions.

As ever, the best advice is keep it simple and try it for yourself. It's the best way to learn

### ELECTRON, BBC Model B (any OS, BASIC I/II)

## **QUAL-SOFT**

£9.95 (inc. VAT and p.p.)

"There is one fault though. I am going to lose a lot of sleep over it, it is so addictive". Steven Wiseman of Liverpool.

"Many thanks for the fantastic game. As soon as I received it, there was no stopping until the end of the season". J. Hooley of Twickenham.

"I am writing to say what a wonderful football program SOCCER SUPREMO is. It really is the best football game on the market at the moment". Anthony Hayes of Redcar.

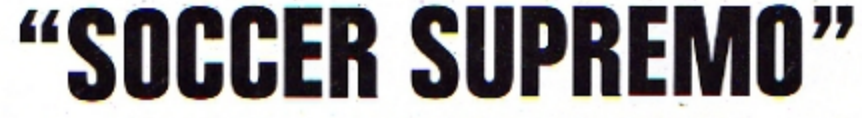

### NOT SO MUCH A GAME, MORE A WAY OF LIFE!

You have just been appointed Manager of a newly promoted 1st Division Club, and it is up to you to transform this very ordinary side into one that can realistically challenge for the 1st Division Championship within the next 5 seasons. You must<br>assess your side's capabilities and then, through your youth policy and the transfer market, rei

### \*\*\* "3-D", 22 MAN, FULL PITCH, FULL MATCH GRAPHICS SIMULATION

- 
- Transfer market (Rush, Robson, Hoddle etc). .
- $4-4-2$ , 4-3-3 and 4-2-4 team formation.
- In match tactical adjustments.
- Opposition skills related to League record.
- 42 match season, 21 home games, 21 away games. . Opposition: 21 of the current 22 DIV 1 sides
	- Match injuries: Your physio reports  $\bullet$
	- Team selection by names. (enter initials)  $\bullet$ Home/away bias, opposition tactical play
	-
	- **Tactical substitutions**

And many more features, but will take a full page advert if we are to continue, (That'll be O.K. Ad. Man).

The game will be posted on the same day as the receipt of order, ACCESS telephone authorisations should take no more than two days to arrive.

**QUAL-SOFT** Dept. EU. 18, Hazlemere Rd., Stevenage, Herts. SG2 8RX Tel: (0438) 721936

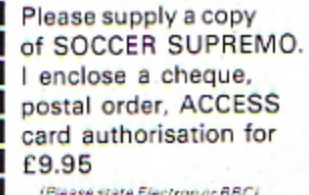

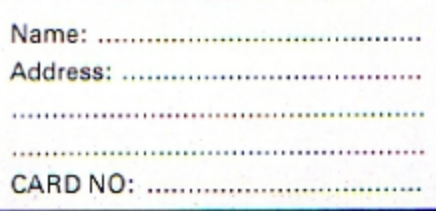

# oon Orbi ARE you interested in heavenly bodies? ROG FROST

To follow his Star Chart and Fortune Teller in the cortainly seems to be. May issue of *Electron User* he's now sent us Moon

Orbit. It's a simple but effective demonstration of the moon's orbit round the earth as the earth circles the

The only thing wrong is that it doesn't tell us when the only thing wrong is that it goesn't ten us when<br>there's going to be a full moon. This would be useful as<br>peculiar things happen to the editor around that time.

Still, no doubt one of our readers will soon rectify the

**FREE GAME!** 

**BUY TWO OF OUR CASSETTES AND** WE'LL GIVE YOU A THIRD ABSOLUTELY FREE!

situation.

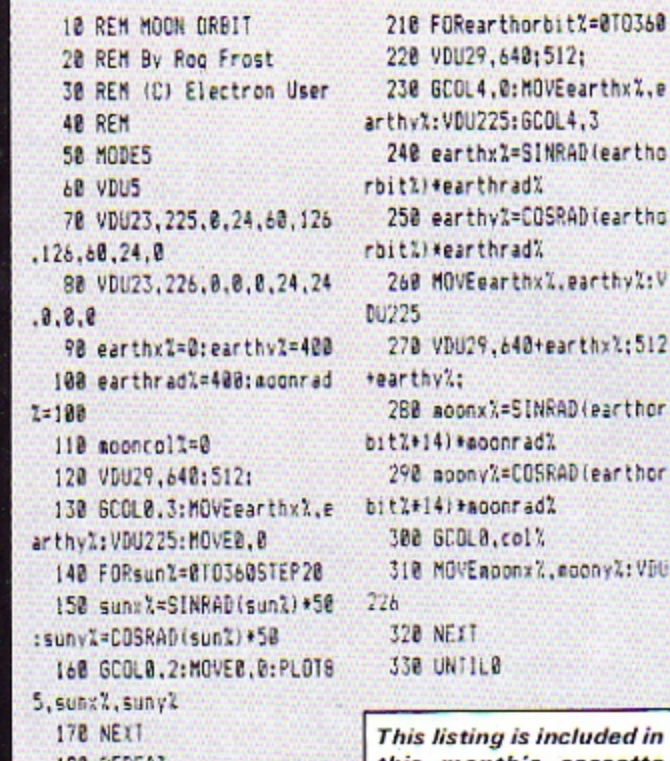

**180 REPEAT** 

190 sooncoll=aconcoll+1

200 coll=1+mooncoll MOD 2

rbit1)\*earthrad% 250 earthy%=COSRAD(eartho rbit%)\*earthrad% 260 MOVEgarthx1.parthy1:V 270 VDU29.640+earthxl:512 280 aconx%=SINRAD(earthor bitZ+14) \*aoonradZ 290 moonv%=COSRAD(earthor 300 GCOLO.col% 310 MOVEMOON%, moony%: VDU This listing is included in

this month's cassette tape offer. See order form on Page 61.

### **ELECTRON ADD-ONS** *AT UNBEATABLE PRICES*

### **PRINT STICK**

Printer/joystick interface. Centronics printer interface and twin Atari' joystick connectors.<br>R.R.P. £44.95 **OUR PRICE ONLY £15.00** 

**ADC/PRINTER UNIT** Full analogue-to-digital converter, usable with a wide variety of BBC micro-compatible analogue and switched joysticks/paddles. Centronics printer interface allowing the use of a wide variety of parallel printers including Epson range.<br>R.R.P. £64.95 OUR PRICE ONLY £20.00

R.R.P. £64.95

### **ROM/RAM EXTENSION BOARD**

Provides 12 extra sockets which support a variety of ROM and RAM configurations up to a maximum of 192K ROM and 16K RAM.

**OUR PRICE ONLY £20.00** R.R.P. £59.95

Items 2 and 3 have provision for other add-ons to be fitted. **MOTHERBOARD** 

PCB with connectors to fit into rear of Electron, and to allow other add-ons to be fitted. Ideal for development of your own peripherals for the Electron.

**OUR PRICE ONLY £5.00** 

These peripherals have been successfully tested with a wide variety of Electron software and hardware. However compatibility with all commercial software cannot be guaranteed. This is a once only offer on bankrupt stock we have purchased. All prices include VAT @ 15%. Please add £1.00 p&p to all orders. Access and Visa accepted.

**IKON COMPUTER PRODUCTS LTD** KILN LAKE, LAUGHARNE, DYFED SA33 4QE Tel: 099 421 515

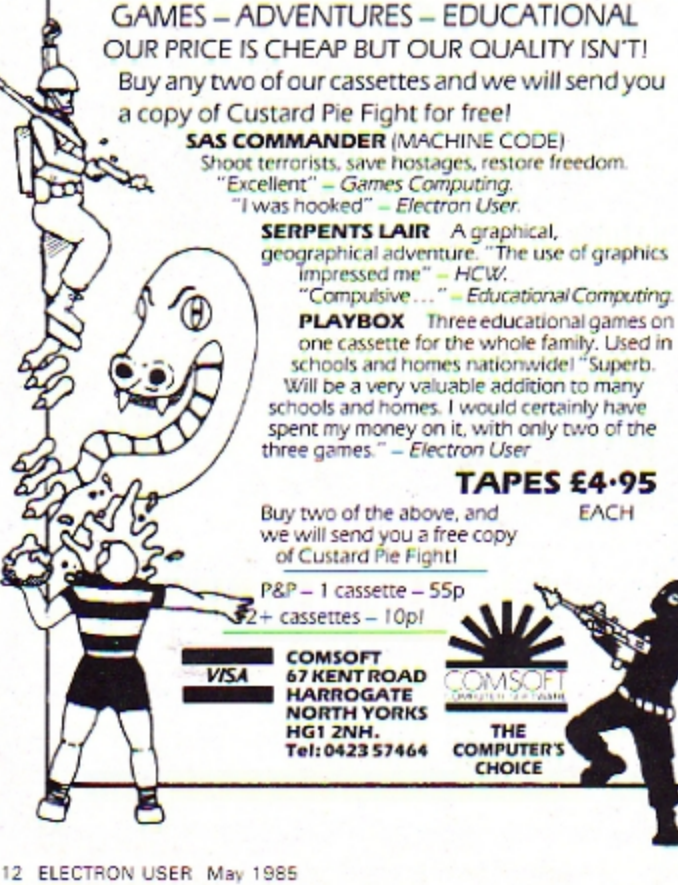

**An Introduction to Computer Programming** 

# **Realise the Potential<br>of your Computer**

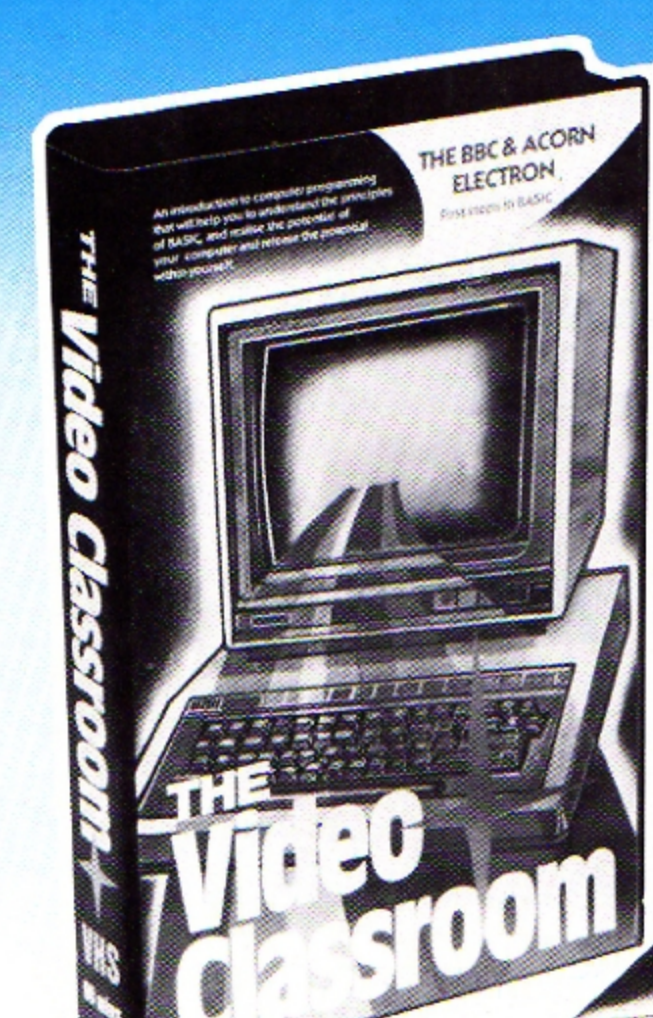

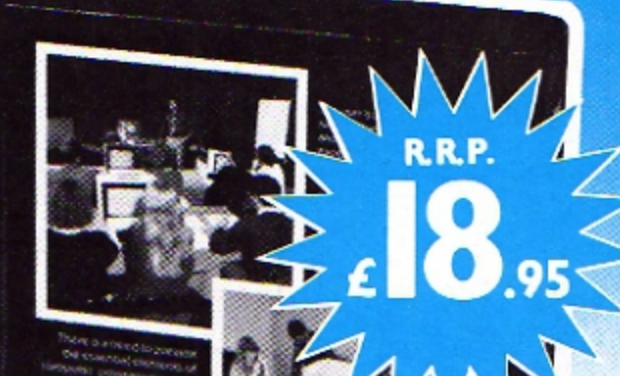

O Video<br>Gassroom

### **THE BBC & ACORN ELECTRON First Steps in BASIC**

For more details on the Video Classroom' Clip this Coupon

The user guides which are supplied with the BBC Computer and the Acom Electron are excellent reference books.

There are also lots of very worthy books on sale which attempt to teach people how to program in BBC BASIC.

However learning a complex subject from books alone can be a very boring and daunting process.

There is a need to present the essential elements of computer programming in a more interesting form, so that students

can gain the basic knowledge they require in order to further their studies, using the many books which are available.

The VIDEO CLASSROOM is designed to meet this need.

Other subjects in the VIDEO CLASSROOM series includes:

First steps in BASIC for Sinclair Spectrum, the Commodore 64, Amstrad 364/464 and the first steps in MSX BASIC.

Address....... FILM/3/85 Home & Continental Computer Services Ltd. Market Square, Biggleswade, Beds.<br>Telephone: Biggleswade (0767) 318844

Name.............

Video Classroom comes from the originators of the Gemini Integrated Business Systems

# **UICKTOLEAI**

ER E

**THAT'S ...** 

### SPREADSHEET

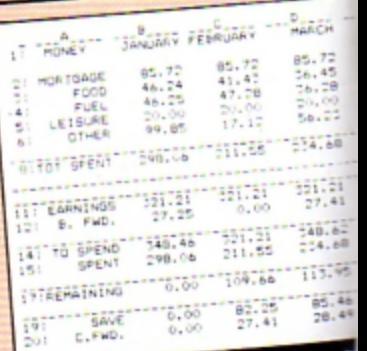

RECORD No. 1

RECORD No. <sup>1</sup><br>SURNAME: ANDREWS<br>FIRST NAME: JAMES<br>FIRST NAME: J2 ELF ROAD<br>ADDRESS1: HEREFORD<br>ADDRESS1: HEREFORD<br>TELEPHONE: J21-623451<br>TELEPHONE: J21-623451<br>AGE: 13

RECORD No. .<br>SURNAME: ANDREWS<br>FIRST NAME: PETER<br>ADDRESS2: NEREFORD<br>ADDRESS2: NEREFORD<br>TALLEPHORE: 321-623451<br>TALLEPHORE: 321-623451<br>TALLEPHORE: 321-623451

RECORD No. 3

RECORD No. 7<br>SURNAME: BRINN<br>FIRST NAME: FIETH<br>ADDRESS:: MARRINGTON<br>ADDRESS:: MARRINGTON<br>TELEPHONE: 053-80923<br>TELEPHONE: 053-80923<br>AGE: 30

RECORD NO. 4

RECORD No. 2

AGE: 19

# JUST LOOK WHAT THIS *PACKAGE CAN DO!*

**WORD PROCESSOR - Ideal for writing** letters or reports! Features: Constant time display ● Constant word count (even shows words per minute) • Normal or double-height text on screen or printout.

**SPREADSHEET** - Use your micro to manage your money! Features: Number display in rows and columns  $\bullet$  Continuous updating  $\bullet$  Update instantly reflected throughout spreadsheet  $\bullet$  Save results for future amendments.

**GRAPHICS** - Turn those numbers into an exciting visual display! Features: 3D bar chart • Pie chart • Graph.

**DATABASE** - Use it like an office filing cabinet! Features: Retrieve files at a keystroke ● Sort ● Replace ● Save • Print • Search.

### **DATABASE**

### RECORD NO. 1

RECORD No. 1<br>SURNAME: JONES<br>FIRST NAME: 51MON<br>ADDRESS1: 51MORD LANE<br>ADDRESS2: 51VERFOOL<br>TELEPHONE: 051-633<br>TELEPHONE: 051-633<br>ABE: 42

### RECORD No. 2

RECORD No. 2<br>SURNAME: ANDREWS<br>FIRST NAME: FETER<br>ADDRESS:: HEREFORD<br>ADDRESS: HEREFORD<br>ADDRESS: HEREFORD<br>TELEPHONE: 721-627451<br>AGE: 19

### RECORD No. 5

RECORD No. 3<br>SURNAME: SMITH<br>PIRST NAME: JAME<br>ADDRESSI: SALFORD<br>ADDRESSI: SALFORD<br>HODRESSI: SALFORD<br>TADE: 27<br>AGE: 27 AGE: 27

### RECORD No. 4

RECORD No. <sup>4</sup><br>SURNAME: YATES<br>FIRST NAME: IAN<br>ADDRESS!: 17 FORD ROAD \*<br>ADDRESS1: GULLHAM<br>TELEPHONE: 452-986 76543<br>TELEPHONE: 452-986 76543<br>AGE: 35

### RECORD No. 5

RECORD TO ANDREWS<br>SURNAME: ANDREWS<br>FIRST NAME: JAMES<br>ADDRESS: NEREFORD<br>ADDRESS: NEREFORD<br>TELEPHONE: J21-623451<br>NGE: 13

SURNAME: BROWN<br>SURNAME: JIM<br>ADDRESSI: B ELM ROWNIC-<br>ADDRESSI: NANTWIC-<br>CLEPHONE: 681-458<br>TELEPHONE: 681-458<br>ABE: 11 SURNAME: BROWN

RECORD NO.<br>SURANHE: BROWN<br>FRAST NAME: IAN<br>ADDRESSI: I7 LEAMARD<br>ADDRESSI: NORWICH<br>ADDRESSI: NORWICH<br>TELEPHONE: 831-3438:<br>AGE: 21

RECORD No. 5

... **and it's all at price of just** 

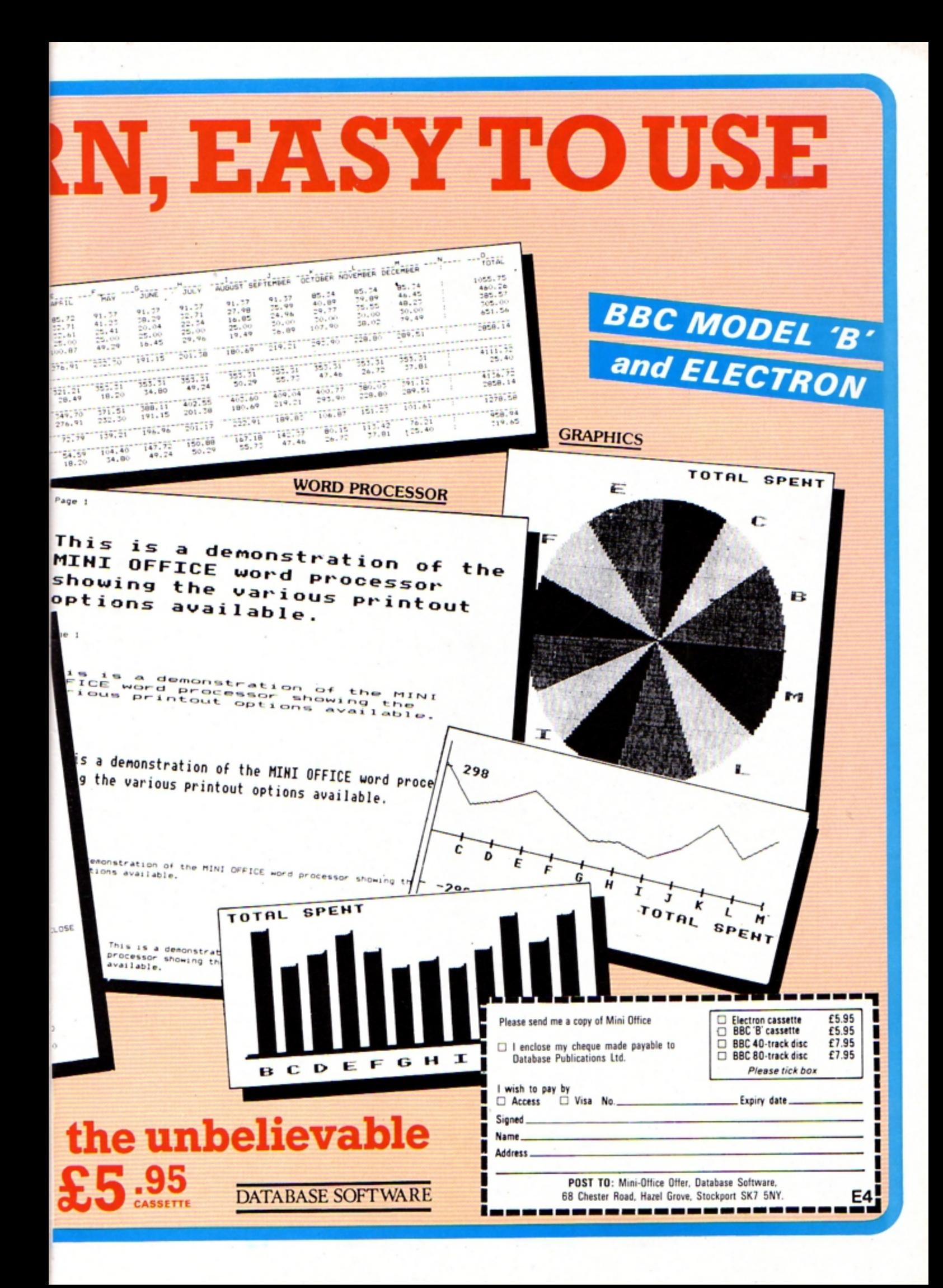

**SCRAPBOOK is the feature that contains a selection of all** SCRAPBOOK the short, simple programs sent in by our readers. It's where we keep a record - our scrapbook - of all the interesting little routines that don't end up in the Notebook or in Program Probe but are too good for us not to share. This month it's very much a graphics show. Next month - who knows? It's up to you. So if you enjoy messing about with your Electron and want to share your discoveries with other Electron users, send them in to us. **Acorn** Electron **Electrons** electron **BASIC** user У Prections Oliver Bishop :PRINT "acorn electron" 420 PLOT 85, 1075, 275 220 PLOT85.100.300 **10 REM ELECTRON** 548 MOVE 50,450: DRAW 1888 438 MOVE188, 258: 6COL 8.8: 238 PLOT85, 1858, 388 28 REM OLIVER BISHOP .458: DRAW1888, 988: DRAW58, 98 DRAW 1100,250 **30 REN LIVERPOOL** 248 VDU 5 **B: DRAW 50, 458** 440 MOVE 240, 190: MOVE 118 48 MODE 1: VDU 19, 2, 2, 8, 8 250 GCOL 0.3 558 MOVE 68,878: PRINT "Ac 0,198: GCOL 0,3: PLOTE5, 200, 2 268 FOR A=400 TO 300 STEP orn Electron<sup>\*</sup> 25: PLOT85, 1858, 225: 6COL 8, 8 **58 HOVE 188,8**  $-20$ 560 MOVE 68,820: PRINT "BA 60 DRAW 1288.8 278 GCOL 8.8 450 MOVE 348, 168: MOVE 108 SIC\* 288 MOVE 50, A 78 MOVE 188,158 578 MOVE 68,778: PRINT ">" 0,160:6COL 0,3:PLOT85,308,2 298 DRAW 1055.A 80 DRAW 1200,150 588 MOVE 588,888:DRAW 458 25: PLOT85, 950, 225 98 DRAW 1288, 8 **388 NEXT A** .850 468 MOVE188, 218: 600L 8,8: 310 FOR A=100 TO 1060STEP 188 MOVE 188.8 590 MOVE 500,800:DRAW 440 DRAW 1188,210 20 110 DRAW 199,158 478 FOR A=198 TO 1158 STE  $,758$ 120 DRAW 8,488 320 MOVE A, 300 688 MOVE 598,888:DRAW 558 P 58 130 DRAW 8,300 330 DRAW A-75,400 480 HOVE A, 198 ,850 340 NEXT A 140 DRAW 188.8 610 MOVE 500,800:DRAW 548 490 DRAW A-75,298 150 MOVE 1208,158 358 GCOL 0.3 500 NEXT A ,750 168 DRAW 1858,488 368 HOVE 8,488 620 MOVE 300,820:6COL0,1: 518 MOVE 189,225:DRAW 118 378 DRAW 1858, 488 178 DRAW 0,488 PRINT"electron" 0.225 188 DRAW 8,400 388 BCOL 8,3 630 MOVE 458,788:6COL8,1: 528 MOVE 100, 190: DRAW 110 198 MOVE 50,488 398 MOVE 150.225 PRINT"user"  $8,198$ 488 MOVE 1100,225 208 MOVE 1888, 408 648 60TO 648 538 BCOL 8, 3: MOVE 188, 398 418 PLOT 85, 125, 275 218 GCOL 8.2

Send your programs to Scrapbook, Electron User, 68 Chester Road, **Hazel Grove, Stockport SK7 5NY.** 

The unibrian

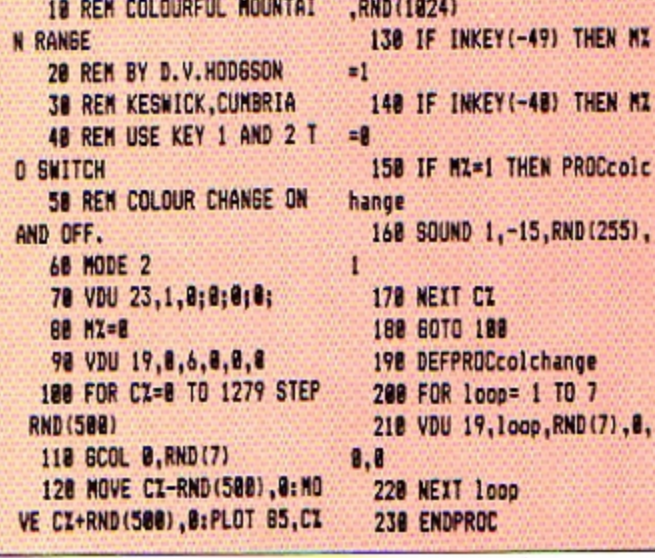

PROCcolc

**10 REN FLAGS** 20 REM DAVID MOLYNEUX 30 REM CHELMSFORD **48 MODE2** 50 VDU 23.1.0:0:0:0: 60 GCOLO, RND(7) 78 MOVE558, 188: MOVE558, 4 88: PLOT85, 188, 188 88 MOVE180, 488: MOVE180, 1 88: PLOT85, 558, 488 98 MOVE550, 500: MOVE550, 8 80:PLOT85,188,588 188 MOVE188, 588: MOVE188, 8 00: PLOT85, 550, 800 118 MOVE1200, 588: MOVE1200 ,800:PLOT85,650,500 120 NOVE658, 500: NOVE650, 8 88:PL0T85,1200,800 138 MOVE1200, 400: MOVE1200 ,180: PLOT85,650,100 148 MOVE658, 488: MOVE658, 1 80: PLOT85, 1288, 489

Dand

150 GCOLD, RND(7) 160 MOVE1200, 500: MOVE1200 ,480: PLOT85,180,480 178 HOVE188, 588: MOVE188, 4 88: PLOT85, 1288, 588 188 MOVE458, 100: MOVE558, 1 88:PL0T85,650,880 198 MOVE55B, 888: MOVE658, 8 88: PLOT85, 558, 188 288 GCOLB, RND(7) 218 MOVE188, 428: MOVE188, 4 BØ: PLOT85, 1288, 488 228 MOVE578, 100: MOVE630, 1 **88: PLOT85, 638, 888** 238 MOVE1288, 428: MOVE1288 ,480: PLOT85, 180, 428 248 MOVE638, 888: MOVE570, 8 88: PLOT85, 578, 188 250 FORT=1T0500:NEXT 260 60T040

## **Thursday to Sunday May 9 to 12**

in the heart

show is

## **New Horticultural Hall Westminster, London SWl**

We are here!

### **Reduced prices for School/College Groups**

**Entry only** £i **pe r student** if **bookings are made in advance. Send your cheque (made payable to Database Publications**) and SAE to:

Electron & BBC Micro User Show 68 Chester Road, Hazel Grove, Stockport SK7 5NY. Tel: 061-480 7863 *Valid for a minimum of 10 people.* 

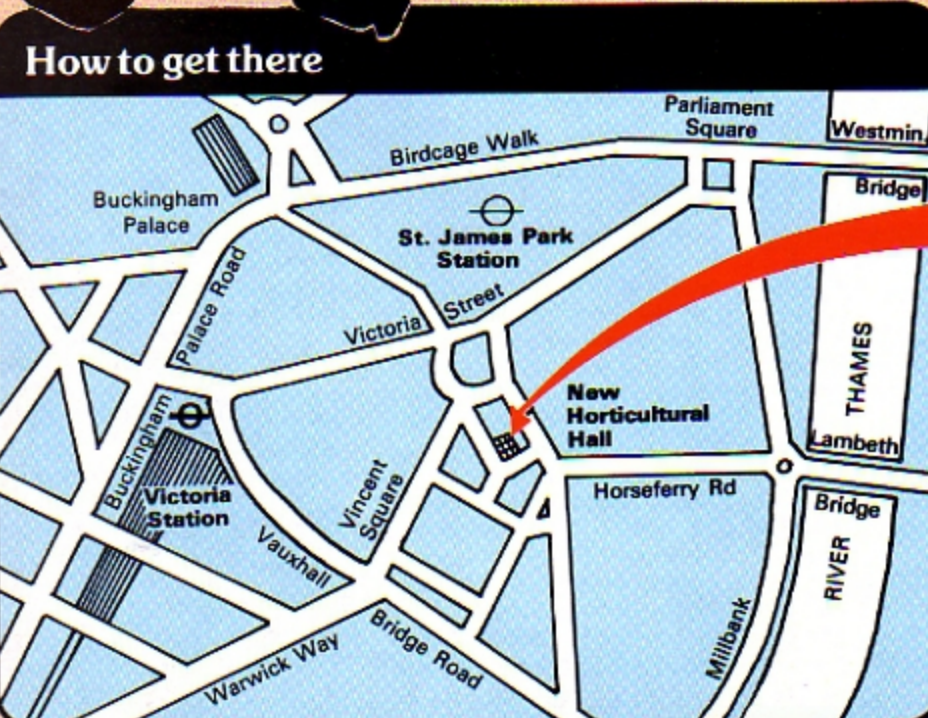

**State of** 

**Bigger bargains** than ever before **BBC MICRO** at the show that offers the lowest prices possible on ER SH all the latest software and hardware for the **BBC** Micro and Electron

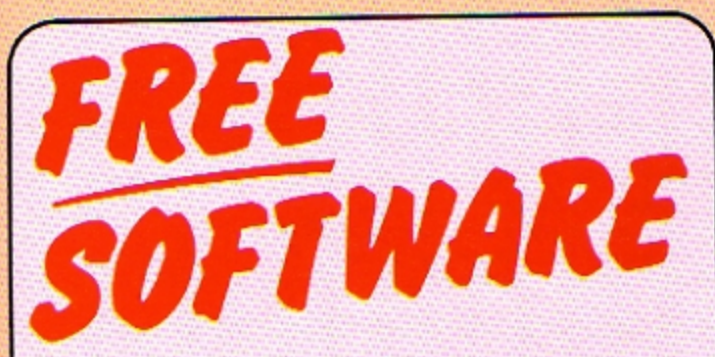

### **Bring a blank cassette** and help yourself to software - FREE!

Visitors to the Show will be able to access Prestel and download public domain telesoftware from the vast Micronet database. Take your pick from a wide range of games, utilities and educational programs.

**This** 

voucher

is worth

per

head!

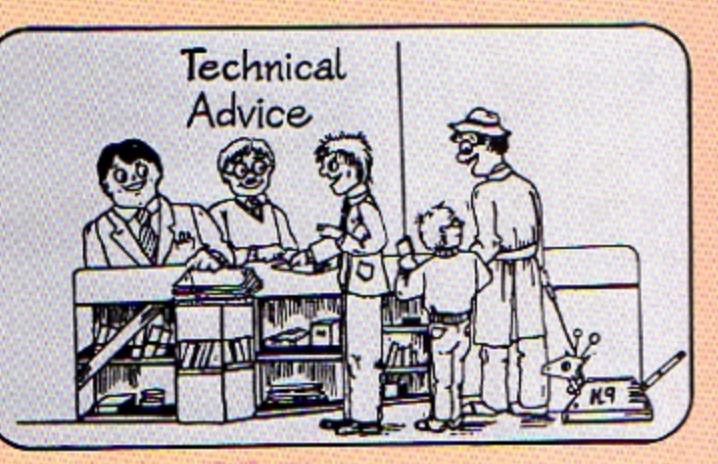

**CIRO BEERS SERVER** 

10am-6pm. Thursday, 9 May

10am-6pm, Saturday, 11 May

10am-4pm, Sunday, 12 May **New Horticultural Hall.** 

Westminster, London SW1.

Number attending: 1 2

**XXXXXXXXX** 

10am-6pm, Friday, 10 May

Got a problem? **Then call** into our micro clinic

**BBC MICRO** 

Once again our team of experts will swing into action giving their impartial advice on all technical aspects of computing on the **BBC Micro and Electron.** We can't promise to answer all your questions, but we can guarantee you'll enjoy watching us try!

By handing in this voucher at the door you save £1 off

the normal admission

£2 (children).

price of £3 (adults) and

(Valid for a maximum of 4 people)

 $3 \mid 4$ 

EU4

anhe sanised by Creek

**TRO** 

### **SAVE MONEY with** our Special Travel  $Offer...$

Discounted rail travel offer for visitors to the Electron & BBC Micro User Show. For full details write to:

Travel Offer, P.O. Box 1, St. Albans AL1 4ED with SAE or Telephone: St. Albans 34475 quoting: The Electron & BBC Micro User Show.

**CHARLES FRANCIS takes you back to** the days of yore with this fascinating heraldic pattern maker

Jazon

**BLAZON** is a charming, gentle graphics program that produces a series of beautiful and strangely peaceful patterns.

It works by drawing four concentric discs made up of concentric spokes.

In each consecutive disc the radius is reduced and the angle between the spokes is increased, thus creating striking screen patterns.

The Electron's palette is then randomised, producing a series of different "heraldic shields" on the screen - hence its name.

Both the mode and the angle between the spokes are also random, so a wide range of patterns is displayed.

The program can be stopped at any stage using Space and restarted using the S key.

### This is the program structure:

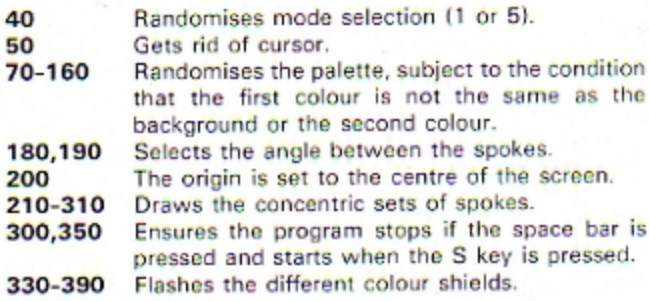

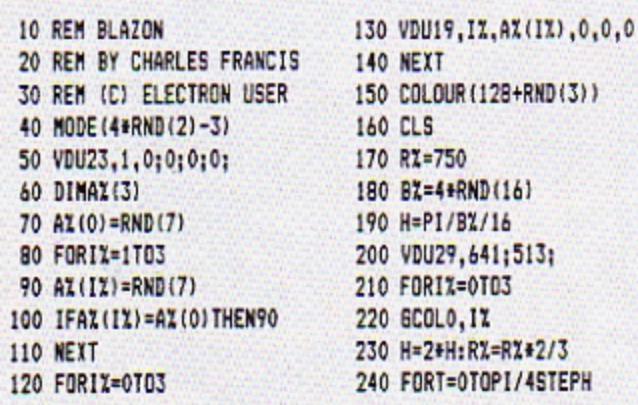

8+RND(3))  $(16)$  $\overline{b}$  $15131$ R. RZ#2/3 I/4STEPH

250 X=RZ\*SINT: Y=RX\*COST 260 MOVE-X.-Y: DRAWX.Y 270 MOVE-X, Y: DRAWX, -Y 280 MOVEY, -X: DRAW-Y, X 290 MOVEY, X: DRAW-Y, -X 300 IFINKEY (-99) THENREPEATUN TILINKEY(-82) 310 NEXT: NEXT 320 FORJX=1T012 330 TI=TIME 340 REPEAT 350 IFINKEY(-99) THENREPEATUN

TILINKEY (-82) 360 UNTILTIME>TI+200 370 FORIZ=0T03 380 AZ(IZ)=RND(7) 390 VDU19, IX, AX(IX), 0,0,0 **400 NEXT** 410 NEXT **420 RUN** 

This listing is included in this month's cassette tape offer. See order form on Page 61.

### **A handy text** utility by **JOHN** WOOLLARD

**PROCtext enables you to** write text anywhere upon the screen with an automatic wrap around of words so that none are split.

It is designed to print out any length of text.

Before this procedure could be programmed it was most important to clearly set out what was required.

The final program could only be satisfactory if the initial conditions were accurately noted and then acted upon.

For instance, decisions needed to be taken about:

The line length. The top and bottom line of  $\bullet$ 

the display.

The width of the left hand margin.

• The spacing between the lines of the display.

If a word was too long to fit onto a complete line then the first part of it would be printed and the rest put onto the next line.

If the text was too long to place on one screen then a prompt would appear and pressing Shift would reveal the rest of the text.

All of those requirements are reflected in the parameters. of the procedure, which starts at line 120 in Listing I:

### 120 DEFPROCtext(lm%,11%,t  $17, b17, sp7, text$

The variable Im% is the size of the left hand margin. If% specifies the length of each line.

It is important that when the procedure is used in your programs that the total of /m% and //% does not exceed the width of the screen.

In Mode 0 and Mode 3 that is 80, but in Mode 2 and Mode 5 it is only 20 characters across.

The t/% and b/% values specify the vertical position of the top and bottom lines of the display.

It is important that the bottom line value does not exceed the size of the screen -25 in Modes 6 and 3 but 32 in the other modes.

sp% indicates the line spacing. It is usually set at 1 or 2, but can take a much higher value.

The text to be printed can be up to 254 characters long. A space is added to the end of the text to act as a terminator to the process.

If a text of greater length is needed to be printed then two calls of the procedure can be made. For example:

1000 PROCtext (2,17,3,22,2  $, A3$ 1010 CLS 1020 PROCtext (2,17,3,22,2 , B\$)

where A\$ and B\$ are two long strings of text.

Once the required conditions have been decided on, an algorithm is drawn up, usually represented as a flow diagram.

The structure of that flow diagram indicates the course that the program in Basic should take. Figure I shows the

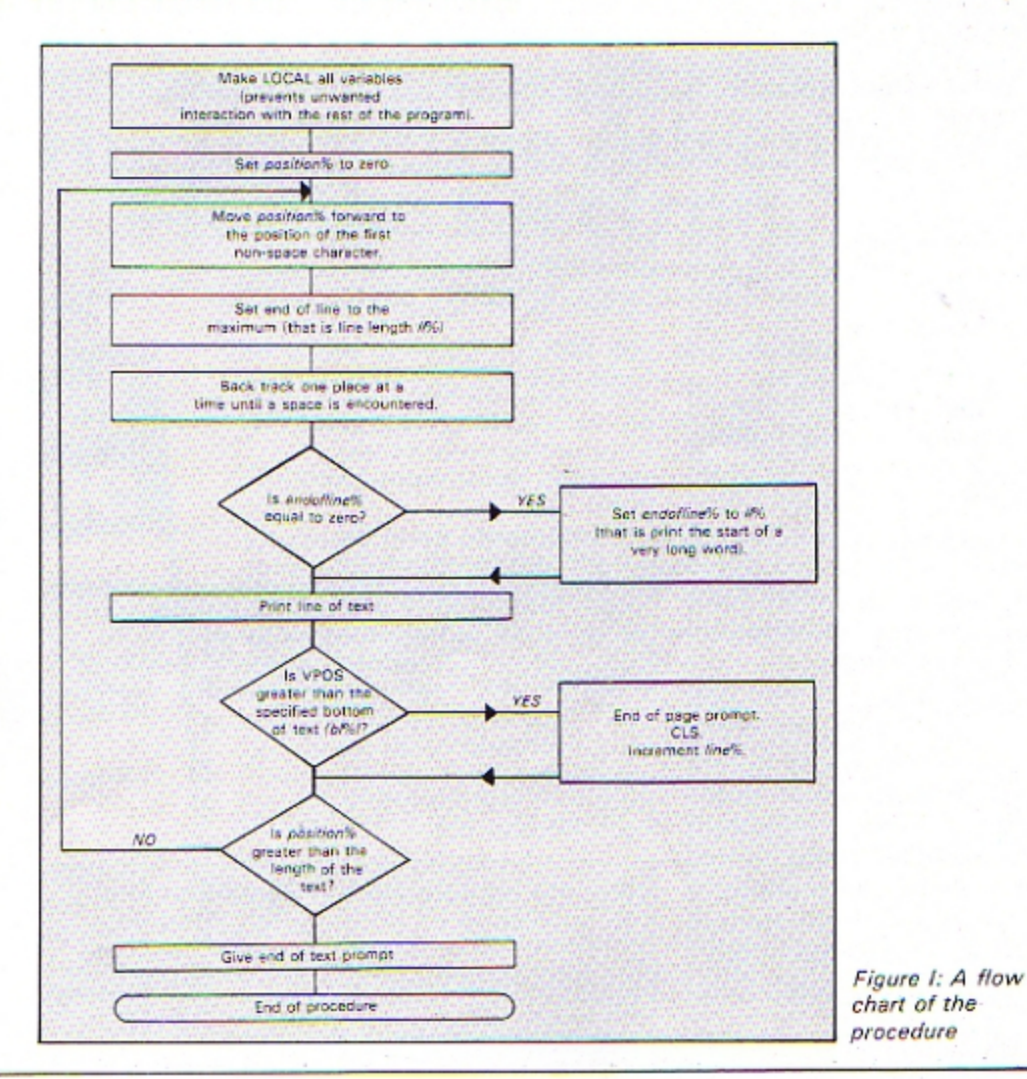

18 REM PROCtext 'listi  $nq<sub>1</sub>$ 28 REM 30 REM (C) Electron Use r **48 REM** 50 REM W.J.Woollard 68 REM **78 REM** BO MODE1 90 READAS 100 PROCtext (2.17, 4.22.2.  $\Delta$ s) 118 END 120 DEFPROCtext(lal.11%,t 12, bl I, sp 7, text\$) 130 LOCALendoflineZ.posit ionZ.lineZ 140 text\$=text\$+" " 150 lineX=0:positionX=0 160 REPEAT:endofline%=11% 170 REPEATpositionI=posit ionZ+1:UNTILASC(MID\$(text\$, position21)(>32 180 REPEAT:endoflineZ=end oflineX-1:UNTILASC(MID\$(tex t\$,endoflineI+position%))=3 20RendoflineZ=0 190 IFendoflineX=0THENend  $q$ fline $x$ =11 $x$ 200 PRINTTAB(1m%,tl%+sp%+ lineZ); M1D\$(text\$, position% ,endoflineZ+1) 218 positionX=positionX+e ndoflineZ:lineZ=lineZ+1 220 IFVPOS>=bl%THENPRINTT AB(1aX+11X-6.VPDS+1) "SHIFT" ::REPEATSOUND1,0.0.1:UNTILI NKEY(-1):CLS:lineX=B 230 UNTILpositionZ>=LEN(t  $ext{s}$ 240 PRINTTAB(1mX+11X-6.VP OS+1) "SHIFT"::REPEATSOUND1, 0.0.1:UNTILINKEY(-1) 258 ENDPROC 268 DATA"The procedure PR OCtext() is designed to ena ble any passage to be print ed out on the screen withou t a word being split across two lines. The parameters necessary are: left margin, line length, topline, bott om line and spacing."

### **From Page 21**

flow chart for the procedure. Here is a step by step explanation of the coding of Listing I:

The first line of the procedure sets the three variables - endofline%, position% and line% - to be local. That means that if those variables are used elsewhere in your programs they will not affect each other.

A space is added to the end of the text string so that the process will terminate properly.

Line 170 moves the marker position% along the text string until it reaches the next (first) word. This is important because it eliminates spaces from the start of each line of text.

Line 180 is responsible for determining the length of each line of text. It starts searching backwards from the point equivalent to position%+endoffine%. That is, from the maximum length a line of text can be.

It stops backtracking when it reaches the first space.

The second line of text would be "with a space and" and the final line of text would be "ends here!"

Entering the text "The text starts with a space and ends here!" using PROCtext (2, 19, 2, 20, 1, AS) would produce:

### The text starts with a space and ends here !

If the computer does not find a space when backtracking - which means there must be a word longer than the length of a line - then the value of endoffine%=0.

Line 190 tests for that state and, if so, as much of the word is printed as possible. The rest of the word goes onto the next line. Note that no hyphens are printed.

The line of text is then printed at the correct position on the screen.

The horizontal TAB is simply the value of the left margin Im%.

The vertical position is calculated as from the position of the top line plus the product of the line spacing and the number of lines printed. Vertical tab =  $t\%$  +  $sp\%$ <sup>\*</sup> line%.

One condition set at the beginning was that if the text was too long for the screen a prompt would appear and the computer would wait for the Shift key to be pressed. Line 220 takes care of that.

VPOS is tested - that is the vertical position of the text cursor on the screen.

If it is greater than the specified value of the bottom line bl% then the prompt is given. The word SHIFT is printed at the bottom right hand side of the text.

The computer waits for the Shift key to be pressed, that is when INKEY (-1) is set. If you are using a BBC Micro you will notice that the Caps Lock and Shift Lock lights are both set.

This is caused by the silent sound command SOUND 1, 0, 0, 10. This emulates the page mode obtained by pressing Control N.

On the Electron you will notice that the Caps Lock LED becomes brighter.

Listing I contains the full procedure for printing out text. Listing II, in addition, prints up

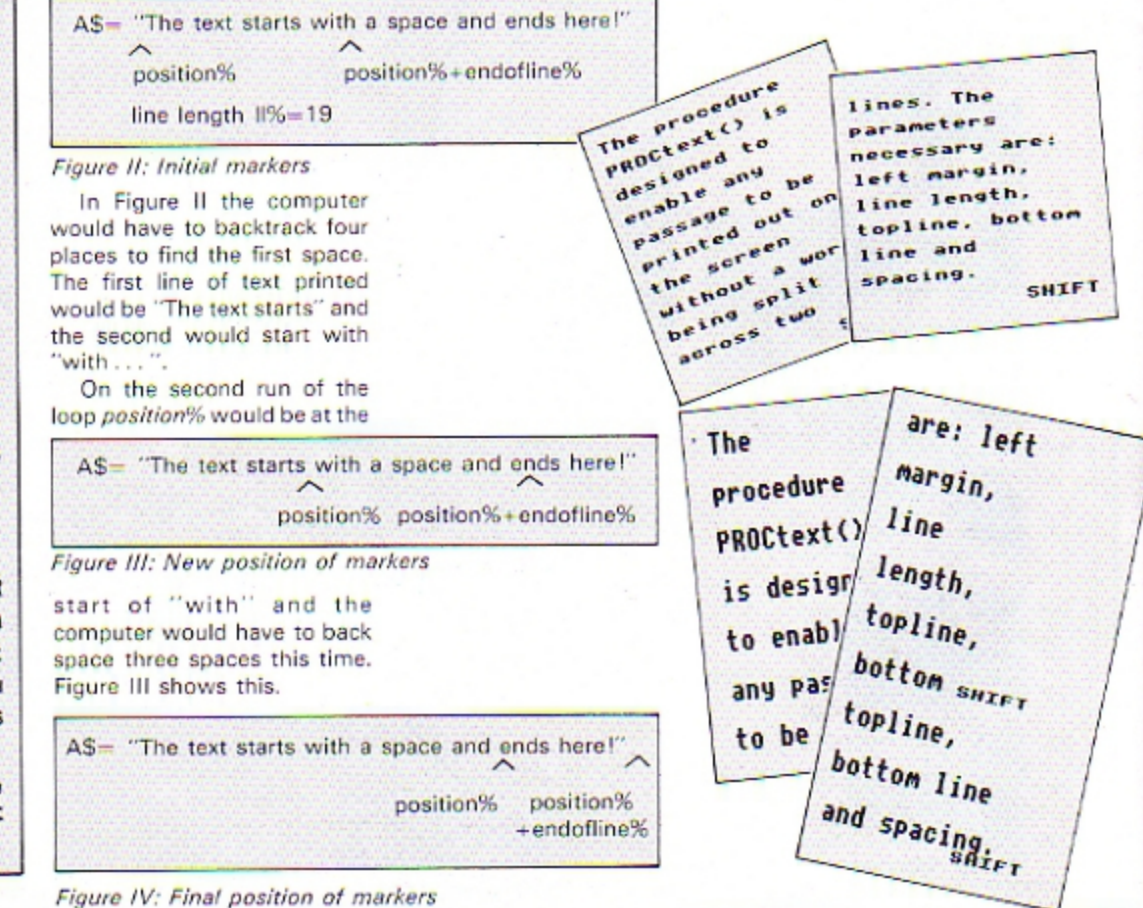

### 22 ELECTRON USER May 1985

Listing I

the text in a randomly selected format which shows the versatility of this procedure.

It also contains a procedure for producing double height characters. (This procedure was fully explained in the July 1984 edition of Electron User  $-Walk$  Tall.)

Now here are some problems for you to consider. We'll be pleased to hear from you if you know the answers:

A single line to enable the procedure to automatically hyphenate long words.

A method of allowing indentation of text (my procedure strips off all leading snaces).

A compact data validation routine to test that the line length will not go off the right hand side of the screen, that the bottom line is not off the bottom of the screen and that the text string is not too long.

I'm sure that will keep you busy. Happy programming!

```
10 REM PROCtext listi
                                 LDA&74:JSR&FFEE:LDA&74:JSR&
                                                                    260 IFendoflineX=BTHENend
                                 FFEE:LDA#31:JSR&FFEE:LDA&79
                                                                  of line 2=112nq<sub>2</sub>270 FORcounter%=0T0endof1
                                 : JSR&FFEE: LDA&7A: JSR&FFEE: L
    20 REM
                                 DA#255:JSR&FFEE:LDA#255
                                                                  ineX:AX=ASC(MID${text$,coun
    30 REM
            (C) Electron Use
                                   170 LDA#23:JSR&FFEE:LDA#2
                                                                  terl+position1)):X1=la1+cou
r
                                                                  nterX:YX=t1X+spX+lineX:CALL
                                 55: JSR&FFEE: LDA&75: JSR&FFEE
    40 REM
                                                                  dh1h:NFIT
    50 REM W.J.Woollard
                                 :LDA&75:JSR&FFEE:LDA&76:JSR
                                                                    280 positionZ=positionZ+e
                                 LFFEE:LDAL76:JSRLFFEE:LDAL7
    60 REM
                                                                  ndoflineZ:lineZ=lineZ+1
                                 7: JSR&FFEE: LDA&77: JSR&FFEE:
    70 REM
                                                                    290 IFVPOS>=bl%THENPRINTT
    80 MODE1
                                 LDA&78: JSR&FFEE: LDA&78: JSR&
                                                                  AB(1m%+11%-6,VPOS+1)"SHIFT"
                                 FFEE:LDA#31:JSR&FFEE:LDA&79
    98 VDU23, 1; 0; 0; 0; 0
                                 :JSR&FFEE:LDA&7A:ADC#1:JSR&
                                                                  ::REPEATSOUND1,0.0.1:UNTILI
   100 PROCdblh
                                                                  NKEY(-1):CLS:lineZ=0
   118 READAS
                                 FFEE:LDA#255:JSRLFFEE
                                                                    300 UNTILposition%>=LEN(t
   120 PROCtext (RND (15), RND (
                                   180 RTS: J: NEXT: ENDPROC
                                                                  exts)15)+18, RND(18), RND(18)+18, R
                                   190 DEFPROCtext(lal, 11%,t
                                                                    310 PRINTTAB(1mX+11X-6.VP
 ND(5)+1, AS)1%, bl%, sp%, text$)
                                    200 LOCALendoflinel, posit
                                                                  OS+1) *SHIFT";: REPEATSOUND1,
   130 RUN
                                                                  0.0.1:UNTILINKEY(-1)
   140 DEFPROCdblh:DIMdblh&F
                                 ionX.lineX
                                   210 text$=text$+* *
                                                                    320 ENDPROC
                                                                    330 DATA"The procedure PR
   158 FOROpt=BTO2STEP2:PX=d
                                    220 lineX=0:positionX=0
                                                                  OCtext!) is designed to ena
 blh: [OPT Opt:.dblp STA&70:5
                                    230 REPEAT:endofline%=11%
                                                                  ble any passage to be print
                                    240 REPEATpositionl=posit
 TX&79:STY&7A:LDA#10:LDX#&70
                                                                  ed out on the screen withou
                                 ionZ+1:UNTILASC(MID$(text$,
 :LDY#0:JSR&FFF1
                                 position%))()32
                                                                  t a word being split across
   160 LDA423: JSR&FFEE:LDA42
                                                                   two lines. The parameters
                                    250 REPEAT:endofline%=end
 55: JSR&FFEE: LDA&71: JSR&FFEE
                                                                  necessary are: left margin,
                                  ofline2-1:UNTILASC(MID$(tex
 :LDA&71:JSR&FFEE:LDA&72:JSR
                                                                   line length, topline, bott
 LFFEE:LDAL72:JSRLFFEE:LDAL7
                                  t$,endoflinel+position\))=3
                                                                  on line and spacing."
                                  20RendoflineZ=0
 3: JSR&FFEE: LDA&73: JSR&FFEE:
Listing II
```
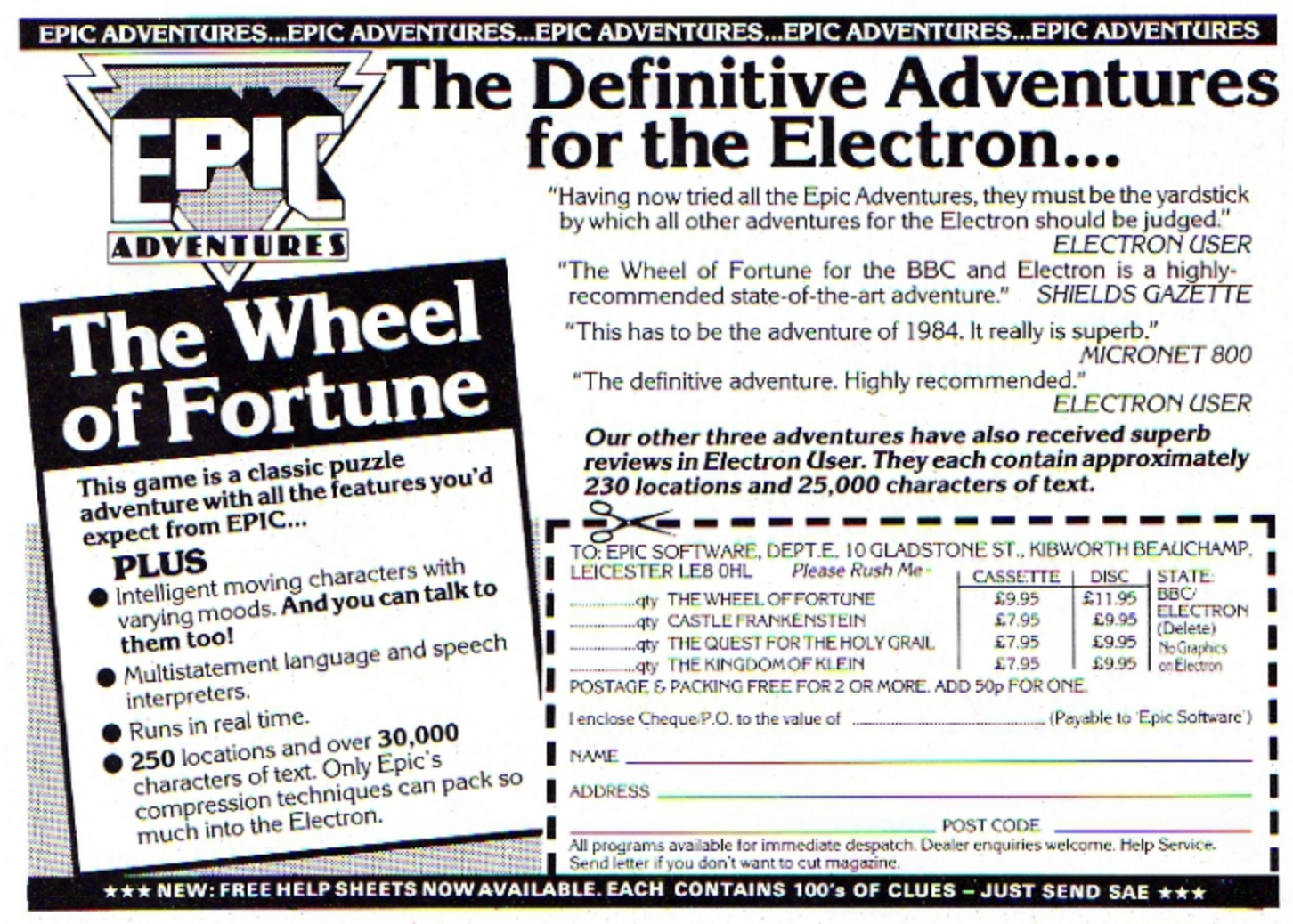

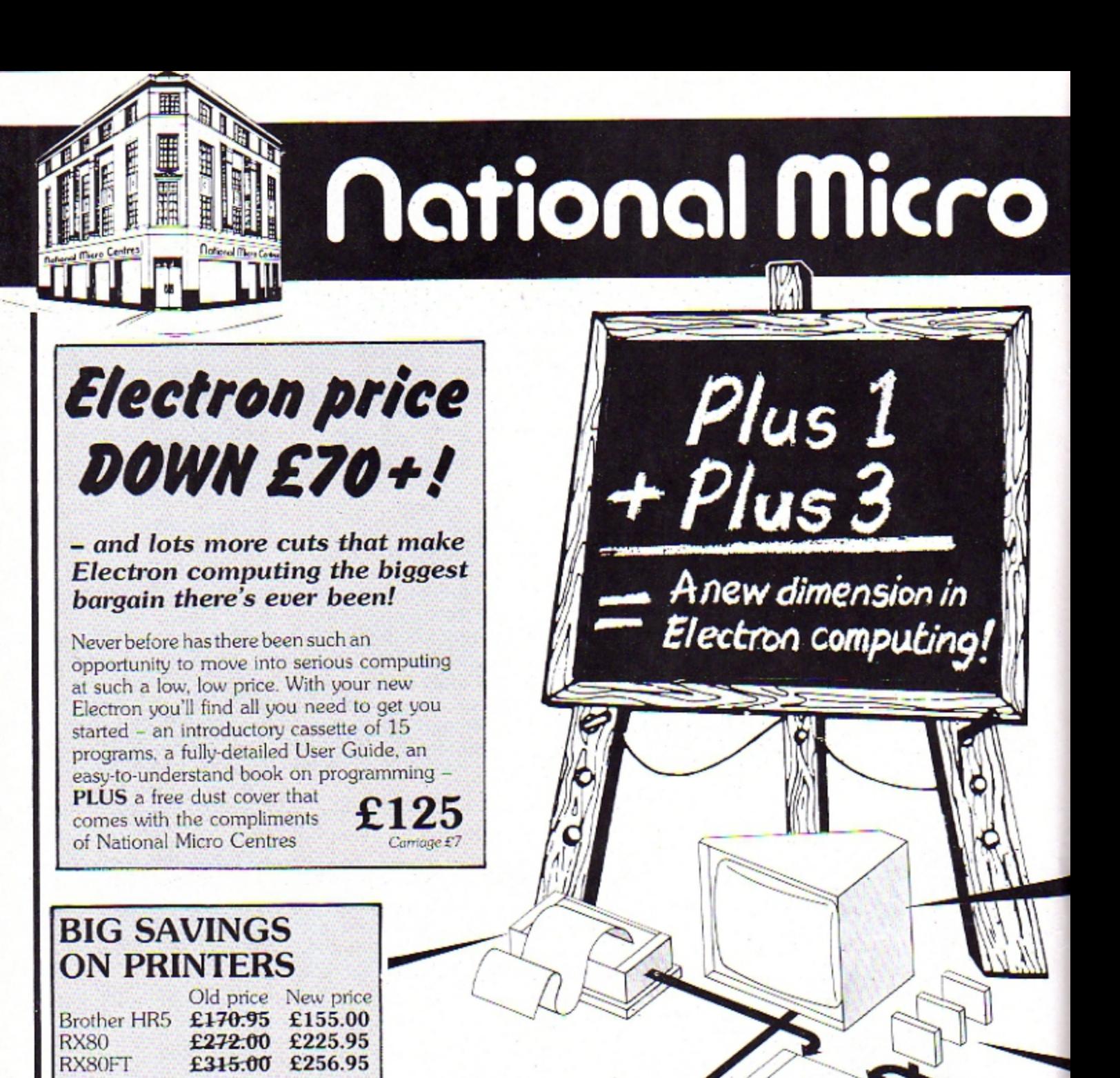

### **DATA RECORDER**

Carriage £7

All printers come complete with a

parallel interface cable.

From a wide selection of cassette recorders we recommend the Pye Data Cassette Recorder, which is a perfect match for the Electron. With it comes a FREE power pack and Electron lead. £34.50

Phone your orders on Carriage £2

061-429 8080/8074 **Ask for Mail Order Division**  **National Micro Centres** 36-38 St. Petersgate **Stockport SK1 IHL** 

lectron

Electron Plus 3

# Centres

### **MAIL ORDER DIVISION Phone** -429 8080 vour order on

24 hours answering service outside office hours. Or use the order form below You can also order via Prestel. Mailbox number 614298080

and cheaper-than

Selling well...First Byte's

switched joystick interface

Micro User Show the switched joystick interface

from First Byte has been one of our top sellers.

This plug-in cartridge takes standard Atari-style

Now only

£19.95

Carriage £1

Since it was launched at the Electron & BBC

joysticks which are much more popular

• At last the Electron comes into its own with the release of the PLUS 3 disc expansion unit. It provides up to 300k of fast, reliable and easy-to-use disc storage space. And it finally takes the Electron into the world of serious computing with a disc filing system that is twice as powerful as that of the BBC Micro.

The L-shaped PLUS 3 consists of the powerful Acom Advanced Disc Filing System ADFS and one 3.5 inch drive. It attaches easily and quickly onto the Electron's expansion bus.

It comes complete with a comprehensive manual and utilities disc. So Electron users can be using the power of the PLUS 3 disc system within minutes of fitting it.

• The capabilities of the Electron can also be increased by the PLUS 1 interface. This can be attached to the expansion bus on the back of the Electron or it can be coupled directly to the PLUS 3. The PLUS 1 allows the use of centronics printers. ROM cartridges and analogue joysticks.

By themselves both the PLUS 1 and the PLUS 3 expand the versatility of the Electron enormously. Together they make the Electron unbeatable!

The Electron PLUS 1 and PLUS 3 - the unbeatable combination for much more computing power!

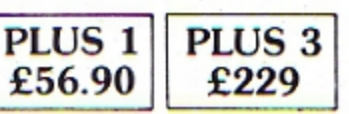

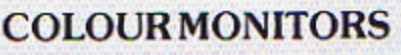

The Microvitec monitor has long been the standard for educational establishments. We can now offer them at really exceptional prices.

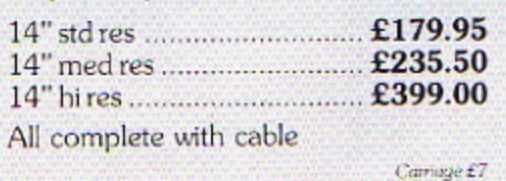

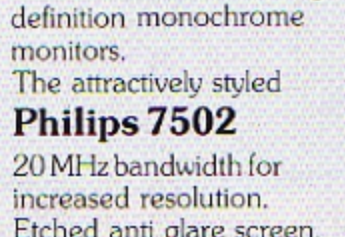

Etched anti glare screen, tiltable base. £79.50

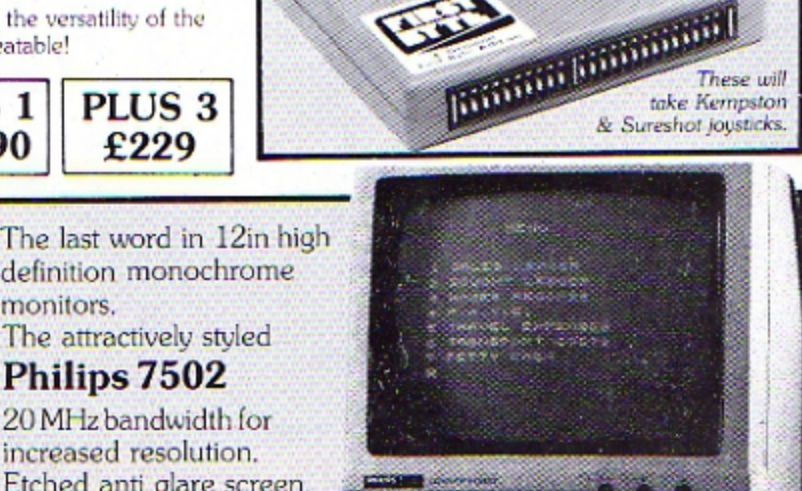

### **ROM CARTRIDGES**

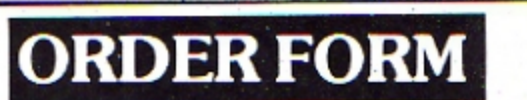

Carriage £7

Post to: **NATIONAL MICRO CENTRES.** 36 St. Petersgate, **Stockport SK1 1HL** 

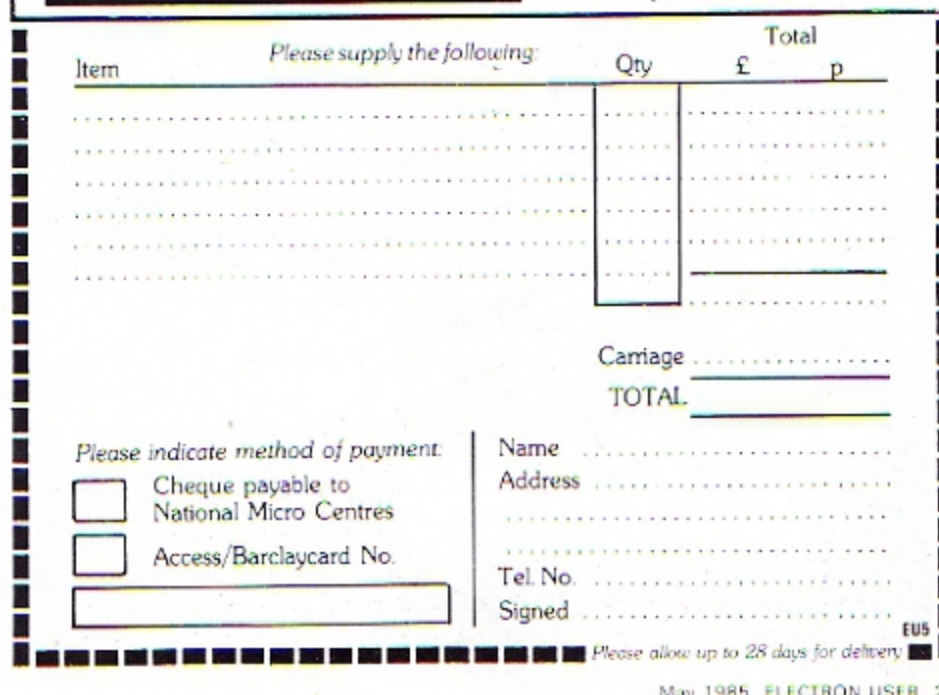

The remarkable 14 inch colour Nordemende TV/RGB monitor, with remote control. This precision German made

Only a few left!

monitor gives excellent results in all modes and on all channels! Complete with cable.

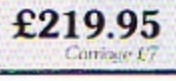

### **ALL PRICES GIVEN HERE INCLUDE VAT**

# Dealers not listening to parents' pleas..

**RICHARD Bonas is usually** a mild-mannered individual as befits a civil servant married with two children and living in a sleepy Berkshire village.

However if you wish to see his hackles rise and hear him resort to language fashionable for a Millwall fan, then just mention the Electron.

Yet it is not the machine itself which causes the Jekyll and Hyde-style personality change. It is only the fact that he bought one to help his youngsters (Helen, 13, and John 12) with their schooling - and now he can't find any suitable educational software.

"I think it's been a \*\*\*\*\* waste of money", he told Electron User. "We've been all over the place and all we can find is \*\*\*\* silly games.

The situation is very frustrating. It's like buying a car and then discovering there is no petrol for it".

Richard Bonas is not alone in his criticism.

Down in Maidstone, Kent, Michael and Margaret Harkup were not overly enthusiastic about the education their seven year old daughter Kathryn was receiving - "enormous classes and sliding standards" - so they decided to do something practical to help.

They bought her an Electron.

"It's a big, bad world out there and we thought that this

# **Where has all** the (educational) software gone? **Asks MIKE COWLEY**

might give Kathryn an edge when she left school", recalls Margaret. "But as it has turned out, it seems we couldn't have been more, naive".

Up in Huddersfield Yorkshire, there is a painfully similar story to be told by Patricia and Peter Hood.

On the day the price cut was announced for the Electron, they rushed out and bought one for the benefit of their three children, whose ages range from 11 to 13.

'We made a deal with the kids at that time in that they would buy any games and we would purchase the educational software", says Patricia Hood.

'The result is that so far it has cost us very little money but we are not at all pleased about this".

All these are not isolated cases. In fact reports of lack of educational software for the Electron have been flooding in from all parts of the country.

 $But - hopefully - this$ situation may not exist for much longer.

For since the case of the missing educational software was highlighted in the March issue of Electron User, an intensive campaign has been

launched to correct the probem.

Leading this is Keith Spence, managing director of Kosmos, the software house that specialises in educational programs.

There is no lack of educational software", he insists. "In all, there are probably in excess of 200 titles currently available for the Electron.

"But the problem lies with the distributors and retailers who would rather handle games because they sell in greater volume and so bring in greater profits".

"Now, with the backing of Electron User, we intend to change their minds about giving shelf space to educational software".

In order to do this, Keith Spence and his Kosmos team are currently lobbying distributors and major retailers throughout the UK.

And he is being supported in this by all the leading educational software houses. Genevieve Ludinski of LCL told Electron User:

'We are trying to get the message over that retailers are being very short sighted by not stocking a full range of educational software.

"It's true that the games are much faster sellers, but they also are more of a fad, so dealers can be left with them

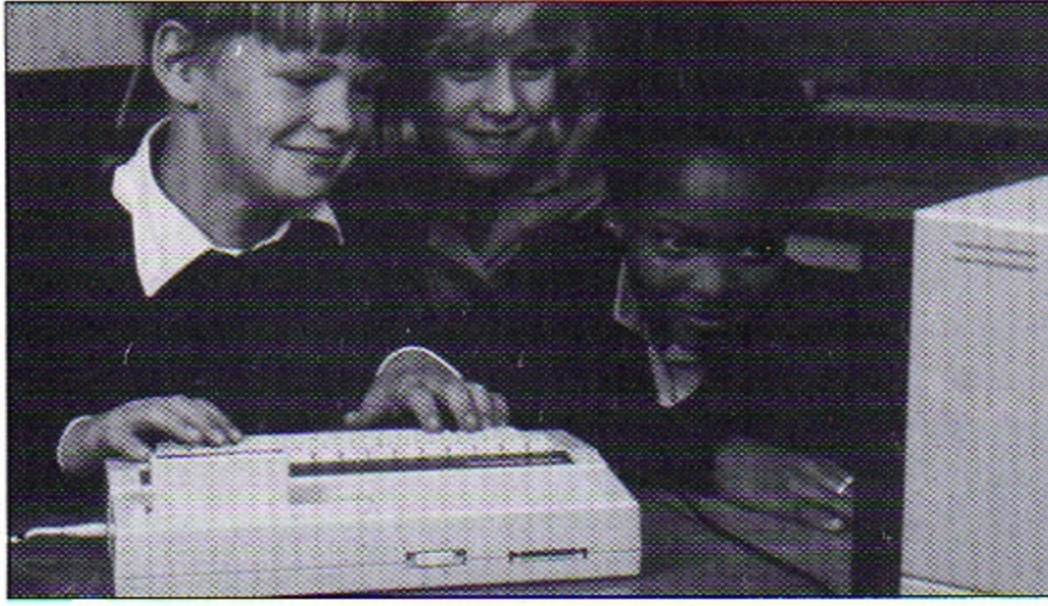

Learning at home: children often need something more stimulating than games

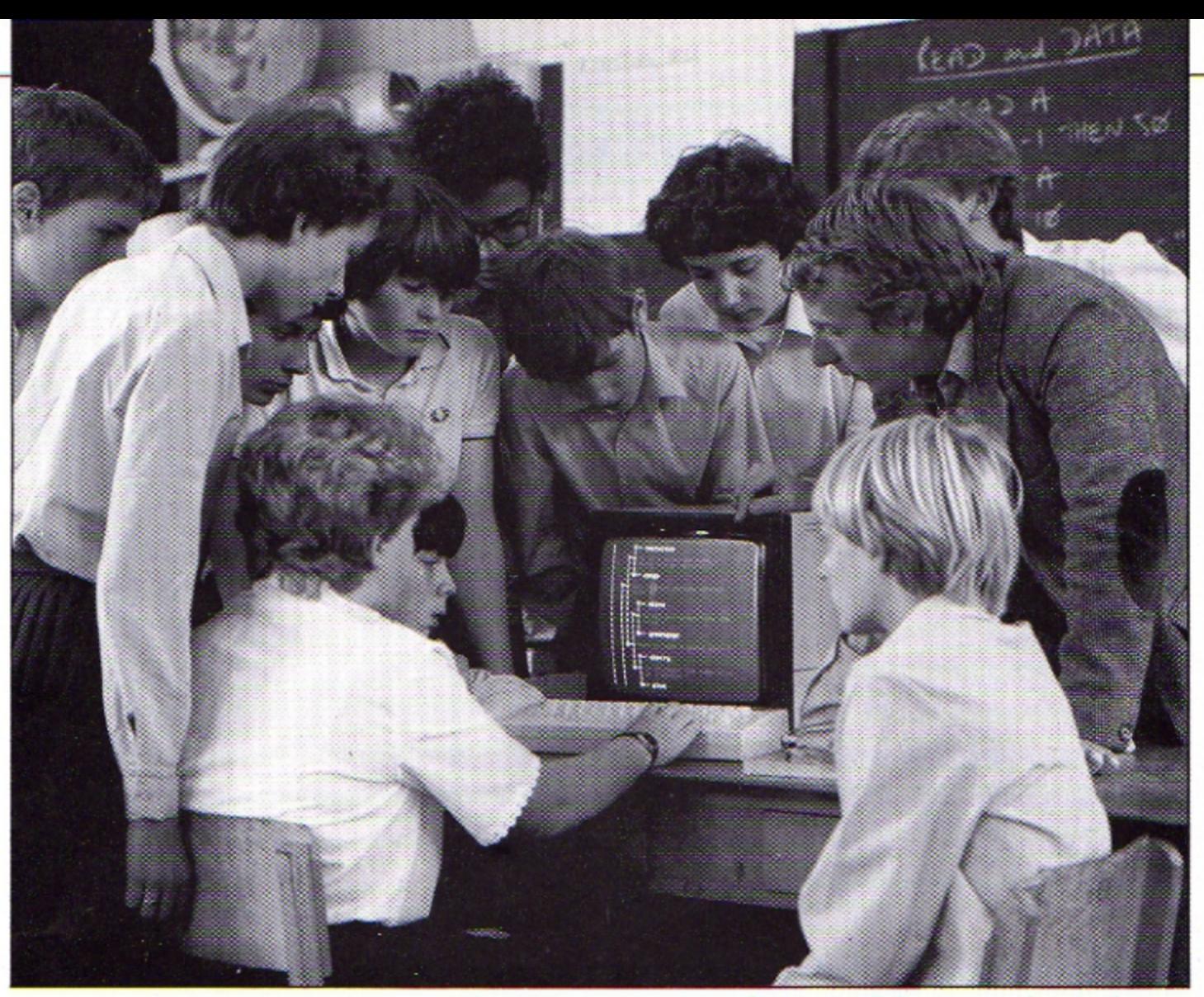

Learning at school: more and more Electrons are finding their way into the classroom

on their hands. Whereas good educational software always sells"

Over at Mirrorsoft, Jim Mackonchie has also been applying pressure to "the villains of the piece" - the distributors and retailers.

'We are trying to convince them - with some effect - that it is in their long term interest to gain a reputation for carrying a complete range of software, not just the chart topping games", he said.

The campaign has been leant even greater weight by the support of Acorn itself.

John Caswell, head of marketing for the company's consumer division, has already pledged his total backing.

The Acorn executive revealed he has written to many of the major retailers drawing their attention to the article in Electron User.

'And they are all becoming increasingly sensitive and understanding of this situation which I am endeavouring to rectify", he says.

'The problem is really an

economic one. After all it's just good commercial sense for the retailers to allocate their shelf space to what sells best. And, for the moment anyway, that is games.

But our task now is to create the demand for the product at street level to such an extent that the retailers will have no choice but to stock educational software"

However it looks as though it may well be an uphill struggle - at least for the time being.

Ben Godbolt of Warwich Distribution - suppliers to Woolworths, Comet and Gran $ada - explains why:$ 

"The trouble is as soon as you attach the 'educational' label to a product, you may as well confine it to the waste paper basket.

'All the major multiples, which now account for most of the high street sales, need high volume lines. And these are essentially games orientated.

"What the software houses should be thinking of is in terms of 'games which

instruct' and not purely educational material.

The only other option open to them is to make the educational software more financially attractive, with possibly higher discounts or consignment prior to sale.

'After all, educational software has been around for some time and quite a lot of multiples have already burned their fingers on it".

Nor has the case being put forward by the software houses convinced at least one high street giant.

David Gilbert, marketing manager of Dixons, clearly gave the thumbs down to the idea of stocking educational software.

"We don't see it as a market", he told Electron User. "As far as we are concerned, there is not enough money in it to make it commercially viable".

However Keith Spence of Kosmos and his colleagues in the industry are not prepared to accept "no" as the answer. "We will campaign until the picture has changed for all those concerned parents like Richard Bonas who have bought Electrons to help their kids.

The situation will change. It has to change".

But as the controversy over the lack of educational software for the Electron rages on, some people at least are left with broad smiles on their faces - the mail order software houses.

For while the distributors and retailers fight shy of educational software, they are only too pleased to fill the demand gap.

One company. 21st Software, has been launched recently simply because of the non-availability problem. And managing director John Snowden is the first to admit that response has been "overwhelming"

He told Electron User:

'We are in the very fortunate situation to have a thriving business which is providing a true public service at the same time".

AS you are no doubt aware, the unexpanded Electron can't use joysticks - it has to have a joystick interface added to it.

So if you want to play games with a joystick you have to pick a joystick interface. And to pick wisely, you have to know exactly what you're after.

This is because joysticks work in two ways. There are analogue joysticks - they are the kind that the Plus 1 supports. And there are switched, or Atari-style, joysticks - the kind every other interface supports. Whichever interface you choose will use one of these methods.

This leads to the problem that games written for one type of joystick won't work with the other type. So you may end up with an analogue joystick that won't operate games written with the switched joystick in mind and vice versa.

Until now the remedy has been to use software patches - programs that are loaded before the game which attempt to bridge the gap

# **Joystick games** made easy...

### ... with this high speed ROM software/joystick interface

between the two types of joystick operation. Joyplus in the April issue of Electron User is an example of this.

The trouble is that no matter how good the software patch is, some games still won't work. Also, if you're like me, you'll often load the game. then remember that you should have loaded the patch. first

One answer to this problem has come with Power Software's Electron joystick interface.

This is a small, neat interface box that fits snugly onto the back of the Electron. It takes the standard 9-pin D-type connector switched joystick and allows the Electron to play switched joystick games.

However it does much more than that. Inside is a ROM chip that contains a software patch allowing the Power interface to work with games written for analogue joysticks. These are primarily Acornsoft games.

This software is available instantly at the call of a \*JOY, which is far quicker than loading cassette based patches.

It's easy to fit and simple to use. The instruction sheet, which comes on the back of the 12 months warranty card, is thorough and easy to understand.

Once fitted, the \*JOY com-

mand invokes the ROM software. This then takes you through a menu of choices which allow you to specify which joystick movements are to take the place of which keys. Then when you are sure everything is right you load your program as normal.

It's an excellent piece of hardware that I thoroughly recommend. While I can't quarantee that it works on all games-I haven't got them all! - it has certainly worked on all the ones I've tried.

This alone would be enough to recommend it. But the ROM based software along with the simple but thorough instructions make it a winner.

**Cliff Sumner** 

**ANSWER BACK Senior** Cages 12 and over)<br>Outwit the KOSMOS robot and destroy the allen invaders...<br>- superb program...<br>[Personal Computing<br>Today, October 1984]

**IDENTIFY EUROPE \$7.95**<br>(for all ages)<br>Solve the European

jigsaw puzzle by land or

sea...<br>- NEW RELEASE Discover<br>Europe without leaving<br>your home!

OF ACTION, LEISURE OR LEARNING

**ANSWER BACK Sports**<br>
Game \$9.95<br>
(ages 14 and over)<br>
Challenge the KOSMOS<br>
team at loolball or<br>
tennis, But be worned, we<br>
con't lose easily...<br>
- NEW RELEASE<br>
- NEW RELEASE Whatever your sport,<br>this program probably<br>knows a lot more than you do!

ANSWER BACK Junior

tages 6 to 11)<br>Defeat the dragon and save the princess of<br>KOSMOS Castle... nosmos cosmos<br>- a superb program<br>with vast potential... (A<br>& B Computing...

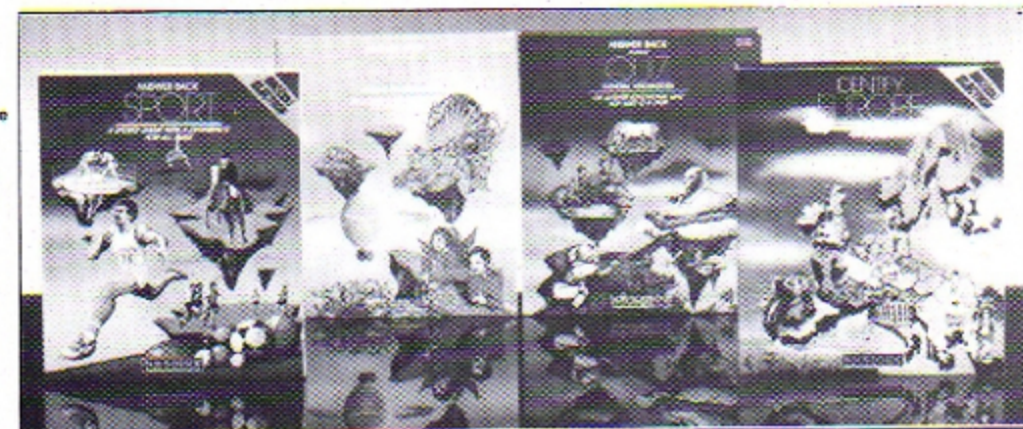

The IDENTIFY EUROPE program provides a fascinating way of discovering and learning the geography of Europe. The program will provide hours of amusement for

The ANSWER BACK series needs little introduction. Each program combines a massive wealth of information with a fascinating and compelling game. The Senior and Junior quizzes each contain 750 questions and 3000 optional ans saving new quizzes or modifying those supplied - and you don't need to be a programmer!

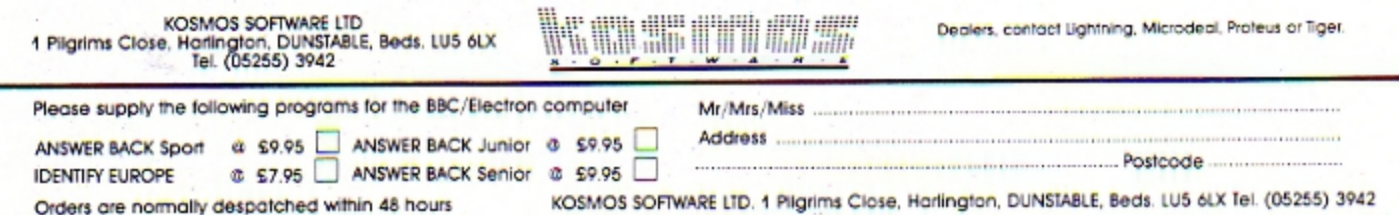

### **The SEVENTH** annual Kansas

Making space for our new Electron programs, last year's stock is being cleared at the most ridiculous prices ever!

### £12.50 utilities at £5.95 each! **MICROTYPE**

Now firmly established as the 'standard'<br>typing tutor for the BBC, it has been faithfully converted to the Electron. As used in over 200 colleges and schools<br>and in training by ICI, NCB, Shell, Boots,<br>Post Office, British Telecom, etc. etc.

The program gives both exercises and<br>sentences with a complete analysis of your average typing speed, accuracy and<br>the keys mis typed. If you wish to master<br>the computer keyboard, then this is the program for you.

### **DATAWEILE**

This one has everything! Create your own<br>file of up to 20 fields, decide the length of the fields then name them. Insert the<br>data by just typing in. Search either the start of a field or anywhere in a field!

Edit simply by the cursor keys. Jump to<br>any record you want. Sort any of the<br>fields not just the normal first one!

Print, with or without the labels, through the Plus One interface to a printer. Save the entire file to cassette.

Create as many files as you want, for any<br>purpose you want and just how you want. The choice is entirely yours!

### **PERSONAL ACCOUNTS**

A very useful accounts program, showing amount, date, reference, item and current balance after each entry.

Allows up to nearly 500 transactions of either debit or credit, with editing of any entry and automatic balance at all times.<br>The 32 categories can be customised,<br>and there is a facility for estimating. Files can of course be saved to tape.

## The  $\pounds9.50$  games at a ridiculous £3.95 each!

### **FIGHTER PILOT**

A true 3D cockpit view of both the runway and then the radar and the enemy fighters which you have to blast out of the sky. Graphics also include true combined artificial horizon and turn and bank indicator, as well as information on fuel, speed, altitude, rate of climb and score.

### **CAVEMAN**

Take the barrow then down the lift into the many galleries to dig first<br>for diamonds and then for gold. If you manage to escape the monster<br>by astute use of the ladders, then you dig for coal to refuel the furnace.

### DRACULA ISLAND

A traditional Adventure with all the ingredients of the originals, giving endless hours of enjoyment, with no little hair-tearing in the attempt to solve it. In this Adventure the aim-of course is to find and kill Count Dracula before he gets you.

### **RING OF TIME**

Another traditional Adventure, but somewhat harder than Dracula, with some fiendish problems in your quest to find the ring. Plenty of locations and action make this one of the all-time greats.

Both these Adventures are completely logical, which means that all the locations remain the same and articles which are dropped are still there<br>when you return. They also have the unique Kansas split screen display, which means the important information always remains on view, whilst<br>other imformation scrolls up below. Both of course have the important<br>game saving facility. And if you are completely stuck, there's our<br>telephone 'Helpl

### The £22.50 Word Processor at £10.95!

Exactly the same as the BBC version which has received rave notices over the past two years for its many features and ease of use.

Embedded Control Characters mean you can type away regardless of line. ends, margins, etc., which are all sorted out automatically by the Control Character which is very easily operated whilst typing in the text and the Character, will enable you to: Move left margin (four option S); Decrease<br>character, will enable you to: Move left margin (four option S); Decrease<br>number of characters per line (four options; Centre text, New line, New<br>pa

All main commands toggle on the function keys, which are: Add: Edit; Seach, Replace, Save text: Load text; Inform; Exit processor: Enter processor, Clear text. First page; Next page, Previous page; Last page; Insert text. Delete text: Insert Buffer, Clear Buffer, Format.

It will do many other things and will output to a printer through a Plus One. interface, either continuous or separate sheets, emphasised or draft copy, double or single spacing, adjustable page length and optional page numbering Editing and inserting text is simplicity itself and a buffer allows up to 255 characters to be either moved around the file or duplicated elsewhere. It does everything a good word processor should do and comes complete wit

### IF KANSAS IS NEW TO YOU.

We are the longest established software publishers in the business, exhibiting in fact eight years ago at the very first PCW Show with Tandy programs!

We operate a first class return post service, whether<br>payment is by cheque or credit card. If you order by either<br>Access. Barclaycard or Diners before 4pm the programs will be in the post at our private Post Office collection at 4.30!

Our guarantee is the best in the business: If a program fails, no matter how caused, it will be replaced absolutely free of charge, this year, next year or in ten years. So though the cowboys are deserting the Electron fast, with<br>little chance of having a failed program replaced, Kansas<br>will still be here...we will have to be to honour our lifetime guarantee...

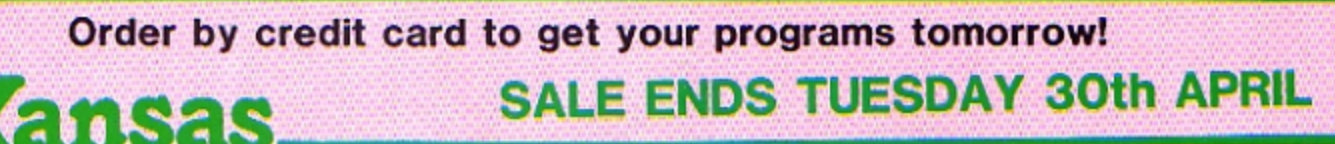

Kansas City Systems, Unit 3, Sutton Springs Wood, Chesterfield, S44 5XF, Tel. 0246 850357

has there been such a helpful, easy-to-understand **guide to BBC Basic** 

There has been an enthusiastic welcome from users of the BBC Mico and Electron to "Getting Started on BBC Basic". And with good reason. For its author, Mike Bibby, is acknowledged to be one of Britain's leading experts on BBC Basic, and in it he achieves new standards in simplifying the teaching of Basic programming.

The book, which is based on his highly-praised series for beginners in The Micro User, takes the reader step by step through the fundamentals of writing programs.

Its hands-on approach has been specifically designed to teach the

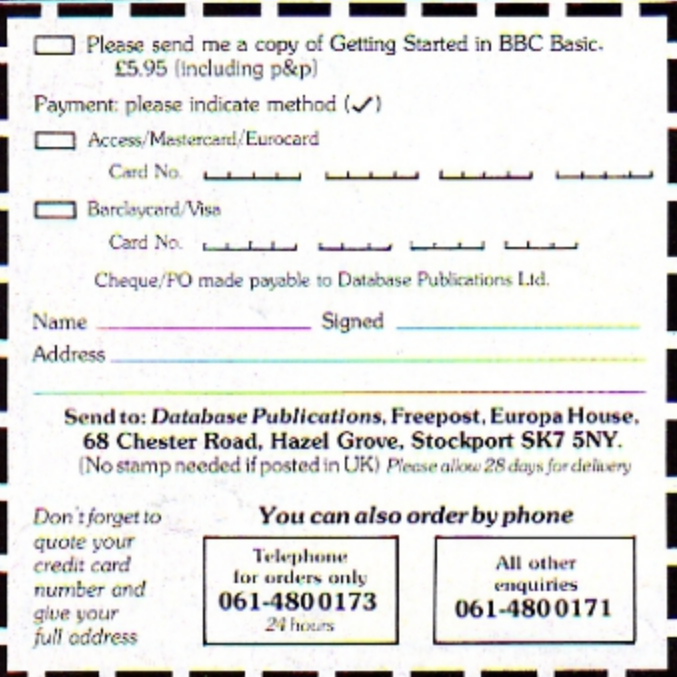

absolute novice not only the formal rules of Basic but also that elusive quality - good programming style.

By working through its many examples, the reader will gain a clear insight into structured programming. and will quickly acquire the ability to use structured techniques in creating his own programs.

### The chapters include:

- $\star$  Basic ideas printing strings and numeric expressions
- $\star$  RUNning your first programs
- $\star$  Strings and simple editing
- \* Getting data from your keyboard with **INPUT**
- $\star$  REPEAT ... UNTIL, the building blocks of loops
- \* Controlling loops with FOR ... **NEXT** statements
- $\star$  Modes and colour
- $\star$  Introducing procedures a taste of structured programming
- $\star$  How to use subscripted variables
- \* Nested loops
- $\star$  Into the second dimension with arrays
- $\star$  String manipulation
- $\star$  Simple data structures

### ORDER TODAY!

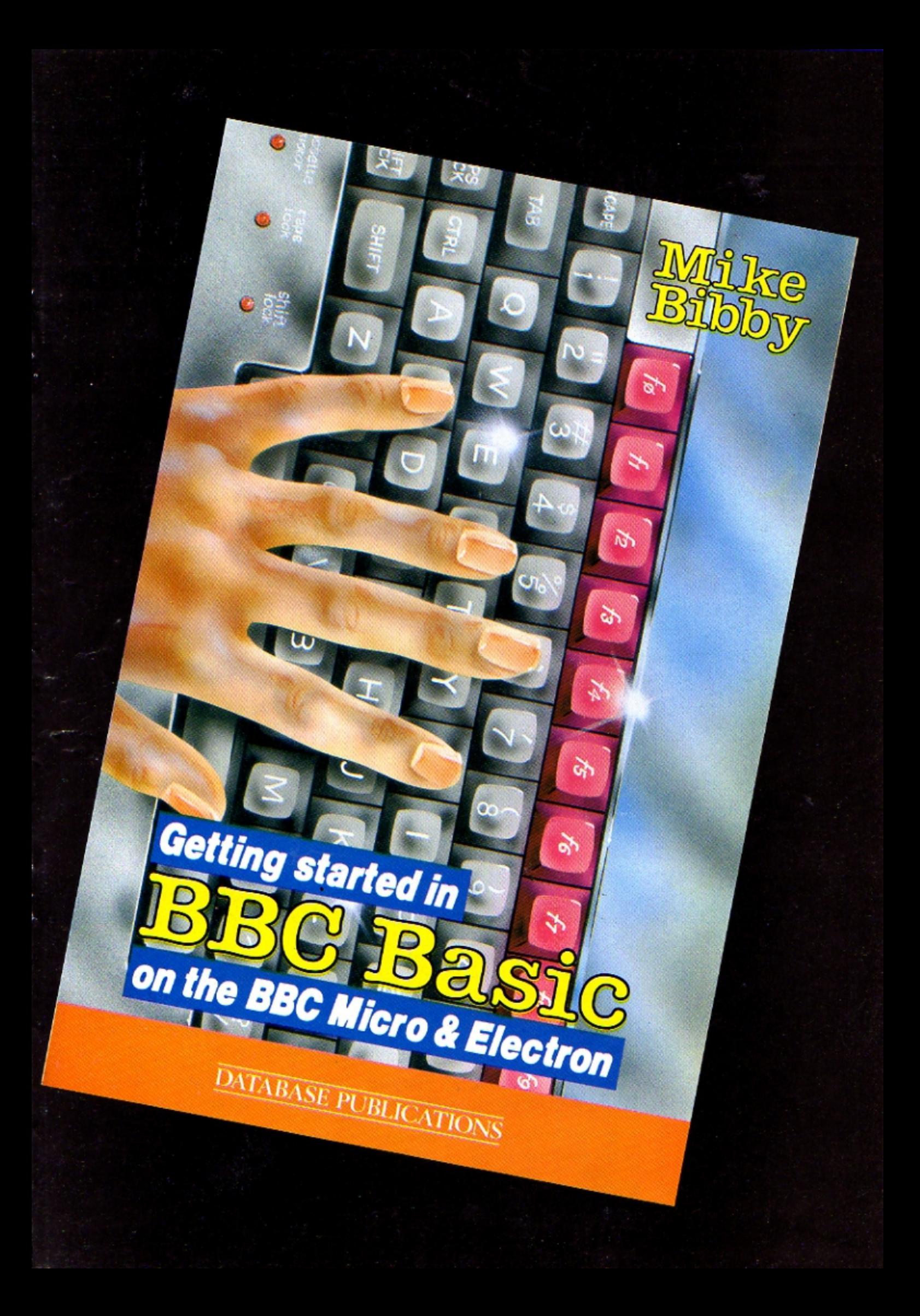

### **ROLAND WADDILOVE** presents an action-packed machine code game for **Electron arcade addicts**

اااااایس

the harder it becomes as the number of enemy craft in-

 $\mathbb{A} \cup \mathbb{Y}$ 

creases at an alarming rate. There is a high score table, selectable start speed and level options, sound on/off and you can use joysticks if you have a Plus 1.

The whole of the game is in machine code for speed and multicoloured graphics.

The screen memory is accessed directly rather than using the operating system, so it nips along at quite a rate of knots on level 9.

Basic is used for the instructions and high score table, as speed is not essential here. If you have the January Electron User's Space Battle somewhere on tape or disc then you can save yourself a lot of typing. Several procedures have been taken from this and tagged on to the end of Skramble so delete the lines you don't need and renumber the rest.

PROCanother, PROC-

hi\_score, PROCinitialise, PROCpause, PROCscroll, PROCbig(string\$) and PROCtune have been used. Most of the lines are the same but there are one or two minor changes.

There are very few variables as it's machine code; joy is a flag to show whether the joystick option has been chosen, scores%(10) and name\$(10) are used in the high score table. S% is the start speed and L% is the level.

### The further you progress **Skramble listing**

**HERE** is another high

speed action packed mach-

ine code game for all arcade

addicts. Your objective is to

fly your X1 fighter fast and

low over a rolling land-

scape, penetrating deep

planes, saucers and missiles

as you can, but watch out for

the exploding wreckage as you

fly past - one touch and you've

Destroy as many enemy

into enemy territory.

had it!

18 REN Skraable 28 REM By R.A. Waddilove 30 REM (C) Electron User 48 ON ERROR RUN 58 IF PAGE>&E00 PROCrelo cate:END **68 HODE 4 78 PROCinstructions** 80 HODE 5: HIMEH=&5188 98 PROCassemble: CLEAR 100 PROCinitialise 118 REPEAT 120 PROCqane 130 PROCanother 148 UNTIL INSTR("Nn", key\$

158 NODE 6 **168 END** 178 188 DEF PROCinstructions 198 \*FX11.0 288 #FX4.1 218 VDU 22, 4, 23, 1, 8; 8; 8; 8 :19.8.4:8:1+FX16.8 228 PRINT TAB(18,1);:PROC big("+ SKRAMBLE +"): #FX210.0 238 PRINT \*\*\*\*\* You are on a dangerous mission flying "" deep into enery territ ory. Your task""" is to de stroy as many alien fighter s"" and missiles as possi ble.'

248 PRINT" " Your plane i s equipped with powerful"" aissiles which are capabl e of turning""" enemy craf t into fireballs on impact. 250 PRINT" " Be carefull,

one touch from an object"' " and your plane will disi ntegrate."

260 PRINT""TAB(B) "Press the SPACE bar... ":\*FX21.8 278 MOVE 8, 988: DRAW 8, 182 3:DRAW 1276,1823:DRAW 1276, **B: DRAW B.B: DRAW B. 988: DRAW** 1276,988

288 COLOUR 129:COLOUR 8:P ROCscroll:COLOUR 128 298 VDU 28,1,38,38,5,12 388 COLOUR129: PRINT TAB(3 .20) \* Press number to selec t option ":COLOUR128:COLOUR 1: PRINT TAB(3,23) "A=up  $z = d$ own RETURN=fire\* 318 RESTORE 468: FOR IX=1 TO 5:READ a\$:READ b\$:PRINT TAB(4,3+1%-1);:PROCbig(STR\$ (17)+", "+a\$+STRING\$(25-LEN a\$,".")+b\$):NEXT 328 AZ=1:BX=AZ: +FX210.0

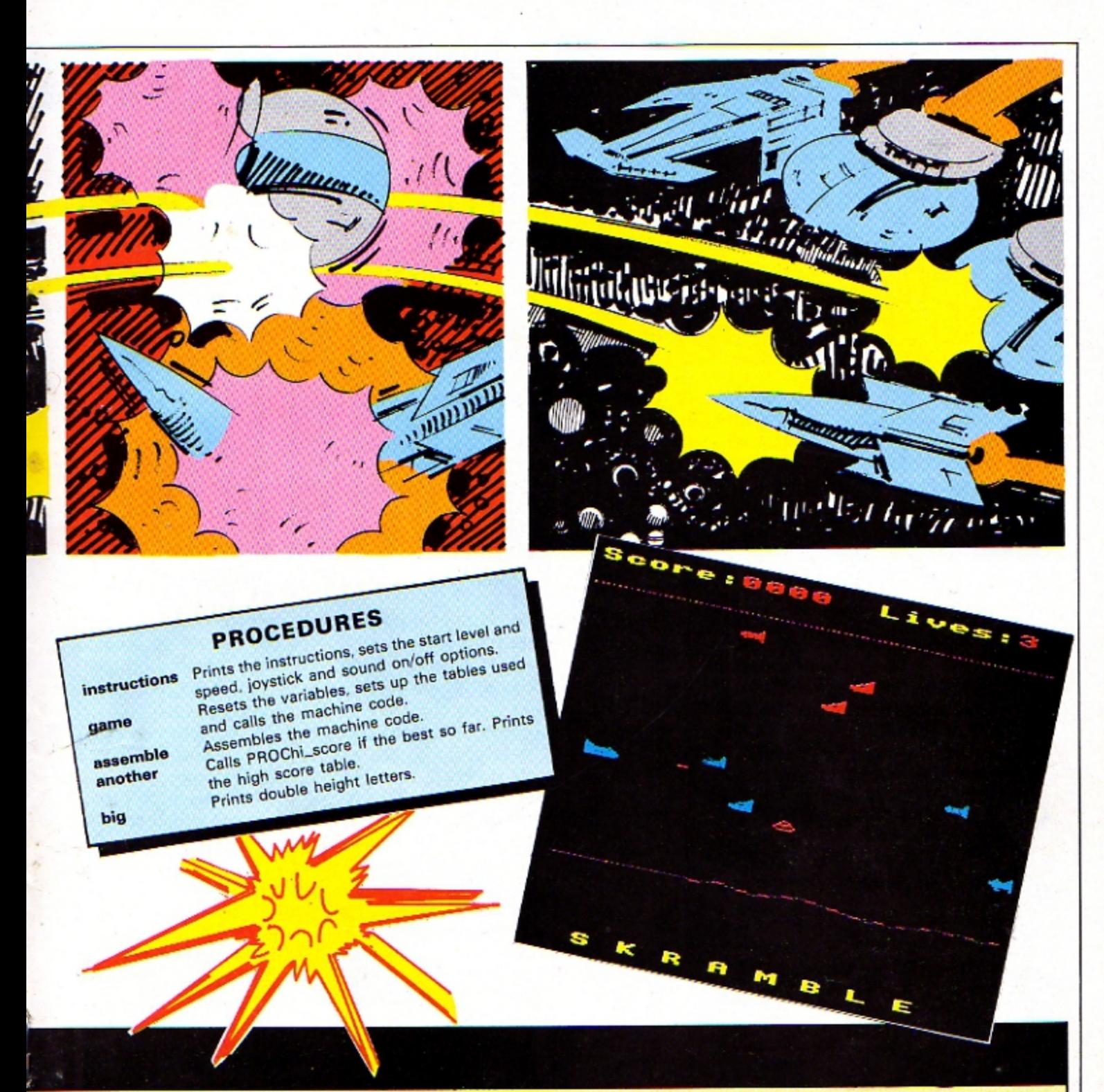

338 SX=4:LI=4: joy=FALSE: + **FX16,0** 348 REPEAT key\$=GET\$:+FX2  $1, 0$ 358 IF key\$="1" AZ=-AZ 368 IF key\$="2" B%=-B% 378 IF AX>8 PRINT TAB(32, 2);:PROCbig("S"):#FX210,0 388 IF AXK8 PRINT TAB(32, 2);:PROCbig("Q"):4FX218,1 398 IF BZ>8 PRINT TAB(32, 5);:PROCbig("K"):joy=FALSE: **+FX16.8** 488 IF BX<8 PRINT TAB(32, 5);:PROCbig("J"):joy=TRUE:+ FX16.2

418 IF key\$="3" LZ=(LZ+1) MOD9: PRINT TAB(32,8); : PROCb ig(STR\$(L%+1)) 428 IF key\$="4" S%=(S%+1) MOD9: PRINT TAB(32,11);: PROC big(STR\$(S%+1)) 438 UNTIL key\$="5" **44B ENDPROC** 458 468 DATA Sound/quiet, S, K eyboard/joystick, K, Start le vel, 5, Speed, 5, Start, ? 478 **488 DEF PROCGANG** 498 !score=8: ?speed=18-SX : ?level=255-LZ+25

588 COLOUR 3:PRINT TAB(2, 31)'S K R A M B L E'; 518 COLOUR 2: PRINT TAB(0, 1) "Score: 8888"; TAB(12, 1) "Li ves:" 520 FOR lives=3 TO 1 STEP  $-1$ 538 GCOL 8, 1: MOVE 8, 988: P LOT 21,1288,988 548 PRINT TAB(18,1); lives 550 FOR IX=0 TO 78 STEP 2 : IX!gtable=&7748+IX+4; NEXT 560 FOR 12=0 TO 78 STEP 4 :II!atable=B:NEXT 578 FOR 11=8 TO 78 STEP 4 :IZ!dtable=B:NEXT

```
588 FOR 11=8 TO 48 STEP 2
: IX!table1=&5CF8+&148+1X/2:
NEXT
  598 !plane=&6218:?dead=B
  608 FOR 11=8 TO 23:117462
10-12?pdata:NEXT
  618 TIME=0: CALL HIMEM: +FX
21,8628 PROCpause (288) : VDU 28
,0,30,19,2,12,26
  63B NEXT
  648 ENDPROC
```
### **Skramble listing**

### **From Page 33**

650 660 REM fireballs 678 DATA 12.61.4B, A5.96.4 B, 34, 12, 92, 20, 58, A4, 29, 94, B  $, 24$   $16$ 680 DATA 10.61.43.96.96.4 3.25.18, A1.C, 9, 2C, 28, 85.2.A  $1$  $16$ 690 REM plane 700 DATA 88.CC, EE, 9F, FF, E 7.E7.F7.0.0.0.FF.FF.F.F.FF.  $0, 8, 88, 44, EE, 3E, SE, EE, 24$ 710 REM fighter1 728 DATA 0.0.0.2.5.F.3F.7  $, 8, 1, 3, 3, 3F, F, DE, 1E$  k 730 REM fighter2 740 DATA 8,22,55,FF,CF,77 ,22,33,11,33,47,FF,3E,FE,11  $16$  $, 11$ 750 REM fighter3 760 DATA 0,0,0,11,22,FF,C F.77, 11, 33, 77, DF, 77, FE, 3E, F u 770 REM missile 780 DATA 0,0.47.9F.9F.47.  $0, 0, 1, 12, F, 3C, 3C, F, 12, 1$ 798 REM saucer 800 DATA 0,18,29,70,81,84 ,78,8,8,80,40,E0,18,12,E0,8 **BIB REM missile2** 828 DATA 8, 8, 4, 78, 78, 4, 8, 0,0,66,EF, DE, DE, EF, 66, B 12 838 840 DEF PROCassemble 850 pdata=45720:pdata=457 28:REM actually 45738 860 fireball=45700 870 RESTORE 660:FOR 11=0 TO 151:READ a\$: [X?&5700=EVA L("&"+a\$):NEXT 880 gtable=&980:REM groun d 890 atable=&900+80:REM ob jects addresses 900 dtable=&900+160:REM o bjects data addresses 918 table1=&988+248:REM r ight column addresses 920 old=&70:new=&72:seed= &74:count=&75:rows=&76:colu  $ans=k77$ 930 olddata=&78:newdata=& 7A:plane=&7C:flags=&7E:lcol  $=k7F:1$ aser= $k80$ 

940 score=&82:dead=&86:sp  $eed = k87:1eve1 = kBB$ 950 osbyte=!&20A AND &FFF Fioswrch=!&20E AND &FFFFios word=!&20C AND &FFFF 960 FOR pass=0 TO 2 STEP  $\overline{2}$ 978 PZ=HIMEM 980 [ OPT pass 990 .main loop 1000 JSR fire 1010 JSR move plane: JSR te st<sup>-</sup> 1020 JSR flames 1030 DEC level+1:LDA level +1:AND #7:BNE main1 1848 LDA level:CMP #28:BEQ mainl:DEC level 1050 . main1 1068 LDA speed: JSR wait 1878 JSR fire 1080 JSR move plane: JSR te st. 1090 JSR ground 1100 LDA speed: JSR wait 1118 LDA #&BI:LDX #&BF:LDY #&FF:JSR osbyte:TYA:BNE re turn \Escape? 1128 LDA dead: BEQ main loo 1138 JSR blown up 1140 .return 1150 RTS 1168 1178 .blown\_up 1180 LDX #48 1198.locp1 1200 TXA: PHA /1218 LDX #sound5 MOD 256:L DY #sound5 DIV 256:LDA #7:J **SR** osword 1228 JSR &AF51:LDA &2A:STA olddata:ASL A:STA newdata: LDA &90:STA olddata+1:STA n ewdata+1 1238 LDA plane: STA old: STA new:LDA plane+1:STA old+1: STA new+1 1240 LDX #3:LDY #8:JSR pri nt 1258 LDA speed: JSR wait 1268 JSR &AF51:LDA &2A:STA olddata: ASL A: STA newdata: LDA &80:STA olddata+1:STA n ewdata+1:LDA plane:STA old: STA new:LDA plane+1:STA old +1:STA new+1:LDX #3:LDY #8:

1278 JSR ground:LDA speed: **JSR** wait 1280 PLA: TAX 1290 DEX: BNE loop! 1300 RTS 1310 1320 .sound1 EQUD &0001001 1:EQUD &004000C8 1330 .sound2 EQUD 0:EQUD &  $\mathbb{N}^{11}$ 1340 .sound3 EQUD &FFF1001 **B:EQUD &BBBABBBS** 1350 .sound4 EQUD &FFF1001 1:EQUD &00020000 1360 .sound5 EQUD &FFF1001 **B:EQUD &000A0004** 1370 .time EQUD 0:EQUB 0 1380 1390 . wait 1400 PHA \save duration 1410 LDX #time MOD 256:LDY #time DIV 256:LDA #1:JSR o sword \read clock 1420 PLA: CMP time: BPL wait \time up? 1430 LDA #0:STA time:STA t ime+1:STA time+2:STA time+3 :STA time+4 \zero clock 1440 STA time+1:STA time+2 :STA time+3:STA time+4 1450 LDX #time MOD 256:LDY #time DIV 256:LDA #2:JMP o sword \& return 1468 1470 .fire 1480 LDA Icol: BNE la1 \la ser fired: 1 1490 IF joy COPT pass:LDX #0:LDA #128:JSR osbyte:TXA: ] ELSE COPT pass:LDA #&B1:L DX #&B6:LDY #&FF:JSR osbvte :TYA \return pressed?: ] ISBB COPT pass 1510 BEQ 1a2 1520 LDA plane: AND #7: BNE la2 \on line? 1530 CLC:LDA plane:ADC #24 :STA laser:LDA plane+1:ADC #0:STA laser+1 1540 LDY #4:LDA (laser), Y: BNE explosion \laser hit? 1550 LDA #&FE:STA (laser). Y:LDA #30:STA lcol \fire 1560 LDX #sound1 MOD 256:L DY #sound1 DIV 256:LDA #7:J **HP** osword

OK

JSR print

It. 1580 LDY #4:LDA (laser), Y: CMP #&FE: BNE explosion 1590 CLC:LDA laser:STA old :ADC #B:STA laser:LDA laser +1:STA old+1:ADC #0:STA las  $pr+1$ 1600 LDA #0:STA (old), Y:LD A (laser), Y: BNE explosion 1610 DEC icol:BEQ 1a3 1620 LDA #&FE:STA (laser). Y. 1630 .1a2 RTS 1648 .1a3 LDX #sound2 MOD 256:LDY #sound2 DIV 256:LDA #7:JMP asword \silence 1658 1660 .explosion 1678 LDX #0:STX Icol 1680 CMP \$196:BNE ex1 1690 LDX #sound4 MOD 256:L DY #sound4 DIV 256:LDA #7:3 **HP** osword 1700 .ex1 LDX #sound3 MOD 256:LDY #sound3 DIV 256:LDA #7:JSR osward 1710 LDX #sound2 MOD 256:L DY #sound2 DIV 256:LDA #7:J **SR** osward 1728 LDY #15 1730 .loop1 1740 LDA fireball, Y:STA (1 aser), Y 1750 DEY: BPL loop1 1760 LDY #76 1770 .loost 1780 LDA atable. Y: CMP lase r:BNE ex2 1790 LDA atable+1.Y:CMP la  $ser+1:BE0 ex3$ 1800 .ex2 DEY:DEY:BNE loop  $\mathbf{1}$ 1810 RTS 1820 .ex3 LDA #fireball MO D 256:STA dtable.V:LDA #fir eball DIV 256:STA dtable+1. 1830 SED: CLC: LDA score+1:A DC #5:STA score+1:LDA score :ADC #0:STA score:CLD \sco re=score+5 1840 LDA #31: JSR oswrch:LD A #6:JSR oswrch:LDA #1:JSR oswrch 1850 LDA score: LSR A: LSR A :LSR A:LSR A:CLC:ADC #48:JS

1570.1a1 \move laser bo

R oswrch 1860 LDA score: AND #&@F:CL

C:ADC #48:JSR oswrch 1870 LDA score+1:LSR A:LSR A:LSR A:LSR A:CLC:ADC #48: **JSR** oswrch 1880 LDA score+1:AND #&0F: CLC: ADC #4B: JSR oswrch 1890 RTS 1980 1910 .flames 1920 LDY #7B 1930 .loool 1940 LDA dtable.Y:AND #&EF : BNE +11 1950 LDA dtable, Y:EOR #16: STA dtable.Y 1960 .fli DEY:DEY:BNE loop ŧ 1970 RTS 1980 1990 .nove plane 2000 LDA #pdata MOD 256:ST A olddata: STA newdata: LDA # odata DIV 256:STA olddata+1 :STA newdata+1 2010 LDA plane+1:STA old+1 :LDA plane:STA old 2020 AND #7:BEO ap4 2030 LDA #1:BIT flags: BEQ ADS: BNE AD6 2040.mo4 \mpup:1 2050 IF joy THEN (OPT pass :LDX #2:LDA #&B0:JSR osbyte : TYA: AND #&C0: CMP #&C0: ] EL SE LOPT pass:LDA #&B1:LDX # **LBE:LDY #&FF:JSR osbyte:INY** IA pressed?: ) 2060 [OPT pass 2070 BNE apdown 2080 .mo5 LDA flags: AND #& FE:STA flaos 2090 SEC:LDA plane:AND #7: **BNE** ap2 2100 LDA plane: SBC #&3A: ST A plane: LDA plane+1: SBC #&1 :STA plane+1:JMP mp1 2110 .ap2 LDA plane: SBC #2 :STA plane:LDA plane+1:SBC #0:STA plane+1:JMP mp1 2120 .apdown: 3 2130 IF joy THEN COPT pass :LDX #2:LDA #&B0:JSR osbvte :TYA:AND #&C@:CMP #&@:] ELS E COPT pass:LDA #&B1:LDX #& 9E:LOY #&FF:JSR osbyte:INY \Z pressed?: J

2140 [OPT pass 2150 BNE mp1 2160 .epb LDA flags:ORA #1 :STA flags 2178 LDA plane: AND #7:CMP #6:BEO mp3 2180 CLC:LDA plane:ADC #2: STA plane:LDA plane+1:ADC # 0:STA plane+1:JMP api 2190 .mp3 CLC:LDA plane:AD C #&3A:STA plane:LDA plane+ 1:ADC #&1:STA plane+1 2200.mpl 2218 LDA glane: STA new: LDA olane+1:STA new+1 2220 LDA #19:JSR osbyte \  $+FY19$ 2230 LDX #3:LDY #8:JSR pri nt 2248 RTS 2258 2260 .ground 2278 LDA #19:JSR osbyte \ **+FX19** 2288 LDA atable+2:STA old: LDA atable+3:STA old+1:BEQ ornoa 2298 LDA #0:LDY #15 2300 .loop1 2318 STA (old), Y 2320 DEY: BPL loop1 2330 .grnoa LDX #2:LDY #0 2340 LDA otable+2:STA old: LDA ctable+3:STA old+1 2350 TYA:STA (old), Y 2360 .loopi 2370 INX: INX 2380 \move alien objects 2390 LDA dtable.X:STA dtab le-2.X:STA olddata:LDA dtab le+1.X:STA dtable-1.X:STA o Iddata+1 2400 SEC:LDA atable.X:STA old:SBC #8:STA new:STA atab  $le-2.1$ 2418 LDA atable+1.I:BEQ m a2:STA old+1:SBC #0:STA new +1:STA atable-1.I 2420 .loop2 2430 LDA (olddata), Y: STA 1 new), Y:LDA #0:STA (old), Y 2440 INY: CPY #16: BNE loco2 2450 TAY: JMP mal 2460.ma2 2470 TYA:STA atable-1.X lsa. 8842 2490 \nove ground

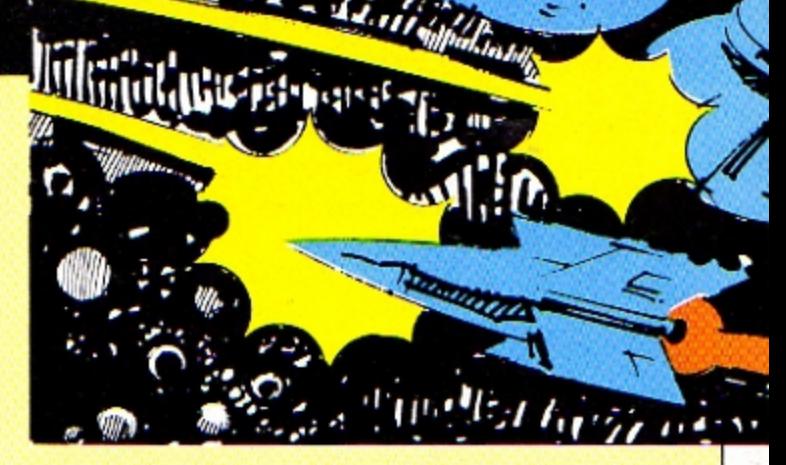

2500 SEC:LDA gtable, X:STA old:SBC #8:STA new:STA gtab  $1e-2.1$ 2510 LDA gtable+1.X:STA ol d+1:SBC #0:STA new+1:STA gt  $able-1.X$ 2520 TYA:STA (old), Y 2530 LDA #&BF:STA (new).Y 2540 CPX #78:BNE loop1 2550 \next piece of ground 2560 LDA seed:ASL A:ASL A: SEC: ADC seed: STA seed \sia ple RND 2570 AND #128:BNE grup 2580 LDA ald+1:CMP #&7B:BP L gr2 \too low? 2598 LDA ald: AND #7:CMP #7  $: BE0$  or  $1$ 2600 CLC:LDA old:ADC #1:ST A old:LDA old+1:ADC #0:STA  $old+1:JMP$  ar  $2$ 2610 .gr1 CLC:LDA gld:ADC #%39:STA old:LDA old+i:ADC #&1:STA old+1:JMP gr2 2620 .grup 2630 LDA old+1:CMP #&76:BM 1 or 2 \too high? 2640 SEC:LDA old:AND #7:BE  $Q$  ar  $3$ 2650 LDA old: SBC #1: STA ol d:LDA old+1:SBC #0:STA old+ 1:JMP gr2 2668 .gr3 LDA old:SBC #&39 :STA old:LDA old+1:SBC #&1: STA old+1  $2678.$ ar2 2680 LDA old: STA gtable, X: LDA old+1:STA otable+1.X 2698 LDA #&F:LDY #0:STA Io  $Id$   $Y$ 2700 \new alien object 2718 LDA level: STA &2A: STY #2B:STY #2C:STY #20:JSR &A F12 \RND(level) 2720 LDA &2A:CMP #20:BCS q rend: ASL A: PHA \right colu an address pointer

2738 LDA #6:STA &2A:JSR &A

F12 \RND(6)...alien object  $\epsilon$ 2748 LDA &2A: ASL A: ASL A: A SL A:ASL A:ADC #odata MOD 2 56:STA olddata:STA dtable+7 8:LDA #odata DIV 256:STA ol ddata+1:STA dtable+79 2750 PLA: TAY: LDA table1. Y: STA old: STA atable+78:LDA t ablei+1.Y:STA old+1:STA ata  $b!e+79$ 2760 LDY #15 2778.loop! 2788 LDA (olddata), Y: STA ( old), Y 2790 DEY: BPL loop! 2800 RTS 2810 .grend 2820 LDA #0:STA atable+79 2830 RTS 2848 2850 .print \uses new/old /X=columns/Y=rows/olddata/n ewdata 2860 STX columns: STY rows 2870 LDY #8 2880 LDA #2:STA count \1s t rub out old, then print n ew 2890.loop3 2988 LDA columns: PHA \sav e columns 2918 .loop1 2920 LDA old+1:PHA:LDA old :PHA \save address of colu an 2930 LDX rows 2940.loop2 2950 LDA (olddata), Y:EOR ( V. (bla) AT2:Y. (bla 2968 CLC:LDA olddata:ADC # 1:STA olddata:LDA olddata+1 :ADC #0:STA olddata+1 2970 LDA old: AND #7:CMP #7 :BEQ bottom 2980 CLC:LDA old:ADC #1:ST

### **From Page 35**

A old:LDA old+1:ADC #0:STA old+1:JMP next1 2990 .bottom \row 3000 CLC:LDA old:ADC #&39: STA old:LDA old+1:ADC #&1:S TA old+1 3010 .next1 3828 DEX:BNE loop2 \next row 3030 CLC:PLA:ADC #8:STA ol d:PLA:ADC #0:STA old+1 3040 DEC columns: BNE loop1 **Inext** coluan 3858 PLA: STA columns \res tore columns 3868 LDA new: STA old: LDA n ew+1:STA old+1 3B78 LDA newdata: STA oldda ta:LDA newdata+1:STA olddat  $2 + 1$ 3080 DEC count: BNE loop3 **3898 RTS** 3188 3110 .test \plane ok? 3120 LDA plane: STA old: LDA plane+1:STA old+1 3130 LDA #pdata MOD 256:ST A olddata: LDA #pdata DIV 25 6:STA olddata+1 3148 LDA #3:STA columns 3158 .loop1 3168 LDA old+1:PHA:LDA old :PHA \save address of coluan 3170 LDX 08 3180.loop2 3198 LDA (olddata), Y: CHP ( old), Y: BEQ telting dead 3200 .tel CLC:LDA olddata: ADC #1:STA olddata:LDA oldd ata+1:ADC #0:STA olddata+1 3210 LDA old: AND #7: CMP #7 :BEQ te2 3220 CLC:LDA old:ADC #1:ST A old:LDA old+1:ADC #0:STA old+1:JMP te3 3230 .te2 \bottom row 3240 CLC:LDA old:ADC #&39: STA old:LDA old+1:ADC #&1:S TA old+1 3250 .te3 3268 DEX: BNE loop2 \next row 3278 CLC: PLA: ADC #8: STA ol d:PLA:ADC #0:STA old+1 3280 DEC columns: BNE loop1

**Inext** column 3290 RTS 3300 1 **3318 NEXT** 3320 ENDPROC 3338 3340 DEF PROCrelocate 3350 \*KEY8 "\*TAPE:MDX=PAGE -&E00:FORIZ=PAGE TO TOP STE P4: ! (IX-DX) = ! IX: NEXT: ? (TOP-DI)=255:MPAGE=&E00:MOLD:MRU NIFIN<sup>®</sup> 3360 +FX21,0 3370 +FX138,0,128 3380 ENDPROC 3390 3400 DEF PROCanother 3410 LOCAL 57.LX 3420 RESTORE 4260 3438 SX=1800+((?score AND &FB) DIV &18) +188+ (?score AN D &F)+10+((score?1 AND &F0) DIV &18)+(score?1 AND &F) 3440 IF SI>scoresI(10) PRO Chi score 3450 VDU20:CLS 3460 PRINT'TAB(3);:PROCbig ("High Scores") 3478 COLOUR 2: PRINT \*\*\* 3480 FOR 1%=1 TO 10 3498 IF ADVAL (-6) >3 PROCtu ne 3500 COLOUR 3: PRINT 3510 PRINT: IZ:". ":: COLOUR 2:PRINT TAB(3);name\$(I%);TA  $B(15);$ scores $X(17)$ 3520 NEXT 3530 COLOUR 1: PRINT \*\*\* Another game ?""SPC(6);"(Y or  $N$ )  $*$ 3540 REPEAT key\$=INKEY\$0 3550 IF ADVAL(-6)>3 PROCtu ne 3560 UNTIL INSTR(" YyNn",k  $ev(1)$ 3570 CLS: VDU19, 3, 6; 8; 3580 ENDPROC 3590 3608 DEF PROChi score 3610 COLOUR 3: PRINT TAB(0,  $511$ 3620 PROCbig (\*\* CONGRATULA  $TIONS + '$ 3638 COLOUR 2:PRINT'''"Yo u are in the''"high score table."""What is your name  $2 + 1 + 1 + 2 + 1$ 3640 COLOUR 1:string\$="":V

 $DU$  23,1,1;8;8;8; 3658 REPEAT KX=INKEYB 3660 IF ADVAL (-6) >3 PROCtu **ne** 3678 IF KX>31 AND KX<127 A ND POS<11 string\$=string\$+C HR\$KI: VDU KX 3688 IF KX=127 AND LEN str ing\$ string\$=LEFT\$(string\$, (LEN string\$)-1):IF POS>1 V DU KX 3698 UNTIL KZ=13 3700 scores%(10)=S%:name\$( 10)=string\$ 3718 FOR IX=10 TO 2 STEP -1 3720 IF ADVAL(-6)>3 PROCtu ne 3730 IF scores%(I%))scores %(I%-1) S%=scores%(I%):scor es%(I%)=scores%(I%-1):score s%(I%-1)=S%:string\$=name\$(I  $\Sigma$ ):name\$(IX)=name\$(IX-1):na me\$(IZ-1)=string\$ **3748 NEXT** 3758 VDU 23, 1, 8; 8; 8; 8; 3768 ENDPROC 3778 3780 DEF PROCinitialise 3790 DIM scores%(10),name\$  $(10)$ 3808 FOR 1%=1 TO 10 3818 scoresX(IX)=1100-IX+1 aa **3820 NEXT** 3830 name\$(1)="Electron":n ase\$(2)="User" 3848 name\$(3)="Micro":name \$(4)="User" 3858 FOR 1%=5 TO 10 3868 name\$(I%)=name\$(I%-4) **3878 NEXT** 3880 ENVELOPE 1.2.-1.-2.-4  $, 158, 18, 18, 126, 8, 8, -126, 126$  $.126$ 3898 VDU 19, 3, 6: 0: 23, 1, 0: 8  $; 8; 8;$ 3900 plane=&7C:score=&82:d ead=486:speed=487:level=488 :pdata=%5720:gtable=&980:at able=&900+80:dtable=&980+16 B:table1=&900+240 3918 ENDPROC 3928 3938 DEF PROCpause(TX) 3948 TIME=8:REPEAT UNTIL T INE>TZ 3950 ENDPROC

3968 3978 DEF PROCscroll 3988 RESTORE 4268 3998 a\$=STRING\$(6," ")+"El ectron User"+STRING\$(6,"") +"Micro User":b\$=a\$ 4000 REPEAT b\$=b\$+a\$ 4018 REPEAT KX=INKEY8 4020 PROCtune 4030 PRINT TAB(3,30);LEFT\$  $(b*, 34);$ 4048 b\$=MID\$(b\$,2) 4058 UNTIL LEN b\$=34 OR K%  $=32$ 4060 UNTIL KZ=32 4070 ENDPROC 4080 4090 DEF PROCbig(string\$) 4100 LOCAL IX, AX 4110 FOR 17=1 TO LEN strin  $9<sup>2</sup>$ 4120 ?&70=ASC(MID\$(string\$  $(17.1)$ 4138 AX=10:XX=&70:YX=0:CAL L &FFF1 4148 FOR JX=0 TO 1 4158 VDU 23,225 4160 FOR KX=2 TO 9 4178 VDU ?(&70+4+JX+KXDIV2 D **4188 NEXT** 4198 VDU 225,10,8 **4200 NEXT** 4218 VDU 11,11,9 **4228 NEXT** 4238 ENDPROC 4248 4250 REM tune 4268 DATA 32,48,68,88,68,8 8, 96, 88, 68, 88, 68, 48, 32, 48, 6 8,80,60,80,96,80,60,80,60,4  $\mathbf{a}$ 4278 DATA 28,40,60,88,60,8 8,100,88,60,88,60,40,28,40, 68, 88, 60, 88, 100, 88, 68, 88, 68  $, 40$ 4288 DATA -1 4298 4300 DEF PROCtune 4310 READ pitch: IF pitch<0 RESTORE 4268:READ pitch 4320 SOUND 1,-10, pitch, 3 **4338 ENDPROC** 

This listing is included in this month's cassette tape offer. See order form on Page 61.

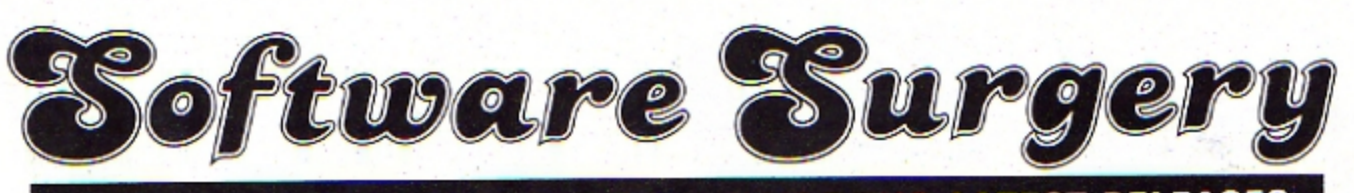

THE COLUMN THAT TAKES A LOOK INSIDE THE LATEST RELEASES

# **General Electron** is hard to beat

THIS comes from Lothlorien's warmaster series of strategy games. It is set during the American War of Independence and is for one or two players.

On loading you're presented with a menu which gives you the option of creating your own battle or loading in one of five scenarios already defined.

These are re-creations of battles that actually took place and are spread over the period of the war. They present combinations of scenery and variations in the type and numbers of regiments involved.

Background information on each of the five battles, as well as full playing instructions, are given in the cassette insert.

I decided to see how Lothlorien did things before attempting to make my own maps, and so I pressed L from the menu to load the first battle.

When it loaded the menu was again presented. Incidentally, pressing Escape at any time will bring you back to the menu - especially useful if you are getting beaten.

On pressing P you are given the option of a one or two player game, whether you want to command the British or American forces if opting for the one player game, and the difficulty level you want to play

Throughout the games I played I could not detect any significant differences between any of the difficulty levels. The map is quickly drawn and each side then makes a move for each of their units.

There are four types of units, though the numbers of each vary with each battle.

### **Redcoats** Lothlorien

These are cavalry, artillery, riflemen and musketeers. The advantages and disadvantages of each are fully explained in the cassette insert.

The musketeers and riflemen can move - in which case a direction and distance is prompted for-fire or charge.

In the latter two instances the enemy unit that is nearest is the one that is attacked. The cavalry also move as above but, since they only carry sabres, they cannot fire at the enemy. But they can charge and in doing so nearly always win.

The artillery fires at the nearest enemy unit but then uses one turn to reload.

If you want to move your artillery one turn is needed to get limbered up, one to move and then one to unlimber before it can fire again.

It's also possible to do

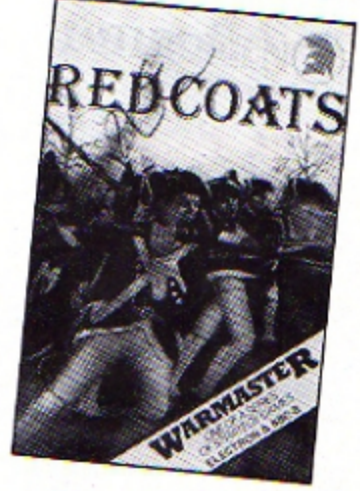

nothing and, since I could rarely figure out what devilish plan the Electron was putting into operation, this was the command I tended to make most use of.

When planning your own battle scene the other options in the menu are used. The first thing to do is to draw your man.

The numeric keys are used for this and each one is programmed for a specific item, such as, walls, trees and so on.

After drawing your map you choose the composition of your armies and various factors which determine its effectiveness, like strength and morale.

You then deploy your units on the map, deciding whether they will adopt a position now or be reinforcements that will make an appearance during the course of the battle.

Once you're satisfied with the disposition of your forces you can save the scenario to tape and then play it out. If using the two player option you will obviously need to confer on the map and deploy your armies separately. At the end of each battle casualty figures are given and the winner gets their score.

With the Lothlorien games General Electron usually turns out to be a wily old bird who is difficult to beat. With Redcoats I found it fairly easy to win.

The two player game proved to be more interesting and challenging and generally a lot more fun.

Overall, another good strategy game. If you haven't already got one then I can recommend this one.

If you have, then you know what to expect and Redcoats is up to the level of the others in the series. Recommended. **Merlin** 

# Only one out of three...

THIS is a suite of three progams. The first, called Lander, is designed as a test of multiplication or division. The aim is to answer questions correctly, thereby boosting the lander higher into space. Your turn ends when the

lander touches down and you are given a score. There are numerous options - multiply or divide, choice of tables used and speed of lander.

I found the sound obtrusive and the game unexciting, but it all worked smoothly enough. I'd be tempted to use pencil and paper for this kind of task.

Game three, Number Spin, is designed to test addition

**Junior Maths Pack** Micro Power

and subtraction and is based on a fruit machine. These devices with nudges and holds are a mystery to me, and I'm not sure we should encourage our youngsters into using them. I would not use this part of the program at home or at school.

The tape's salvation is program two, which is designed to give practice in coordinates.

The aim is to find objects hidden in a grid. You enter X

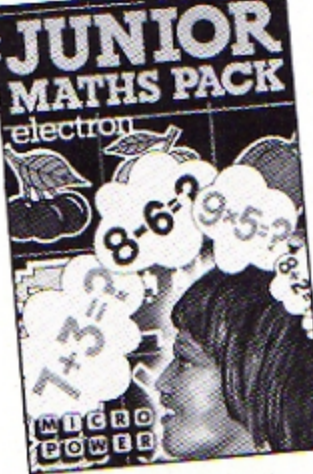

### **From Page 37**

and Y coordinates for your guess, and then an arrow points towards the object.

Humour comes into the game, because the object, when located, could be a treasure but might equally be an old bone or ugly mask.

When you have found four objects you get a score based on the value of your finds.

In 20 minutes on this program my seven year old son improved his grasp of coordinates and also started to use binary chopping to locate his objects.

He also got excited if he found a valuable treasure, which kept his interest.

At £6.95, I feel the coordinates program is worth it, but Lander and Number Spin are for me a waste of tape space.

**Rog Frost** 

# **Arcade** cracker

**Gauntlet** Micro Power

FOR anyone who likes the traditional arcade type games, this is one for you. You're given sole control of an X15 space fighter and as you're zooming along over a decidedly hostile-looking terrain you find that your airspace isn't exactly friendly either.

**Endless battalions of Reegs** seem intent on knocking the

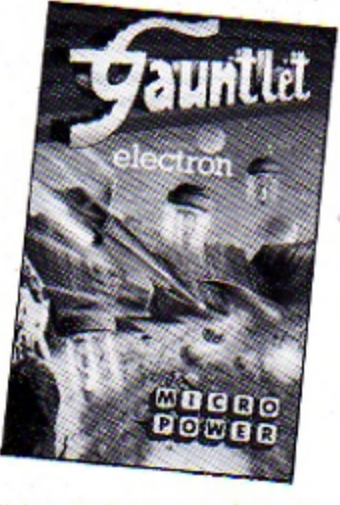

living daylights out of you as well as stealing the precious cannisters of . . . well, what it is that they're trying to steal is not quite clear, but it must be mighty important as your mission is to rescue as much as possible.

Happily you're not totally defenceless, as you can fire back at the Reegs. I advise you to do this, quickly and smartly. If you see a Reeg making off with a cannister shoot him and rescue the cannister. Placing it on the ground can be very point-profitable.

If the Reeg gets the cannister to the top of the screen it develops into a mutant and they're very hard to shake off.

As you go through waves of attack your problems become more and more frustrating. Mine layers, cruisers, buzzers and crawlers are just some of the computer nasties you'll meet appearing out of nowhere.

And by the way, don't let all your cannisters be destroyed, or everything will disintegrate

A touch of the horrors

and you'll have a swarm of mutants on your hands.

Should all else fail, your smart bomb blows everything to smithereens.

All in all it's an enjovable and fast-moving game for all the family. Graphics are well up to standard and the keys are simple to handle: A and Z for up and down, Shift for thrust. Return for fire, and Caps lock for the smart bomb.

Good stuff. A must for arcade freaks.

**Keith Young** 

# Make a million

### **Millionaire** Incentive

HERE you play a home computer programmer who has decided to go into business selling your own products.

Since the program typifies the decisions that have to be made in real life you'll soon be wishing you hadn't bothered!

You start by deciding what kind of programs you want to write - arcade games, adventures, educational programs, and so on. Naturally I decided on adventures.

You then have to decide what aspects of your programming you want to highlight. To do this you have 20 points that have to be allocated to different features, quality of programming, addictiveness,

packaging and such like.

Since I had chosen adventures I gave the maximum eight points to programming, five to packaging and seven to addictiveness.

I can definitely say that judging from my performance this is not the right way to allocate your points.

You are then given an option to sell your program to raise money to add to your original investment of £500. The decision made, you enter into the game.

The game is cycled monthly until you are either bankrupt or have made a quarter of a million pounds profit. If this figure is reached the Electron assumes you have the financial acumen to be a millionaire and ends the game.

At least I assume it does, I couldn't get that far. Each month you make decisions which are totalled to give a monthly run down on the state of your business.

This shows the number of programs you have on the market, your sales, stock, rates payable, assets and any outstanding loans.

You are then given the options for the month. You can write a program, sell your products to retailers, convert your existing programs to other computers, try to obtain a loan, sell out - which will give you your score - or see Honest Harry, who will undoubtedly try to sell you a load of cheap cassettes at a bargain price.

To increase your profit you are asked how much you wish to spend on advertising, how much you wish to spend on duplicating cassettes and how many you want duplicated.

Your decisions are evaluated and the program then gives you a news sheet which in my case always seemed to mean bad news.

Then you are shown a graph displaying your sales figures for the year, and finally the run down of your business again.

It generally took me between one and two years to need a bank loan. This is where I discovered the only bug in an otherwise professional program. You are allowed to borrow £1,000 each month.

Once you take out a loan you are charged 10 per cent interest a month. I borrowed

AFTER climbing a rocky path to the old house you pass through the rusty gates and enter a creepy old mansion. Your task is to recover the golden keys which are spread

over the five floors. The house is haunted by a variety of ghosts, zombies, werewolves, vampires and mummies. To make matters worse each floor is like a maze. with rooms, corridors, secret passages and rotten floorboards which collapse when vou walk on them.

Each floor is drawn as a plan showing the rooms and

**House of Horrors** Kay-Ess Computer Products

corridors, the keys, floorboards, passages and the house's horrors.

You start by the staircase and your task is to collect the two keys and return without bumping into any of the inhabitants.

There is no time limit, so you can plan your route. If you succeed you move on to the next level.

The options available at the

start are sound on/off, keyboard/joystick and start level. It is also possible to freeze the game at any point.

All the characters are single colour, user defined graphics characters. The monsters all move in fixed patterns and their movement is very jerky one character position at a time.

This gives the game an amateurish look.

I think you will be disanpointed with House of Horrors and cannot really recommend it.

**Roland Waddilove** 

£1,000 and six months later owed £7,600!

I've heard of inflation, but this is ridiculous.

It appears that if you borrow money one month and do not pay it off the next you are treated as if you borrow money each month, though you don't, at least, pay interest on all of it.

This program has been available on at least one other computer for a while. Although a truly professional job it is not that different from other similar games already available

Overall, somewhat marred by that bug discussed earlier. The rest of the program is superior, though similar, to other strategy games currently available.

**Merlin** 

## Take to the stars

**Starfinder Century Software** 

THIS BBC/Electron program is described as a starfinder and home planetarium. It comes in a very plush library case. complete with a book of about  $140$  pages.

Chapter one in the book is designed to help you with the software (you'll certainly need that). The bulk of the book is a treatise on astronomy. Most of the text could be read by an intelligent older teenager.

The program itself loads very smoothly to present a menu of options. To start with you enter date, time, position and which way you wish to look. This is fairly straightforward.

You may then look at a section of sky. This rather untidy screen plots stars very slowly. It takes about a minute to complete.

Using the "space probe" (a small cross) you may identify any star shown by positioning the probe on the star. The screen displays information in the form Az=W15 Alt=31 Omicron Cet!!! This cryptic clue is somewhat explained in the text.

Incidentally, the program includes planets, the Sun and Moon and even Halley's

Comet as well as stars.

Having got your display you can change your direction of view left or right by 45 degrees or look up instead of along (with a one minute pause). You can also move forward in time

Returning to the menu (Escape) gives you the chance to search for any of the heavenly bodies contained in the program. The computer will display them at your specified time or at their highest point in the sky.

This can be of great interest. For example, as you eat your Christmas tea in 1985, Halley's Comet will be at a height of 36 deg between south and west and Jupiter will be beneath it. While search and time stepping facilities are excellent, the screen star maps take a lot of getting used to, but with perseverence constellations can eventually be learned.

One particularly useful function for the lucky few is the ability to print a star map at the touch of P. This produces a high quality screen dump on Epson-compatible printers.

Overall this seems a worthwhile program for the enthusiastic astonomer, but perhaps rather overpriced at  $£12.95.$ 

**Rog Frost** 

## **Updated classics**

**Planetoid** Acomsoft

PLANETOID was one of the original BBC Micro games from Acornsoft and proved to be extremely popular.

I must admit I viewed the Electron version with some suspicion thinking that it may be slower in action or response. I was pleased to find out that it is neither.

The game performs to expectations and in addition has some facilities the BBC version lacked.

The objective is to patrol the surface of a planetoid and protect its life forms from the raiders. The raiders attempt to capture the life forms and carry them into space.

By use of lasers and smart bombs the raiders must be prevented from reaching outer space (the top of the screen).

Failure causes the raider to mutate. Be warned. A mutated raider makes a normal raider look passive and harmless.

As if that wasn't enough, in addition to the raiders and mutants come the bombers. cruisers and megacytes. The latter are particularly nasty because they burst into a cloud of spores, each spore being extremely dangerous.

At the start you have three laser ships and three smart bombs, which kill all alien forms on the screen at the moment of detonation.

The screen display is excellent. In addition to the surface of the planetoid, it also includes a long range view of the activities of the raiders. score updates and symbols representing the number of laser ships and smart bombs left.

Unlike my BBC version, this one has the ability to pause the action and then restart - or to press Escape and return to the start. The sound can be switched on or off at any stage.

It's fast and fun, annoying and addictive. In fact, it's one of the classic micro arcade games no Electron owner should be without.

**John Woollard** 

## **Spiders and snakes**

### **Serpents Lair** Comsoft

THIS adventure program is designed to be used by children in the age range seven to twelve. It concerns the rather unpleasant Princess Ambrosia who was sent on a mission to find the King's treasure.

The trouble is she found a good sweet shop in Bognor Regis and there she stopped. stuffing herself with sweets.

Guess what? You are sent in her place, equipped with a magic carpet.

Most unusually for an adventure, the action takes place on planet Earth, with geographical locations such as Loch Ness, the Arizona Desert and Indonesia. Many of these places are drawn out in high resolution colour graphics.

The locations are in their (reasonably) correct geographical positions so that if you go east from London you will get to Egypt or west from Japan takes you to India.

It is recommended in the instructions that the game is played with an atlas, and this, of course, gives the program some educational value.

A number of animals are met on the way; ranging from polar bears to tarantula spiders (again, mostly in their correct regions) and it is necessary to aid these or outwit them.

An experienced adventurer

would solve the problems with ease. They are designed to be easy, so that when the tiger wants meat it will be found near at hand.

My own son, aged seven, got tremendous satisfaction from working out how to pass the Comodo Dragon.

The program comes with a couple of sheets of paper which give you the story so far, and some general instructions for getting going. These are invaluable to the novice adventurer.

There is also a function key strip, the keys being set up for 10 common commands.

There seemed to be one bug here as the GET command did not work.

You are even given the phone number of Comsoft's chief adventurer which you can phone if stuck.

My family nearly resorted to this service to solve the riddle of the sphinx.

This is a most satisfying program. It offers a gentle introduction to adventures and could well suit many adults as well as children.

It was thoroughly enjoyed by my son, who took three days, with help, to solve it.

The package is priced very reasonably and the program loads and runs just as well on a BBC Micro and could be of interest to the growing numbers of schools which use both machines.

Out of the many thousands of programs submitted to Electron User... out of the dozens that have been considered good enough to appear in these pages... we have selected 20 of the most outstanding to delight, intrigue - and frustrate! -Electron users everywhere.

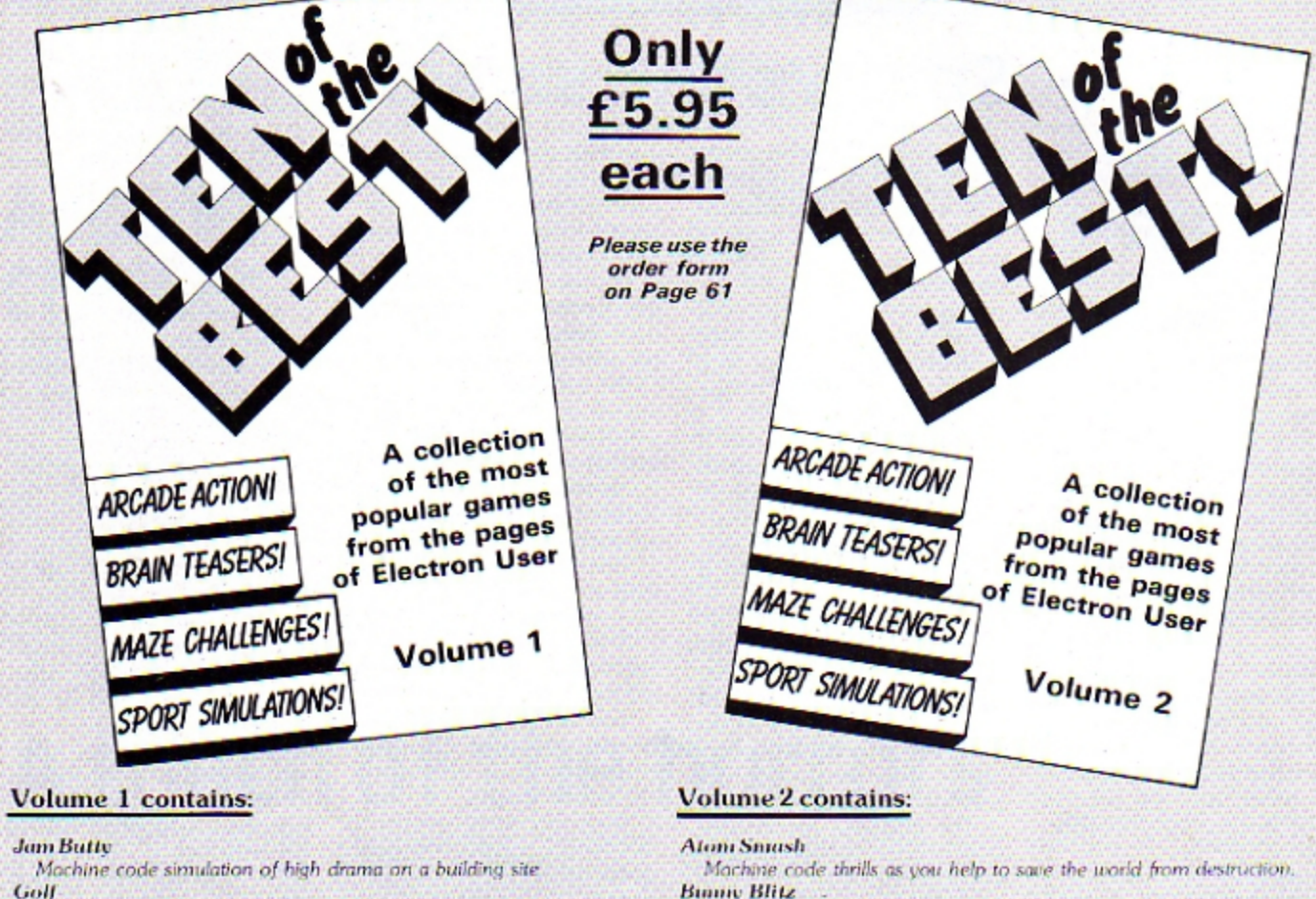

- Play a round by yourself, or play against your pals
- **Hainted House**
- Fight against all the odds to get out alive.
- **Space Hike**
- Another classic. Help the spacemen avoid maurading monsters. **Parky's Peril**
- Help Parky through an invisible maze, racing against time, **Rally Driver**
- All the thrills of high speed driving, with none of the risks. **Alphaswap**
- Your letters are in a twist. Can you put them in order? **Knockout**
- Fast and furious action as you batter down a brick wall. **Money Maze**
- Apoid ghosts and collect coins in an all action arcade classic. **Lunar Lander** 
	- The traditional computer game specially written for the Electron.
- **Binniv Blitz**
- Go egg collecting, but keep away from the proliferating vabbits **Castles of Sand**
- Build castles but beware the rising tide and hungry sandworms. **Reaction Timer**
- Test your reactions with this traffic lights simulation. Solitaire
- The Electron version of the age-old game of logic and patience. Jumper
- Jump for your life in this exciting arcade action game. **Break** free
- Test your wits and reflexes in this popular classic ball game. **Code Breaker**
- Crack the code in a colourful if frustrating brainteaser **Parachute**
- Save the plunging sky divers from a watery end **Star Fighter** 
	- Attack the bandit ships in this fast moving 3D punch up.

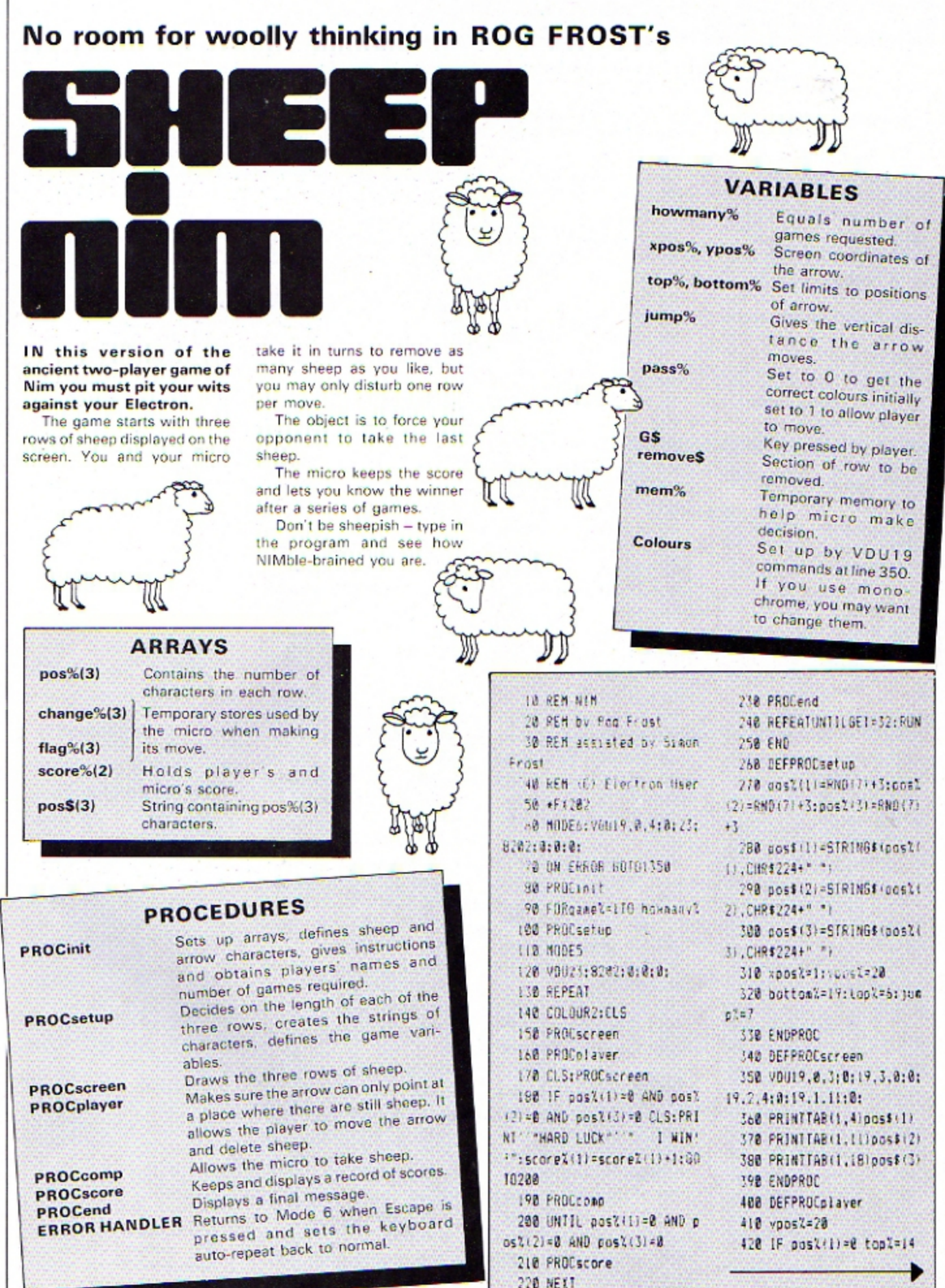

### **Sheep Nim listing**

### **From Page 41**

430 IF posX(1)=0AND posX(  $21 = 0$  top  $x = 21$ 448 IF post(2)=0 jumpX=14 450 IF posi(3)=0 yposi=13 :bottomX=12 468 IF pos 2(3)=8 AND pos 2  $(2)=0$  yposl=6: bottoml=6 478 COLOUR1 480 PRINTTAB(1,24)name\$:" 's turn" 498 COLOUR2 500 PRINT "A...up Z...do wn"""(...left )...right" "Return to end turn." 518 PRINTTAB(xpos%,ypos%) **CHR\$225** 520 pass%=0:6\$="?" 530 REPEAT 548 IF passX=1 G\$=GET\$  $550$  pass $2=1$ 560 COLOURB: PRINTTAB (xpos) 1. voosX) CHR\$225 570 \*FX15.0 580 IF 6\$=", "AND xpos <> 1  $x$ pos $x = x$ pos $x - 2$ 590 IF G\$=". "xposl=xposl+  $\overline{c}$ 600 IFypos%=20 AND xpos%>  $2*pos1(3) xpos1=1$ 610 IFypos%=13 AND xpos%>  $2*pos2(2) *pos2=1$ 620 IFyposX=6 AND xposX>2 +pos%(1) xpos%=1 630 IF 6\$="A"AND yposI>to pl yposl=yposl-juapl:xposl= 1 640 IF 6\$="Z" AND ypos%<b ottoml yposl=yposl+jumpl:xp  $057 = 1$ 650 COLOUR2: PROCscreen 668 PRINTTAB(xpos2,ypos2) CHR\$225 678 IF vposl=20 renove\$=S TRING\$(posX(3)-xposXDIV2,CH R\$224+" "):COLOUR3:PRINTTAB (xposl.18) remove\$ 68B IF yposX=13 remove\$=S TRING\$(posX(2)-xposXDIV2.CH R\$224+" \*):COLOUR3:PRINTTAB (xposl.11) removes 690 IF yoosX=6 remove\$=ST RING\$(posI(1)-xposIDIV2.CHR \$224+" "):COLOUR3:PRINTTAB( xpos%.4)remove\$ 700 UNTILG\$=CHR\$13 710 SOUND1,-15,100,2

720 IF yposX=20 posX(3)=x posibiv2:pos\$(3)=STRING\$(po sX(3), CHR\$224+" ") 730 IF yoos7=13 pos $(2) = x$ posIDIV2:pos\$(2)=STRING\$(po s%(2), CHR\$224+" \*) 740 IF yposX=6 posI(1)=xp osIDIV2:pos\$(1)=STRING\$(pos) %(1), CHR\$224+" \*) 750 ENDPROC 760 DEFPROCcomp 778 COLOUR3:CLS:PROCscree  $\overline{\mathbf{a}}$ **780 COLOUR2** 798 PRINTTAB(1,24) "NY TUR N NOW" 888 TIME=8 BIB FORNX=1TO3:change%(N% )=posX(NX):flagX(NX)=NX:NEX  $T:  $max2$$ 820 IF change%(1))change% (2) store%=change%(2):chang e%(2)=change%(1):change%(1) =store%:flag%(1)=2:flag%(2)  $=1:nea2=1$ 830 IF changel(2) >changel (3) store%=change%(3):chang e%(3)=change%(2):change%(2) =store%:flag%(2)=3 840 IF changeX(1))changeX (2) store%=change%(2):chang e%(2)=change%(1):change%(1) =storel:flagl(2)=flagl(2)-a  $eA$ : flagZ(1)=3 850  $f$ lag%(3)=6- $f$ lag%(1)- $f$  $l$ an $Z(2)$ 868 IF changeZ(2)=8 AND c hangeX(3)=1 CLS:PRINT""YOU WIN":posX(flagX(3))=0:scor e%(2)=score%(2)+1:GOT01848 878 IF change%(2)=8 pos%(  $flagX(3)) = 1: pass(f1agX(3)) =$ CHR\$224:60T01020 880 IF change% (2)=1 AND c hangeX(1)=0 posX(flagX(3))= 0:pos\$(flag%(3))="\*:60T0102 B90 IF change%(1)=0 AND c  $h$ ange $\frac{2(2)=2}{h}$  AND change $\frac{2(3)}{2}$ 2 posX(flagX(3))=2:pos\$(fla q%(3))=STRING\$(pos%(flag%(3) 11.CHR\$224+\* "):GOT01020 900 IF changeZ12)=changeZ (3) AND change%(3)>2 pos%(f lag2(3))=2:pos\$(flag2(3))=S TRING\$(pos%(flag%(3)), CHR\$2 24+" \*):60701020

918 IF changeZ(1)=BANDcha

a

nge%(3)>4 pos%(flag%(3))=po sl(flagX(3))-3:pos\$(flagX(3) ))=STRING\$(posI(flagX(3)).C HR\$224+\* \*):60T01020

920 IF changeZ(1)=0 posZ( flagZ(3))=posZ(flagX(3))-1: pos\$(flagZ(3))=STRING\$(posZ (flagX(3)).CHR\$224+" "):GOT 01828

930 IF changeX(1)=1 AND c hangel(2)=2 AND changel(3)= 3 posI(flagX(2))=1:pos\$(fla ol(2))=CHR\$224:60T01020

940 IF changeX(1)=1 AND c hangeZ(2)=1AND changeZ(3)>1 pos%(flag%(3))=1:pos\$(flag 1(3))=CHR\$224:60T01020

958 IF changeX(2)=2 AND c  $hange2(1)=2 pos2(f1aq2(3))=$ B:pos\$(flagX(3))="":60T0182 ø

968 IF change%(1)+change% (2)<=change%(3) pos%(flag%( 3) >=posX(flag%(3) )-1:pos\$(f lag%(3))=STRING\$(pos%(flag% (3)), CHR\$224+\* \*): 60T01020  $978$  dropl=0 988 REPEAT 990 drop%=drop%+1 1000 UNTIL changel(1)+chan cel(2)-dropl=chancel(3) 1018 posZ(flagX(2))=posX(f lag%(2))-drop%:pos\$(flag%(2 11=STRING\$(posl(flagl(21).C HR\$224+" ") 1020 COLOUR2: PROCscreen: FD R delayX=1T010000:NEXT:CLS: PROCscreen 1030 SOUND1,-15,20.2 1848 ENDPROC 1858 DEFPROCInit 1068 DIM post(3), change%(3) ), flagX(3), scoreX(2) 1878 DIM pos\$(3) 1080 score%(1)=0:score%(2) =â 1098 VDU23, 224, 64, 178, 255, 126, 126, 62, 34, 102 1100 VDU23, 225, 8, 28, 42, 8, 8  $, 8, 8, 8,$ 1110 +FX11.0 1120 PRINTTAB (15,2) "SHEEP NIM\*TAB(15.3) \*\*\*\*\*\*\*\*\*\*\*\* 1138 VDU28, 1, 24, 38, 5

1140 PRINT"In this game yo u play against your" "Elect ron. You and it take it in" "turns to remove any numbe

You will lose if you" "have to take the very last shee p. \* 1150 PRINT'\*To select the sheep you wish to" "remove. move the arrow by using:-' 1931 OWN"'" <.....LEFT"" >. ....RIGHT\* 1160 PRINT "Black sheep ca n then be removed by" "pres sing Return." 1170 PRINT"Press Space to continue, ": REPEATUNTILGET= 32:CLS 1180 INPUT ""What is your name ",name\$:name\$=LEFT\$(n  $a$ aes, 9) 1190 REPEAT 1200 INPUT ""How many gam es do you want ".howmanyI 1218 UNTILhowmany%>8 1220 ENDPROC 1230 DEFPROCscore 1240 PRINT" "My score is  $"iscore(1)$ 1250 PRINT "Your score is  $"iscore*(2)$ 1260 PRINTTAB(2.27) Press soace":REPEATUNTILGET=32 1270 ENDPROC 1280 DEFPROCend 1290 avscore\$=STRING\$(scor e%(1), CHR\$224+" "): your scor e\$=STRING\$(score%(2),CHR\$22  $4 + 9 + 1$ 1388 CLS:COLOUR2:PRINT \*\*\*\* I SCORED ":ayscore\$" name\$ :" SCORED "yourscores 1310 IF score%(1)=score%(2) ) PRINT""IT'S A TIE" 1320 IF score%(1) >score%(2) ) PRINT""I AM THE WINNER" 1330 IF score%(2) >score%(1 PRINT "WELL DONE "name\$" "YOU HAVE WON" 1340 ENDPROC 1350 REM error handler 1360 MODE6:REPORT:PRINT:" at line ";ERL 1370 \*FX12.0 1380 END

r of sheep" "from one row.

This listing is included in this month's cassette tape offer. See order form on Page 61.

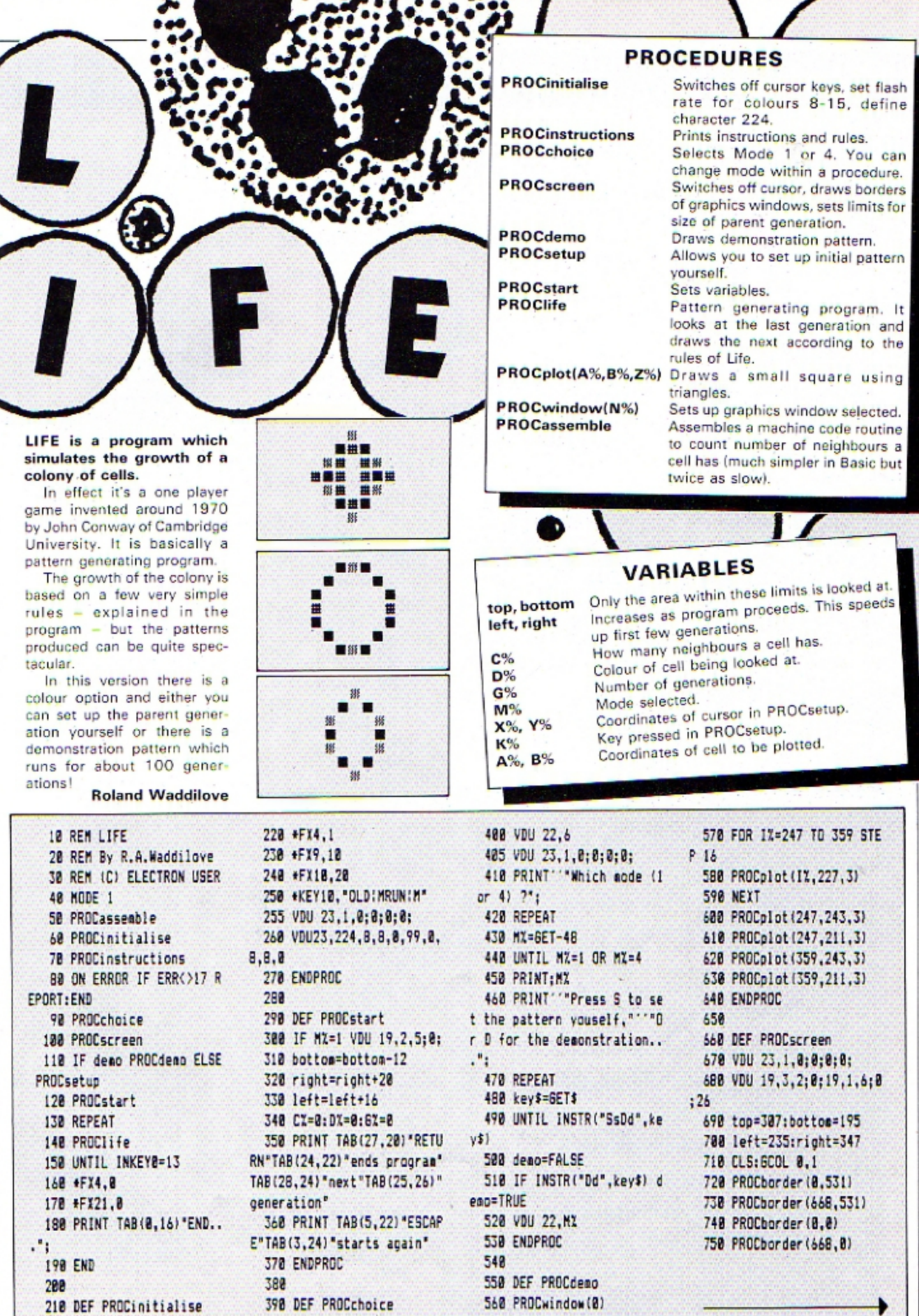

i<br>G

### **Life listing**

**From Page 43** 760 ENDPROC 770 780 DEF PROCborder (XZ.YX) 798 MOVE XX, YZ: DRAW XZ+68 **8.YX** 800 DRAW XX+608.YX+468 810 DRAW XX.YZ+468:DRAW X Z. YZ 820 ENDPROC 830 840 DEF PROCsetup 850 PRINT TAB(24,3) "Curso r keys "TAB(24,4)"to move... "TAB(24,6) "COPY places"TAB( 24,7) "cell... "TAB(24,9) "DEL ETE erases"TAB(24,10)"cell. .. "TAB(24,12) "RETURN when"T AB(24.13) "finished..." 860 XZ=283: YZ=259 870 IF MX=1 VDU19,2,8;0; 880 PROCwindow(0) 890 GCOL 3.MX+1:MOVE XX.Y X: VDU5, 224 980 REPEAT KI=GET 910 IF KZ=127 OR KZ=135 P ROCplot (XX+12, YX-16, -3\* (KX=  $13511$ 920 BCOL3, MX+1: MOVE XX, YX : VDU224 938 XX=XX-16\*(XX<right AN  $D$  KZ=137)+16+(XZ)left AND K  $2 = 1361$ 940 YX=YX-16+(YX<top AND K%=139)+16\*(Y%>bottom AND K  $2 = 138$ 950 MOVE XX, YX: VDU224 960 UNTIL KX=13 970 MOVE XX, YX: VDU224.4 980 ENDPROC 990 1000 DEF PROCplot (A%, B%, Z% -1 1010 IFMX=16COL0, ZXELSE6CO LO.SGNZZ 1820 MOVEAZ.BZ: MOVEAZ+8.BZ :PLOT85, AX, BX+8:PLOT85, AX+8 , BI+8: ENDPROC 1838 1840 DEF PROCWINDOW (NZ) 1858 IFNX=0 VDU26.24.4:535 ;604;995;29,4;535;:ENDPROC 1860 IFNX=1 VDU26,24,672;5 35:1272:995:29,672:535::END PROC 1878 IFNX=2 VDU26,24,672;4 : 1272: 464: 29, 672: 4: : ENDPROC 1080 IFNX=3 VDU26,24,4:4:6

04; 464; 29, 4; 4; : ENDPROC 1090 1100 DEF PROClife I110 PROCwindow((6Z+1)MOD4  $);$  CLG 1120 VDU5: MOVE 96, 250: GCOL0  $, M2+1$ 1130 PRINT "Generation:";6  $X+1:VDU4$ 1140 left=left-(16 AND lef  $+301$ 1150 right=right+(16 AND r ight(600) 1160 top=top+(16 AND top(4 56) 1170 bottom=bottom-(16 AND  $b$ ottos $\geq 0$ 1180 VDU7: \*FX21.0 1190 KZ=INKEY200:CLG 1200 FORJZ=bottom TO top S TEP16:FORIX=left TO right S TEP16: PROCwindow(6%MOD4): CA LL&A00:PROCwindow({GX+1}MOD 4): IFCX=20R(CX=3ANDDX)0) PR OCplot(IX, JY, DX) ELSEIFCX=3 ANDDX=0 PROCplot(1%, J%, 6%MO  $D3+1)$ 1210 NEXT.  $1220$   $67=67+1$ 1230 ENDPROC 1248 1250 DEF PROCinstructions 1260 PRINT 'TAB(15) "LIFE" 1270 PRINT TAB(14) "------" 1280 PRINT CHR\$17; CHR\$2: "P lace a group of cells in th e centre of the screen and watch how the pattern wo uld grow if it were alive." 1290 PRINT "CHR\$17; CHR\$3;" Growth is based on a few si aple rules -\* 1388 PRINT" CHR\$17:CHR\$2:" 1. A cell will live if it h as two or three neigh bours." 1310 PRINT<sup>-\*</sup>2. A cell will die of overcrowding if it has nore than three neigh bours." 1320 PRINT ''3. A cell will die of starvation if it has less than two neighbo urs." 1330 PRINT'\*4, A new cell will be born in any space with three neighbours." 1348 PRINT""CHR\$17;CHR\$1; "The program can be run in

MODE 1, (slow but colourful ), or in MODE 4, (faster but less colourful)." 1350 PRINT ' TAB(11); CHR\$17 ;CHR\$3; "press space..."; 1368 REPEAT 1370 UNTIL GET=32 1380 CLS 1398 ENDPROC 1488 1410 DEF PROCassemble 1420 block=&70:colour=&74 1430 OSMOrd=!&20C AND &FFF F 1440 CX=&40C:DX=&410:IX=&4  $24: J2 = 428$ 1450 FOR pass=0 TO 2 STEP 2 1468 PX=&ABB 1470 [ OPT pass 1480 .code% 1490 LDA IZ 1500 STA block 1510 LDA 12+1 1520 STA block+1 1538 LDA JY 1540 STA block+2 1550 LDA J7+1 1560 STA block+3 1578 JSR point 1588 STA DX 1598 LDA 48 1600 STA CZ 1618 1620 LDA #16 1638 CLC 1640 ADC IX 1652 STA block 1668 LDA #0 1678 ADC 1%+1 1680 STA block+1 1698 LDA JI 1700 CLC 1710 ADC #16 1720 STA block+2 1730 LDA JX+1 1748 ADC #B 1750 STA block+3 1760 JSR point  $1770$ 1780 LDA IX 1798 STA block 1800 LDA 1%+1 1818 STA block+1 1820 LDA JX 1830 JSR point 1849 1858 LDA IZ 1860 SEC 1878 SBC #16

1880 STA block 1890 LDA 12+1 1900 SBC #0 1918 STA block+1 1920 JSR point 1930 1940 LDA JX 1950 STA black+2 1960 LDA JX+1 1970 STA block+3 1980 JSR point 1998 2000 LDA J% 2010 SEC 2020 SBC #16 2030 STA block+2 2040 LDA JX+1 2050 SBC #0 2060 STA block+3 2070 JSR point 2080 2090 LDA IZ 2100 STA block 2110 LDA 17+1  $2120$  STA block+1 2130 JSR point 2140 2150 LDA II 2160 CLC 2178 ADC #16 2180 STA block 2190 LDA 12+1 2200 ADC #8 2210 STA block+1 2220 JSR point 2238 2240 LDA JZ 2250 STA block+2 2260 LDA JZ+1 2278 STA black+3 2280 2298 .point 2300 LDX #block 2310 LDY #8 2320 LDA #9 2330 JSR osword 2340 LDA colour 2350 BEQ here 2360 CMP #&FF 2370 BEQ here 2380 INC CZ 2390 .here RTS 2400 1 2410 NEXT 2420 ENDPROC This listing is included in

this month's cassette tape offer. See order form on Page 61.

**COLOURFUL and effective** 3D lettering is just the thing you need to brighten up your programs. And it's not hard to do. You can create it easily using the VDU 5 statement.

You can have 3D lettering in any mode, but the best effects are in Mode 2. This is because the size of the letters and the range of colours available ensure maximum clarity.

I'll be using Mode 2 in the two example programs, but you can try the other modes if you wish.

When we normally display text in Mode 2 on the Electron it can be printed anywhere on a grid of 20 by 32 characters.

Each line is 20 characters or letters across and there are 32 lines from the top to the bottom of the screen.

Simple maths shows you can have 640 characters on screen at once.

To print ELECTRON USER in the centre of the Mode 2 screen we enter:

### PRINT TAB(3,16) "ELECTRON USER<sup>\*</sup>

The string ELECTRON USER will now be printed starting at the fourth column of the seventeenth line (if that puzzles you remember that the lines and columns start at 0).

We are not limited to this text grid, however. A graphics grid is also available which allows for much more accurate placing of letters.

This grid, or graphics screen, is made up of 1280 points across and 1024 points up.

The position 0,0 is right down in the bottom left hand corner of the screen.

It's the graphics grid that is used when we tell the Electron to DRAW or PLOT something. Normally we can't use the PRINT command and the graphics grid - we have to use the clumsy text grid.

However there is a com $mand - VDU 5 - that allows$ you to use PRINT in combi-

# **Create colourful 3D lettering with**

**MATTHEW HOLROYD shows how** 

nation with the graphics grid. VDU 5 joins the text and

graphics cursors. What this means is that after issuing a VDU 5 a PRINT command will display the text at any point on the graphics grid.

As there are 1024 times 1280 points on this grid you can see that you get much finer control over where the text is printed.

As an experiment, still in Mode 2, enter:

### VDU<sub>5</sub>

and press Return. Now hold down the Func key and press the letter B.

Notice that although RENUMBER appears on the screen, as you might expect, it does so much more slowly.

This is because once you've issued a VDU 5 text is drawn out on the graphics grid rather than printed as usual. As ever in the world of micros, there's a trade-off. What you gain in fine control you lose in speed. VDU 4 returns things to normal.

Once you've joined the text and graphics cursors you have to position the cursor using the graphics command MOVE.

This means that if we want to print ELECTRON USER in the centre of the screen we now use:

> **NOVE 238,538** PRINT "ELECTRON USER"

And now we can start to

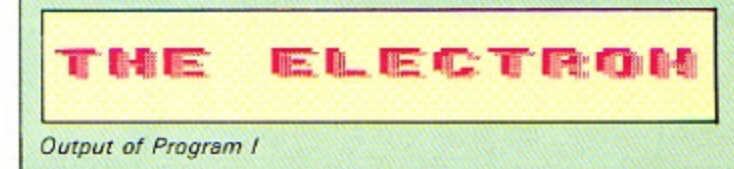

print 3D letters. What we do is to print a string on the graphics screen, move the cursor slightly and print the string again. Program I does this.

Line 30 locates the graphics cursor at the point 230,500.

Then line 40 prints the message and line 50 moves the cursor to the new position 234.496.

Line 60 changes the colour being used and line 70 prints the same message in a new colour at a slightly different place. The result is 3D lettering.

To get really good effects you should print the message more than twice, remembering to offset the cursor and change the colour each time.

Program II gives a sample of what can be done. The rest is up to you.

**18 REN PROGRAM 1** 28 MODE2: VDU5 30 MOVE230,580 48 PRINT "THE ELECTRON" 50 HDVE234, 496 68 6COL8.1 78 PRINT "THE ELECTRON"

### Program I

**18 REM PROGRAM 11 20 MODE2** 38 BCOL8, 132: CL6: XX=238:  $YZ = 980$ 48 VDU5 58 CZ=3:BZ=1 60 FORFX=1 TO 16 **78 6COLB.CZ** 80 MOVEXX.YX **98 PRINT "ELECTRON USER"** 188 XX=XX+4: YX=YX-4 118 HOVEXX.YZ 128 PRINT "ELECTRON USER" 138 XZ=XZ+4:YZ=YZ-4 **148 HOVEXX.YX 158 PRINT "ELECTRON USER"** 168 XX=XX+4:YX=YX-4 178 HOVEXI.YI 188 6COL8, BI 198 PRINT"ELECTRON USER" 200 IF CX=3 THEN CX=0: BX= 6: XX=230: YX=YX-36: 60T0220 218 IF CZ=8 THEN CZ=3:BZ= 1:XX=230:YX=YZ-36 220 NEXTFX

238 VDU23,1,8;8;8;8; 248 6010248

Program II

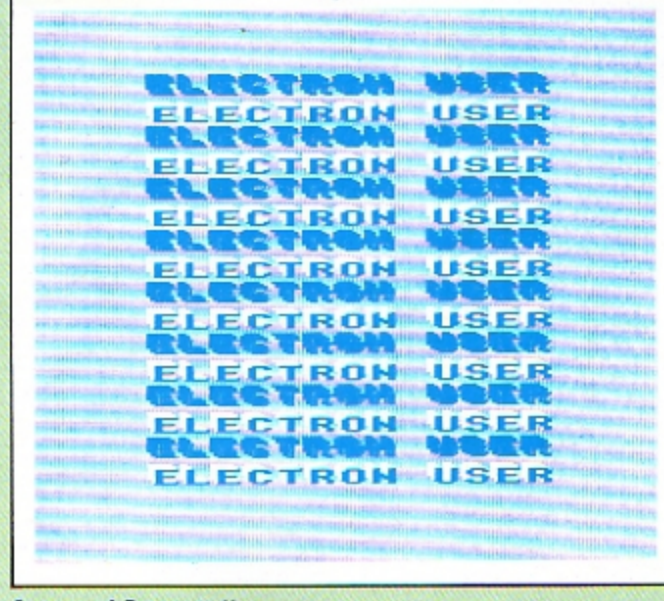

Output of Program II

# Cessroom Comput on the Electron

To meet the ever-growing demand for educational programs on the Electron, one of the best-selling educational packages for the BBC Micro has now been adapted and enhanced for Electron users.

Classroom Computing on the Electron consists of 15 full-length programs, all specially chosen to combine educational validity with sheer good fun.

They range in scope from pre-reading to sixth form maths, and each has been thoroughly tested in the classroom.

The original BBC Micro version was warmly welcomed by teachers and parents, and reports that have come in from all over the country show how well they have proved themselves, both in the school and at home.

Now, in this new version, you can help turn your Electron into a valuable learning centre.

electro

SHIP

 $CO<sub>2</sub>$ 

にあからし

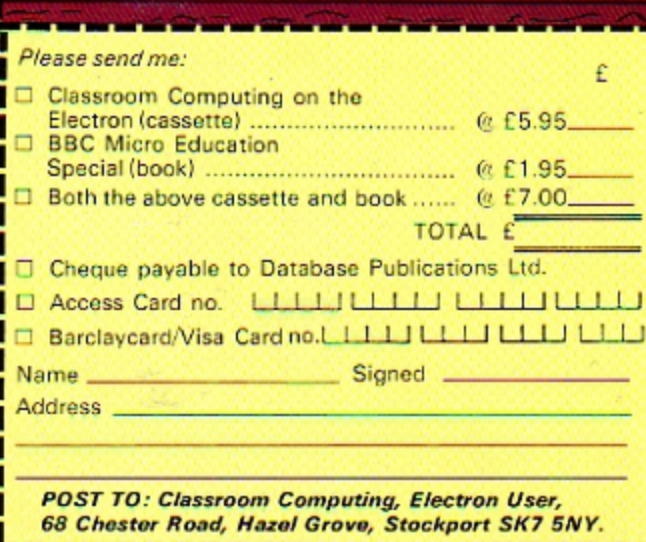

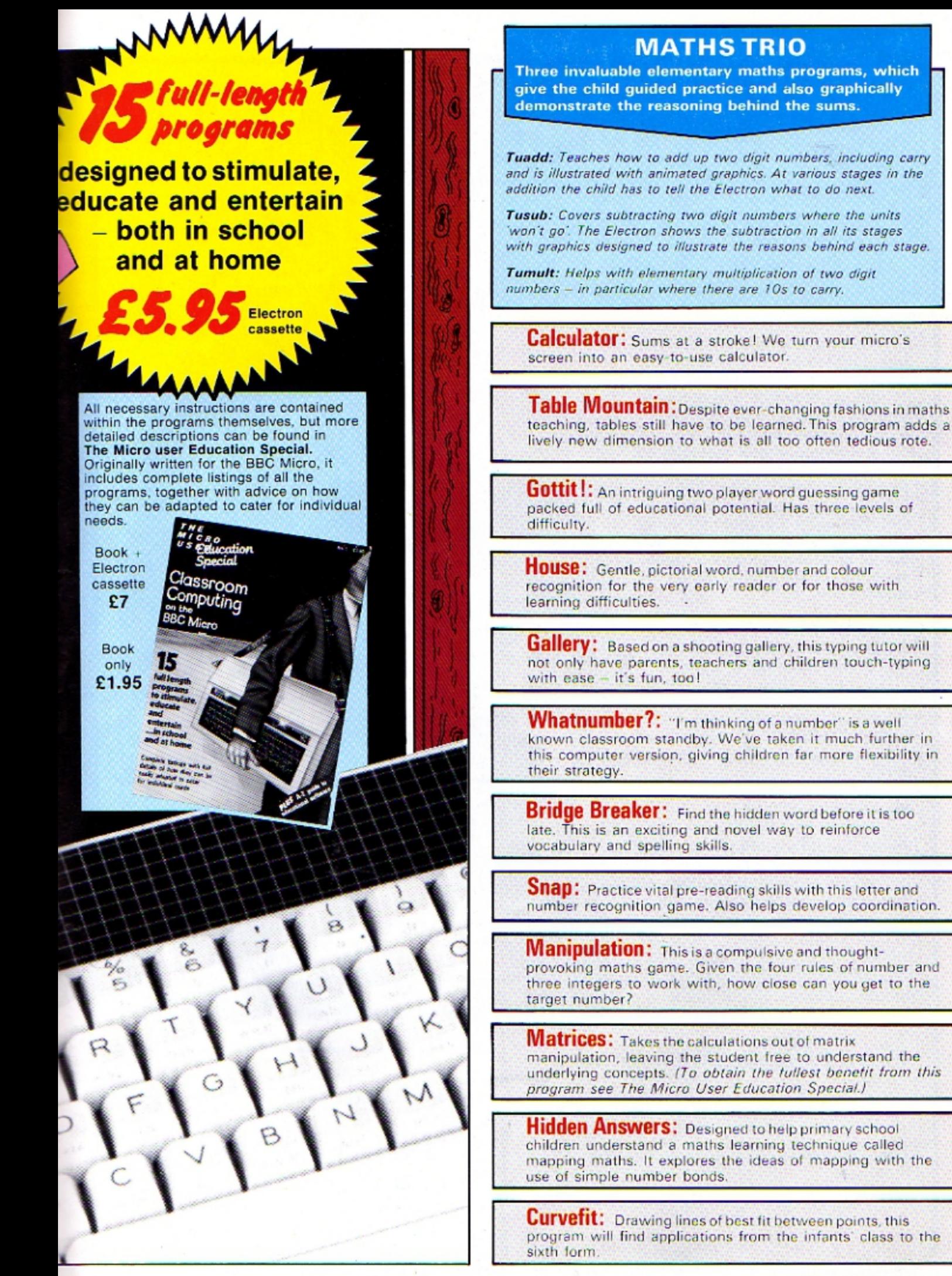

# YOU can go for gold with the  $\blacksquare$

Fancy pitting yourself against the world's best at this summer's Olympics?

You can do so without going anywhere near Los Angeles - with the most challenging package of programs of 1984.

MICRO OLYMPICS is more than a game. It's a brilliantly written collection of **ELEVEN track and field events.** 

And because we know we're going to sell many thousands of them we've brought the price right down  $-$  to just £5.95.

**Ever imagined yourself as another Seb** Coe? Then try to run against the world record holder at 1500 metres. And if that distance is too much for you then there's always the 100, 200, 400 and 800 metres to have a go at.

Not much good at running? Don't worry, MICRO OLYMPICS has many more challenges for you. Why not try your skill at the high jump or the long jump?

And if you can't beat the computer at running or jumping then you can always throw things around in frustration! The trouble is that it's just as hard to be a champion at the discus, the hammer or the javelin.

And the pole vault takes the event to new heights!

Yes, it's fast, furious fun, pitting yourself against the world's best times and distances on your micro.

You may not be another Steve Ovett or Alan Wells, but with practice you COULD become the Micro Olympics Champion!

Also available from WH Smith, and all other leading stores

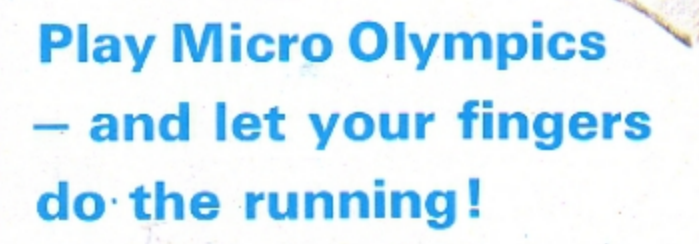

nd for it today

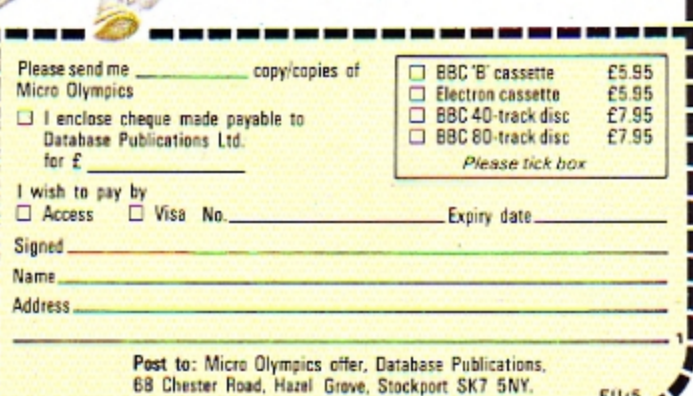

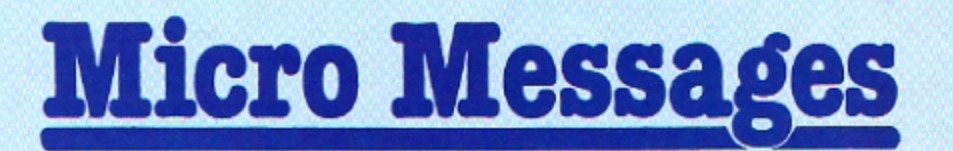

A MESSAGE for all players of Elite! A way of getting all eight galaxies has been discovered by Commander Dav and Commander Red, a player of the **BBC** version.

Simply load your commander onto a BBC and use the BBC to hyperspace. Unfortunately this means you need to know a BBC Micro owner who plays Elite, but as the Beeb is so good that shouldn't be too hard.

Now a question. I bought 199 kg of platinum at around 60 credits from several systems, and then discovered I can't sell it for its full value.

This means I have made a loss of about 12,000 credits.

The only reason I can think of is 199 kg is a three figure number and I have never seen a three figure number for sale anvwhere.

So a warning to other players and a complaint to Acornsoft for not mentioning it in the manual. - Miles Davies, (Commander Dav, Dangerous), Kidderminster.

### **Joystick** routines are needed

I WRITE regarding the article in the February 1985 issue of Electron User "Warp drive is go" and Micro Messages "Elite warning"

I foolishly purchased this game in January of this year and having read all the instructions tried to play it using joystick control - without any result.

I wrote to Acorn and received a letter stating that the reference to joysticks in the Electron version was an error and that this version of Elite was not designed to be used with joysticks.

The final paragraph stated "Please do not hesitate to contact me if you require any

# **Eight galaxies** up for grabs

further assistance".

I rang Acorn to be told "Hard luck, nothing to do with us, see your software dealer".

Is this the way to gain or keep customers?

I enjoy your magazine, at least you admit it if you make any errors.

Any chance of joystick routines for the Plus 1? - H.R. Yale, Redhill, Hereford.

Have a look at April's Joyplus.

### **Missing the** market

I AM very disappointed about the lack of big software houses such as Ocean, Activision, Gremlin Graphics, Software Projects, Ultimate, Elite, Level 9, US Gold and Micro-Gen producting their latest games for the Electron.

The Electron has the capabilities to be in the main software market where the CBM64 and Spectrum reign. I'm sure there is a big market for these companies in this area.

Let's see lots of games being produced by other companies rather than just Acornsoft and Micro Power.

I expect you're probably saying, "Should have bought a Commodore, shouldn't you?" My answer to that is that I learn BBC Basic at school, so with the Electron I can come home and advance my programming further.

I enjoy programming and playing games. I know the companies mentioned produce great games for the other computers, so why not the Electron? - Matthew Smith, Barking, Essex.

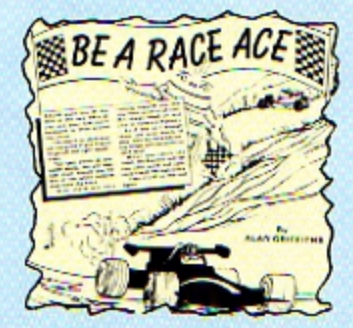

CAN you help me with Alan Griffiths' Racer program from the February 1985 Electron User? I've typed it in, but all I get when I run it is the high score table?

Is it you or is it me? - Tony Riley, Glamorgan.

It's you Tony. What's hap-

pened is that you've made a typing error when you entered the listing.

This has been picked up by the ON ERROR of line 50 and the program goes to line 120 and PROCscore.

To find out where your error lies just leave out line 50 until you've debugged the program completely.

The Electron will now point out your mistake.

### **Electronic** *attraction*

ONE of the attractions of the Electron was the use of BBC **Basic** 

I use a BBC at work and had planned to develop programs at home to be used at work.

This has worked out well in practice, but one problem has arisen.

Programs saved onto tape by the BBC will not load into the Electron.

Is there a reason for this and more importantly is there a solution? - S. Harper, Wantage, Oxon.

. We think it must be the

onfused by a variable

MANY thanks for Roland Waddilove's excellent screen dump program in the March 1985 issue.

I've had some very good results with my Brother printer but there's one program that I can't dump.

Whenever I try to use the machine code dump on Jon Willington's Pie Chart program (January 1985) all I get is

"Bad string". Can you help? lan Whitehead, Walkley, Sheffield.

• The problem occurs when you try to use the machine code program with a line like:

### CALL DZ

In the normal course of things the integer variable D% holds the address where the machine code dump is stored. The trouble is that the pie chart program also uses D%, setting it to -50. When the CALL occurs the poor old Electron is confused and hence the puzzled message. After all, where is memory location -50? All you have to do to overcome this is to use:

**CALL &988** 

to activate the dump.

### **From Page 49**

cassette recorder you use. Certainly we have never had any problems loading programs saved from a BBC Micro into an Electron.

Check your recording levels and make sure the BBC is operating at 1200 Baud, the same rate as the Electron.

### On the **offensive**

I OWN an Acorn Electron and I am very pleased with it, the Basic is so simple.

As my friend has a Spectrum I was reading a Sinclair User and in the crossword the clue for 7 across was: "A computer made from scrap metal" and Acorn fitted perfectly.

I was very annoyed with it and lately I am being teased by Commodore 64 owners who say that Electrons are, well words I cannot mention in a letter

Please could you print something to offend Commodore and Sinclair users? -Michael Hoar, Duffield, Derbys.

If we wanted to offend them: all we'd have to do is to publish their machine's specification. However, we're too considerate.

### **Clue to** the missing Plus<sub>2?</sub>

IN Micro Messages in the March 1985 issue of Electron User there was some excitement about whether the Plus 2 is the Tube or the Econet.

Perhaps this will be of interest. In the header of Acornsoft Hopper, line 60 reads: "IF USR (&FFF4) AND &FFOO THEN PRINT "please turn your tube off and try again'

Is this the mysterious Plus 2?-J.C. McDermott, Cottingham, North Humberside.

Acorn are still silent about the Plus 2. In view of the recent reorganisation it's very much a wait and see situation.

### **Screen dump for the Shinwa CP80**

HAVING seen Roland Waddilove's screen dump in the March issue of Electron User I. decided to cobble one together for my Shinwa CP80 printer. As you can see from Program I, it's a cross between Basic and machine code.

Program II, which assumes you've got Program I on tape and called it XDUMP, shows what it can do.  $-$  W.E. **Trevelyan, Epsom Downs,** Surrey.

. Many thanks for your hybrid program Dr Trevelyan. Have any of our other readers adapted the dumps for their own printers?

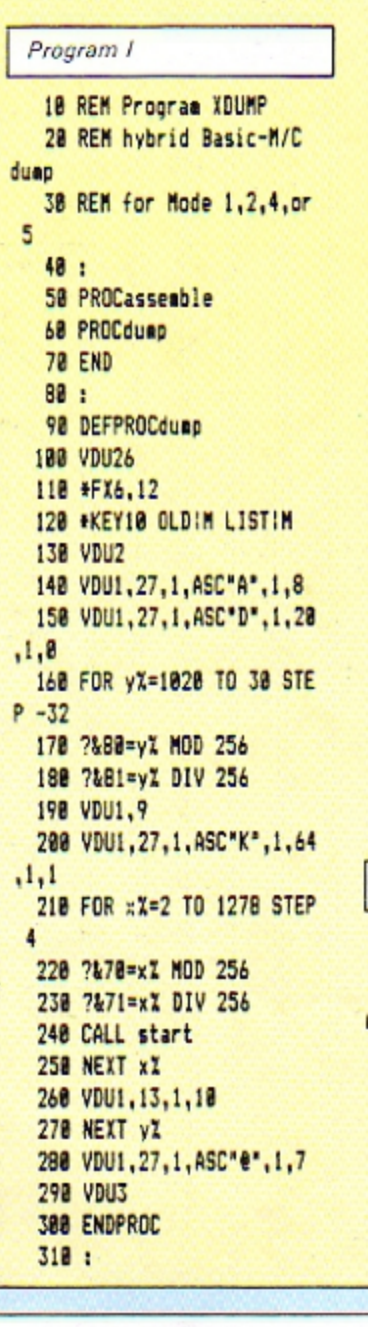

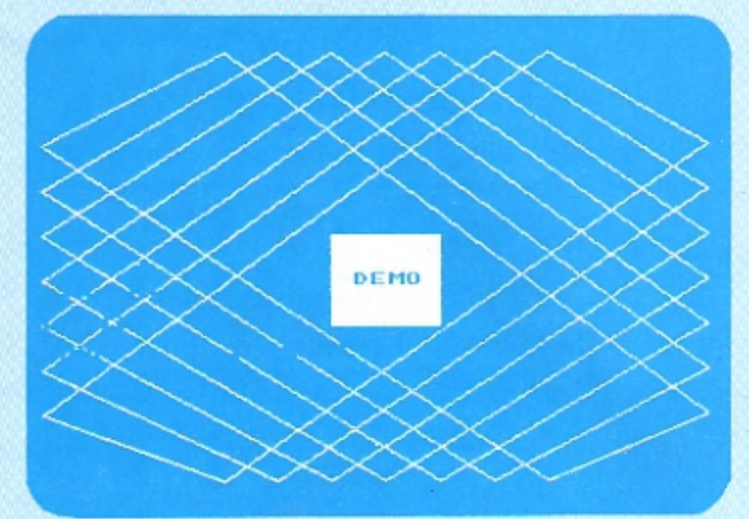

Sample output from XDUMP

 $\overline{z}$ 

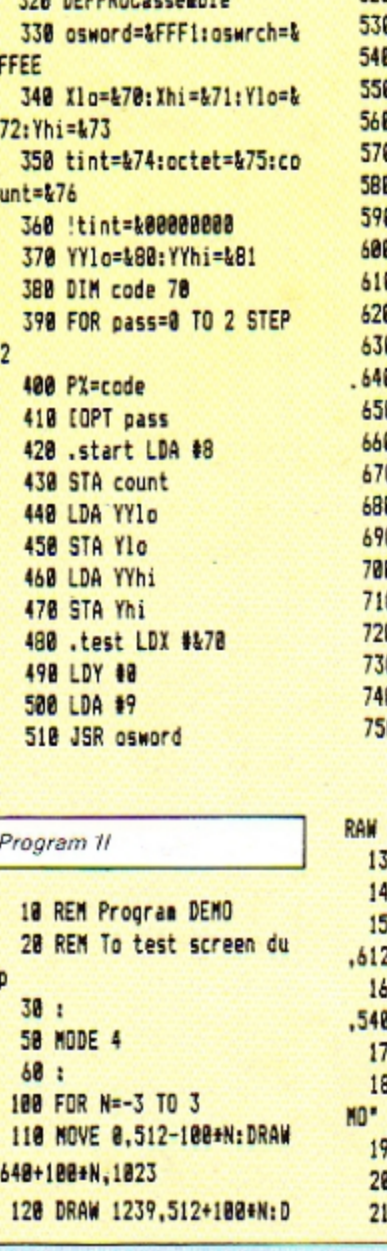

520 .byte LDA tint **8 AND #1 8 ASL octet 8 CLC 8 ADC octet 8 STA actet B** .loop DEC count **8 BEQ print BLDA Ylo 8 SEC 8 SBC #4** 8 STA Ylo **8 LDA Yhi** 8 SBC #8 **8 STA Yhi** a JMP test 0.print LDA #1 **8 JSR oswrch B** LDA octet **8 JSR oswrch 0 RTS**  $181$ **8 NEXT pass B ENDPROC** 

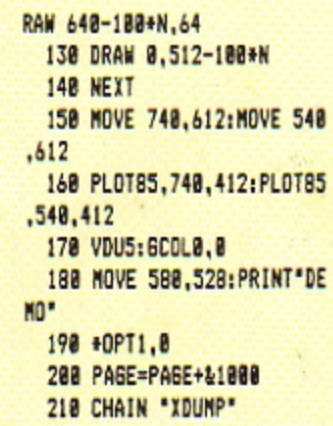

# **ROM switching** eases loading

SEVERAL points arise from reading the letters pages of your recent issues.

Firstly the loading problems mentioned by Roland Waddilove (January issue). As Roland correctly says, the Plus1, among others, slows down the Electron's action and makes loading very critical in Modes 0 to 3.

The real answer is a routine which will enable you to switch the ROM in and out during a program. The attached listing intercepts the WRCHVEC and detects the user pressing Ctrl-@ (off) or Ctrl-A (on).

As other ROMs may also affect speed, this routine disables all ROMs, except Basic, and keeps a copy of their "type number", so that re-enabling returns the machine to its previous state.

It will work with all programs which are capable of being "frozen". Once assembled, the code should be \*SAVEd and \*RUN before loading your game. If Break is pressed the code may be re-activated by CALL &AOO.

Miss Hillage mentions BBC programs which will run on the Electron. The following Acornsoft packs work, although some of them have distorted title screens: Graphs & Charts, Creative Graphics, Word Sequencing, Word Hunt, Lisp, Sliding Block Puzzles, Chess, Missing Signs, Turtle Graphics, Desk Diary, Snooker, Forth, Microtext, Picture maker, Cube Master.

**BBC** Soft's White Knight (MK. II) and Word Mover also work and, in the business field, the Stock Control, Payroll, Purchase/Sales Ledger and Mailing List packs from Abacus will run with minor modifications.

As to ROM firmware, View, Exmon, BCPL and the Graphics ROM all work fine, although the Graphics ROM can cause loading problems and should be removed altogether for commercial games.

Modesty forbids me from mentioning the other software house, whose programs are all compatible)

In the same issue Mr Wilson's solution to the on/off switch is fine, but may I warn your readers against fitting a switch either in the case or in the lead from the adapter to the machine.

The reason is that, by implication, this will mean that the mains adapter is left connected to the mains supply, and this is dangerous.

In fact, the transformer in the mains adapter has a thermal cutout which may trip if the adapter is left active for a long time and, once tripped, it cannot be reset, which means buying a new adapter.

The Plus 3, which contains its own power supply, should solve this problem.

Now to Mr Platt and his ESC code problem. The way to send escape codes to the printer is by using VDU1,27 (27 being the Ascii code for escapement).

For example, my printer uses ESC "Q" for bold printing. To activate this I would precede the text with VDU1,27,1,81.

With word processors some allow embedded control codes, for example Wordwise uses the OC prefix, while others, like View, really need a special program called a printer driver.

In the February issue Mr Clewson notes the drawbacks of switched joysticks, and I feel that your readers, especially the younger ones, should be made aware that while most arcade games are written for switched joysticks,

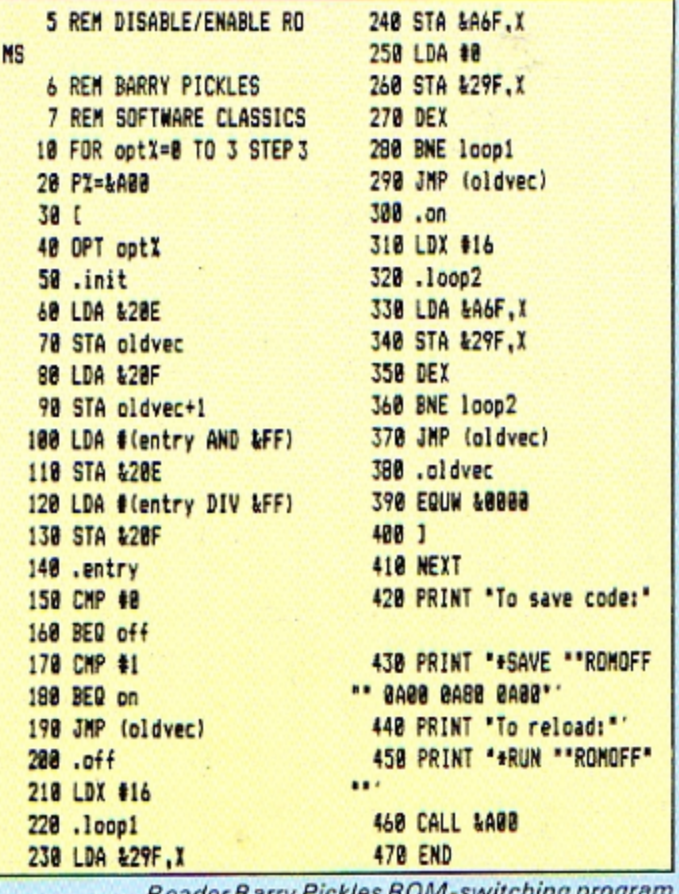

Reader Barry Pickles HOW-switching program

it is a fact that this type cannot be made to function as an analogue joystick.

The analogue type can, by fairly simple programming, be made to function like a switched joystick. Given a choice, I would go for the, more versatile, analogue type any day. - Barry Pickles, **Software Classics.** 

• Many thanks Barry. It's nice to see that you old Acorn Atom freaks are getting interested in the Electron.

### **Ghoul tip**

FOR anyone who owns a copy of Ghouls I have discovered a

**WHAT** would you like to see in future issues of **Electron User?** 

What tips have you picked up that could help other readers?

Now's here is your opportunity to share your experiences.

**Remember that these** are the pages that you write yourselves. So

tear yourself away from your Electron keyboard and drop us a line. And please, if you want a reply, enclose an SAE. The address is: **Micro Messages Electron User Europa House 68 Chester Road Hazel Grove** Stockport SK7 5NY.

code to give you infinite lives. Firstly press Break to reset the computer, then enter:

### PAGE=&2200

### LOAD "SHOULS1"

The section Ghouls1 will load up to 26 26BO. Once it is loaded enter:

### **LIST 35**

Change the part of the line  $L1 = 4$  to  $L1 = 99999$ , copy the rest of the line and press Return. Now type:

### **LIST 60**

Change the line to:

60 FOR F=0 TO 32 STEP 16: FOR...etc

and copy the rest of the line and press Return. Now enter:

### **LIST 2855**

and change line 2055 to:

### 2055 NEXT

RUN the tape, which will load the part "???" to 18<br>18FF, and that's it. Happy Ghouling! - Dean Wilson, Havant, Hants.

# THE BEST BBC MICRO SOFTWARE<br>\* PRODUCED BY AN INDEPENDENT SOFTWARE HOUSE \*<br>\* TOP QUALITY MACHINE-CODE PROGRAMS \*

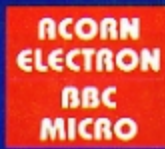

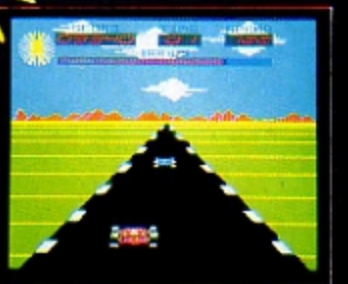

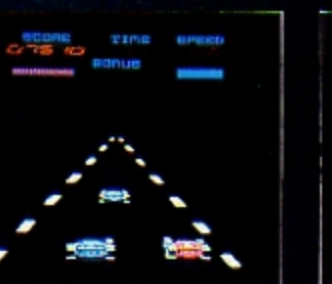

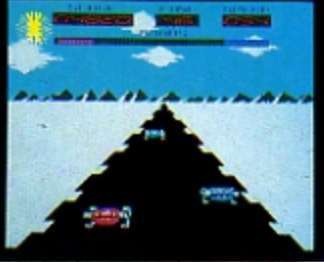

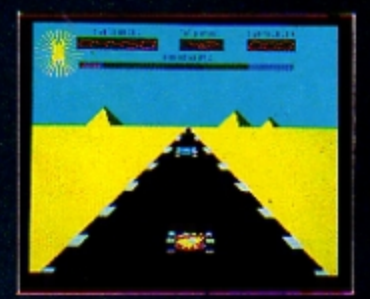

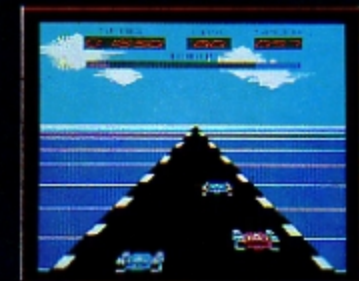

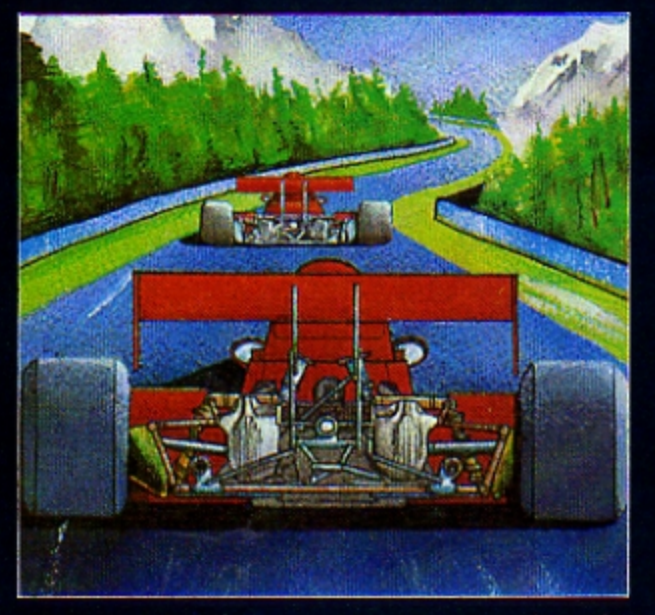

67.95

A highly-addictive multi-stage 3D race game. You steer your car left and right, accelerate and decelerate as the<br>opposing cars weave about the road. There are five different stages including night, snow, desert and<br>riverside scenes. To qualify for the next stage, you must<br>finish in the top twelve. Incredible graphics give the impression that you really are taking part in the race.<br>Highly recommended, and destined to become another<br>top-seller for Superior Software.

### **BOTH TITLES ARE NOW AVAILABLE FOR THE B.B.C. MICRO AND** THE ACORN ELECTRON.

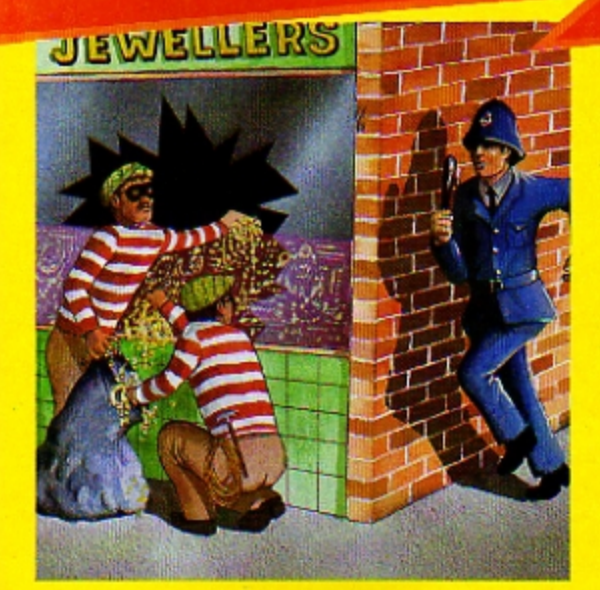

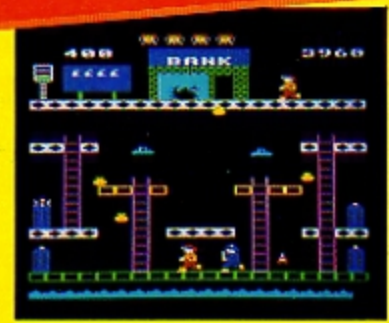

### **SMASH AND GRAB (32K)**

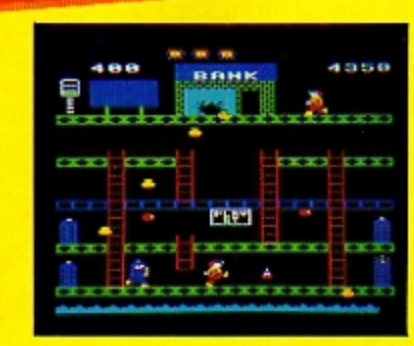

An excellent and original arcade-style game in which you take the role of a robber aiming to snatch bags of gold from the bank. A policeman is after you ... he is able to jump at you or squat down and try to hit you with his truncheon. You must also keep clear of the flying police cones and floating dustbin lids. There are three fascinating screens of action including play streets with bouncing balls, one-way streets, conveyor belts, traffic lights and police-boxes. A novel and amusing game.

### WE PRY UP TO 20% ROYALTIES FOR HIGH QUALITY BBC MICRO AND ELECTRON PROGRAMS.

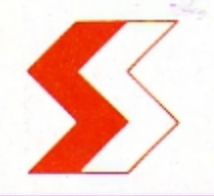

### **SUPERIOR SOFTWARE LTD.** Dept. EU12, Regent House,

Skinner Lane, Leeds 7 Tel: 0532 459453

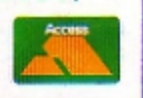

### **OUR GURRANTEE**

- All our software is available before we advertise.  $(1)$ All our software is despatched within 48 hours by first-class post.
- $(2)$  $(3)$ In the unlikely event that any of our software fails to load, return your cossette to us and we will immediately send a replacement
	-

A blooming good graphics program ...grown for you by ROGER FROST

 $\bullet$ 

**SPRING** 

AT this time of year you really should be out in the garden and not playing with your computer. At least by cultivating this program you can let your Electron grow some flowers for you.

It's just like the real thing, because you never know what colour blooms will come up.

Resident integer variables have been used in this program to make the flowers grow faster.

The seeds have been planted at position A%, B% and watered with growth promoters X%, Y% and Z%.

The feathered leaves have been obtained by a judicious application of GCOL3, while GCOLO was used to give the sturdy stems.

The colours were obtained by preparing the ground with RND and VDU19.

These flowers are ideal for picking. Pressing Space removes the lot and they re-grow in new colours.

From time to time a night time view will be seen, but mostly your flowers will bloom in bright daylight.

> 260 REPEATUNTILSET=32:CLG 270 UNTIL8 280 DEFPROColant (X%, Y%, Z%

290 MOVED. 0: MOVE-(28+7%),  $0:$  PLOT85. -  $(XX+ZX)$ .  $XX+YY$ 300 MOVE0.0: MOVE20+27.0: P LOT85, XI+2X, XX+YI 310 SCOL0, 3 320 MOVE-5.5: MOVE-5. YX+5: PLOT85.5.5: PLOT85.5. YZ+5

330 GCOL3,3 340 ENDPROC 350 DEFPROCflower 360 BCOL0, RND(2)

370 MOVEB, YX-10: MOVE-XX/2 , X%/4+YX-10: PLOT85. - XX+.8, X  $7 + Y7$ 

MAKE 'EM GROW FASTER WITH Resident Integer ariables

 $\ddot{3}$ 

EATH

EAVE

380 MOVED, YX-10: MOVEXX/2, XI/4+YI-10:PLOT85.XI+.8.XI+ YX

390 MOVER, YZ: MOVE-XX/4, XX /4+YX: PLOT85, XZ/4, XX/4+YZ: P LOT85.0.XX+YX 400 ENDPROC

This listing is included in this month's cassette tape offer. See order form on Page 61.

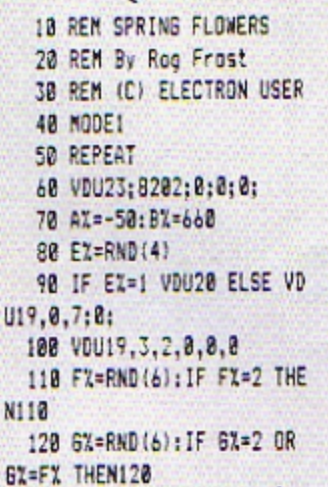

130 VDU19, 1, FX: 0:19, 2, 6%;

158 AX=AX+170: BX=BX-100

140 FOR flower=1706

178 VDU19, 3, 2, 8, 8, 8

198 XX=20: YZ=0: ZZ=0

210 PROCplant (XI.YX.ZI)

220 XX=XX+5: YX=YX+2B: ZX=Z

230 UNTILXX+YX>900-BX-XX

160 VDU29, AI: BX:

180 GCOL3, 3

200 REPEAT

240 PROCflower

**250 NEXT** 

 $B:$ 

 $7 + 7$ 

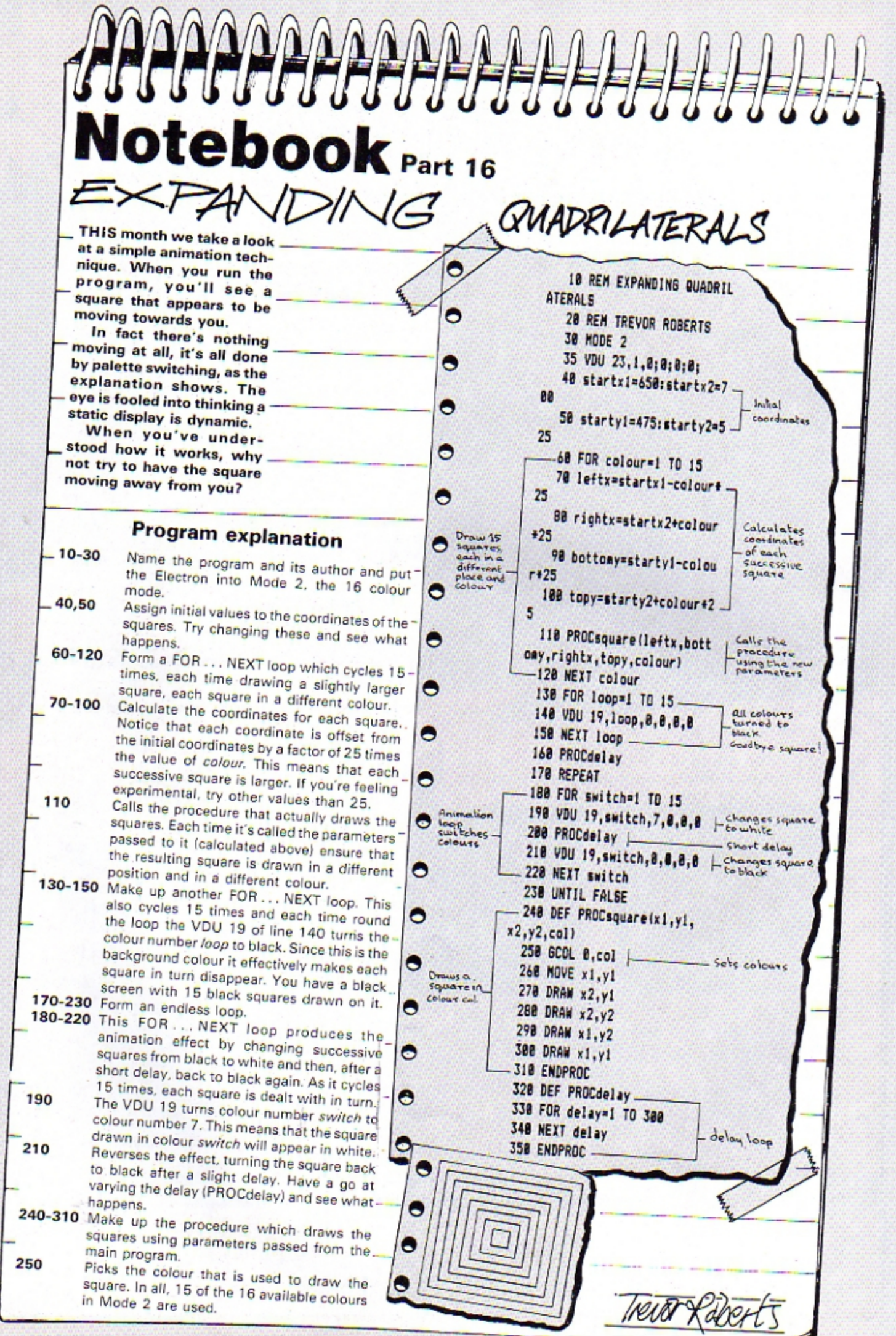

I HAVE a lot of problems to answer this month - which is not necessarily the same as having the answers to a lot of problems.

Firstly though, could I ask you to send me a map when you write in and, if possible, also tell me what problems you have solved and list the objects you have found.

Sometimes we get an adventure in order to try to answer a reader's problem and it helps if I not only know where you are stuck but also how you got there.

Incidentally, please don't write in offering to give hints. It is more in the spirit of adventuring to write in WITH hints! Which reminds me, let me say thank you to those of you who have written in already. The response has been fantastic.

Some hot news from Epic is that they are soon to release a

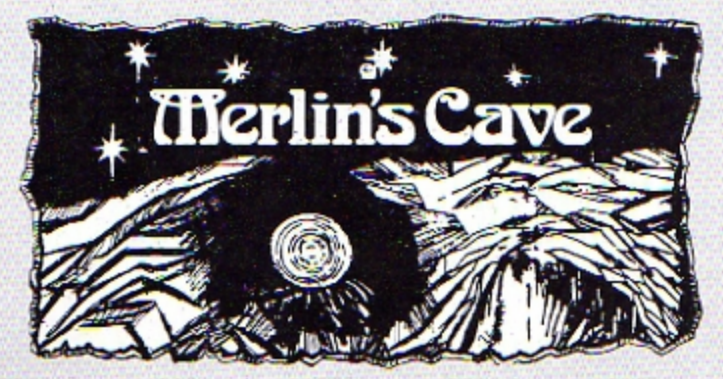

new adventure. I am told that it will be even better than Wheel of Fortune. Could this be THE adventure of 1985?

Incidentally, Epic tell me that efforts are being concentrated on the Electron now, so we can look forward to even more excellent adventures in the future.

Frustratingly, two problems have arisen with which I cannot help.

Andrew Dickman is having trouble with Program Power's Adventure. He wants to know. how to get past the killer rat and what is the password right. at the beginning.

I don't understand how he

has managed to get to the killer rat without knowing the password, but at any rate I can't help.

Can any intrepid adventurers out there give aid?

Also, J.S. King is stuck in the repository in Classic Adventure. Is this the endgame and he can't get out because he hasn't got all the treasure?

### **Problem Corner**

Beverley McJannett, Jeffrey Cole, Lyndsey Pyatt and Glynn Webb are all having problems with Sphinx Adventure.

To get past the elephant,

get the mouse from the vampire's castle. You will find this on the other side of the maze of coloured rooms and junctions. (Hint: There are two red rooms.)

To get out of the serpent, strike a light. The matches are in the Eastern Palace (?). Go past orc. glacier and catacombs.

To get past the ogre, use the sword. To enter the safe. you will need the magic word. Go over the troll's bridge and past the ogre.

Incidentally, any treasure that you PAY the troll will turn. up, so don't worry. Can't find the boat? Look in the vampire's castle.

If you want Merlin's help write to: Merlin, Electron User, Europa House, 68 Chester Road, Hazel Grove, Stockport SK7 5NY.

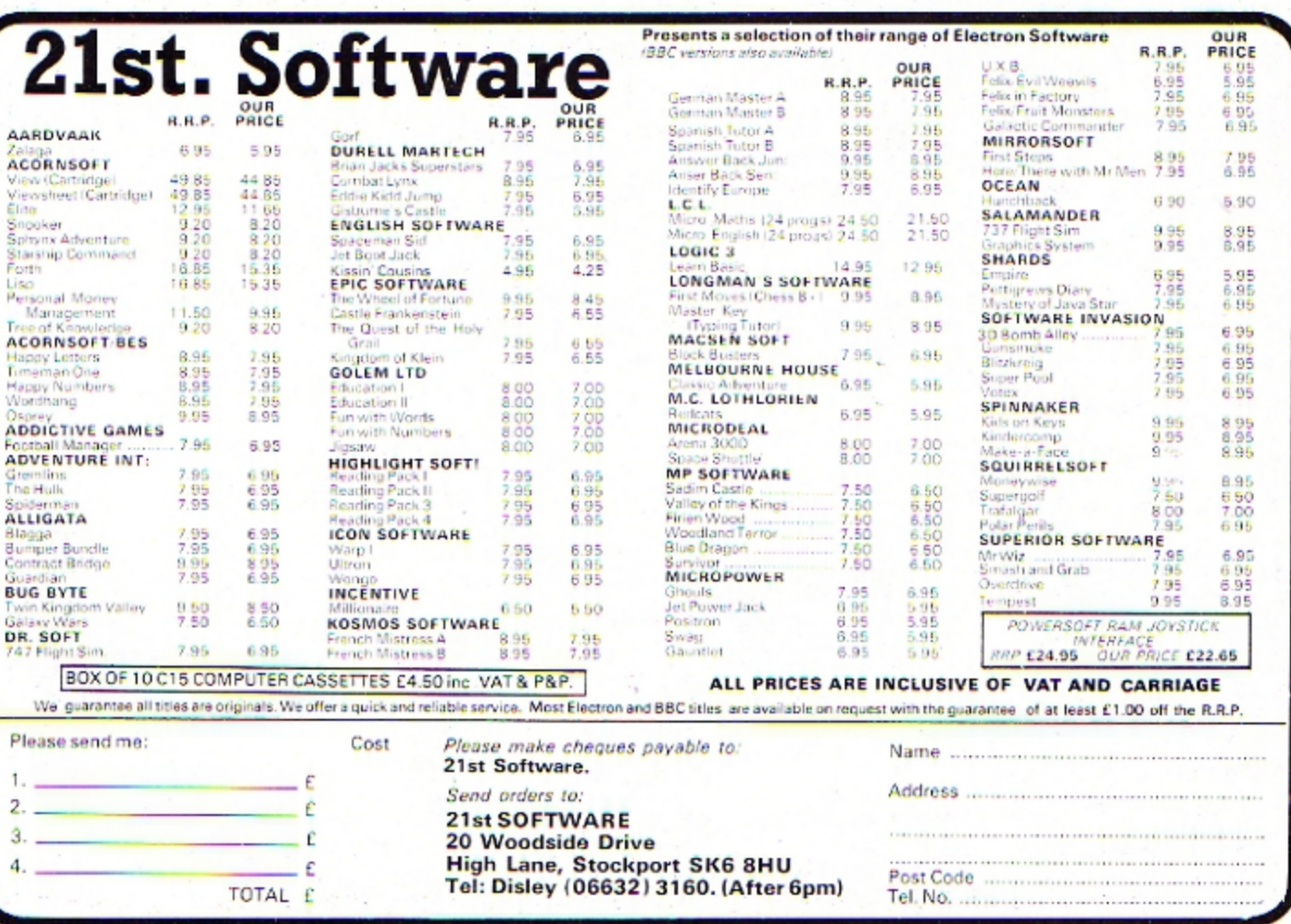

May 1985 ELECTRON USER 55

Save yourself the chore of typing in listings by sending for our monthly tapes, packed with games, utilities, graphics and other programs from the pages of Electron User.

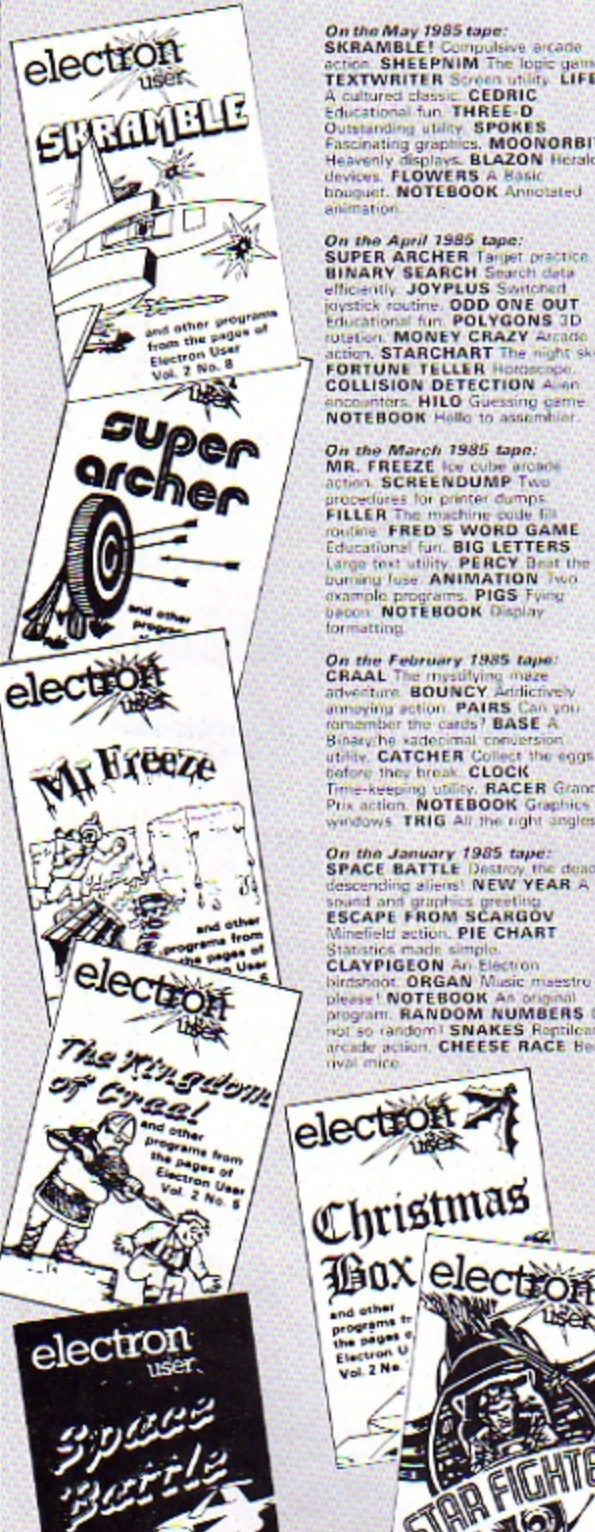

**On the May 1985 tape:**<br>SKRAMBLE! Compulsive arcade<br>scribe SKRAMBLE! Compulsive arcade<br>TEXTWRITER Scriben utility LIFE<br>A cultured classic CEDRIC<br>Countained in THREE-D<br>Outstanding utility SPOKES<br>Fascinating graphics, MOONOR animation

On the April 1985 tape:<br>
SUPER ARCHER Target practice<br>
SUPER ARCHER Target practice<br>
efficiently JOYPLUS Sentence<br>
physics routine. ODD ONE OUT<br>
Educations MONEY CRAZY Arcade<br>
routine. NOREY CRAZY Arcade<br>
action. STARCHART

On the March 1985 tape:<br>MR. FREEZE for cube aronde<br>action. SCREENDUMP Two dures for printer dumps<br>E.R. The machine code f **FILLER The** m. **FILLE AT THE THEORY CONTRACT CONTRACT CONTRACT CONTRACT CONTRACT CONTRACT CONTRACT CONTRACT CONTRACT CONTRACT CONTRACT CONTRACT CONTRACT CONTRACT CONTRACT CONTRACT CONTRACT CONTRACT CONTRACT CONTRACT CONTRACT CONTRACT CON** formatting.

On the February 1985 tape:<br>CRAAL The mystifying mase<br>avecture. BOUNCY Addicately<br>amoging action. PAIRS Can you<br>remember the cards? BASE A<br>gravity vactorinal converse of the state of the state of<br>private vactorinal converse

On the January 1985 tape:<br>
On the January 1985 tape:<br>
SPACE BATTLE Destroy the deadly<br>
spaced and gainst NEW YEAR A<br>
ISCAPE FROM SCARGOV<br>
ISCAPE FROM SCARGOV<br>
STATISTICS matrix and starting<br>
STATISTICS CANDIDATION<br>
Distrib

rival mice.

programs 1<br>the pages<br>Electron U

the pages<br>Electron \<br>Vol. 2 Ne.

ż,

and other

programs from the pages of<br>Electron User Vol. 2 No. 2

**CHRISTMAS BOX Angle 1984 tape:**<br>presents logically, SLLV SANTA<br>Sett out the models. SNAP Match<br>the Xmas pictures. RECOVERY The<br>Bad Program message tamed.<br>AUTODATA A program that grows<br>and grows. NOTEBOOK Simple<br>string han On the December 1984 tape:<br>CHRISTMAS BOX Align the

On the November 1984 tape:<br>STAR FIGHTER Anti-alen<br>missions SCROLLER Wap around<br>machine code: URBAN SPRAWL<br>Environmental action JUMPER<br>Alghabelic sulcation JUMPER<br>Level hasded action CAESAR Cude<br>breaking breasn. KEYBOARD<br>Tr Typing game.

On the October 1984 tape:<br>BREAKFREE Classic arcode action<br>ALPHASWAP A logic game to<br>shain your beam SOUND<br>GENERATOR Tame the Electron's

Sound channels.<br>
MULTICHARACTER<br>
GENERATOR Complex characters<br>
made simple. RIGEL 5 Out of this<br>
would graphics. MAYDAY High with<br>
your morse code. NOTEBOOK Palindromes and string handli

On the September 1984 tape:<br>HAUNTED HOUSE Arcotic action<br>in the spirit words SPLASH A log<br>ante for non-awinging aportions<br>and SPLASH and a soft work SORT TIME The time they<br>work SORT TIME The time they action Multicoloured characters go to<br>school: SAILOR Nautical antics<br>MATHS TEST Try out your mental

On the August 1984 tape;<br>SANDCASTLE The Electron seasole<br>author NOCKOUT Bouncing bulls<br>batter beck walls PARACHUTE<br>Keep the skytivers dry LETTERS<br>SUPER-SPELL Test your spaling<br>ON YOUR BIKE Pelal power<br>compass to your Elect FLYING PIGS Becompet the wing

On the July 1984 tape:<br>GOLF A day on the links with yout<br>Electron, SOLITAIRE The classes<br>suid logic game. TALL LETTERS<br>Latee characters made simple. says characters made simple.<br> **BANK ACCOUNT Keep track of**<br> **PORMULAE Areas, obumes and**<br> **FORMULAE Areas, obumes and** 

electron

 $\mathbb{N}$ 

programs from<br>the name pages of Electron User Vol. 1 No. 12

Use the order form on Page

electron

**CHE ON** 

**PAN** 

and of progri<br>Electr

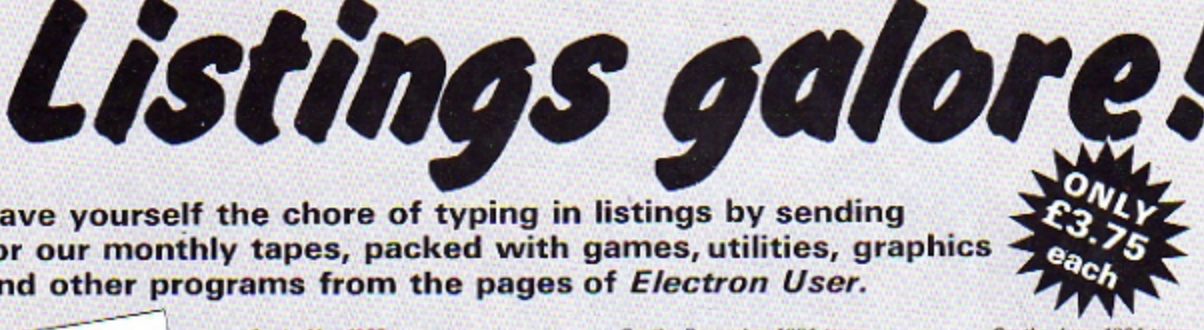

On the June 1984 tape:<br>MONEY MAZE Avoid the **MONEY MAZE Avoid the ghosts**<br>get the cash. CODE BREAKER A ghosts to mastermind is nodded to crack the<br>code. ALIEN See little green menths. Electron way! SETUP Colour ded to crac commands without team **CRYSTALS Beautiful graphics** intergalactic shooting gallery<br>SMILER Have a nice day!

On the May 1984 tape:<br>RALLY DRIVER High speed car<br>control SPACE PODS More<br>to annihilate. CODER Secret<br>messages made simple. FRUIT<br>MAGEIR Awad your opposite to<br>Sarvive TIC-TAC-TOE Flections<br>sarvive TIC-TAC-TOE Flections noughts and crosses. ELECTRON<br>DRAUGHTSMAN Crirate and say rue Electron masterpieces

On the April 1984 tape:<br>SPACEHIKE A nopping acade<br>classic. FRIEZE Electron wallpaper.<br>PELICAN Cross trades safely.<br>CHESSTIMER Case is a mention.<br>LIMERICK Automatic rights.<br>ROMAN Numbers in the ancient ROMAN Numbers in the

On the March 1984 tape:<br>CHICKEN Let dange ous drivers<br>test your nitres COFFEE<br>A tantalising word game from Down<br>Under PARKY S PERIL Parky s Under PARKY & PERIL Parky<br>
REACTION TIMER How that are<br>
Not J BRAINTEASER A purching<br>
program COUNTER Mental<br>
astronomic can be fast PAPER,<br>
scuts SCISSORS, STONE Out question<br>
COUNTER Mental<br>
GENERATOR Create shapes with<br> this utility

On the February 1984 tape:<br>
NUMBER BALANCE Test your<br>
powers of member archives<br>
CALCULATOR Make your Electron<br>
a calculation DOLLES Make your Electron<br>
a calculation DOLLES Make LONAR<br>
DANDI The age old puzzle. LONAR<br>
LA

On the introductory tape:<br>ANAGRAM Sort out the jumpled<br>letters. DOODLE. Multicoloured<br>graphics. EUROMAP Test your **PROGREM KALEIDOSCOPE** Electron graphics run not<br>CAPITALS New upper case letters.<br>ROCKET, WHEEL CANDLE Times from the final sources in the state of the fine from the bonds below you crash. DUCK Collisions in space.

electron

**Pages** of Electron Use

electron

CASTLE

OF SAN

and other programs<br>the pages of Electro<br>Vol. 1 No. 11

 $-114$ 

user

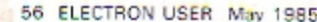

# BOORINGHEIT

**Exploring Adventures on** the Electron by Peter Gerrard (Ducksworth)

### **PETER Gerrard has** produced a book that fulfils several needs at once.

This is not only a book on how to write adventures. It is also a guide to their history and how to solve them.

The opening chapters explain how they came into being and then go on to give you tips on solving various puzzles that you may come across.

Although most of the games mentioned here are not available for the Electron, it still makes good reading.

Peter Gerrard then goes on to show you how to write adventures. The Basic commands used are explained and short programs given to demonstrate how they work.

The commands explained in this section are only those that the author himself uses in his own adventures. Thus INSTRS gets no mention.

I would have also liked to have seen examples explaining how to program arrays in more than one dimension. In fact, I think data handling in general could have been better explained and demonstrated

However this section is still a lot more comprehensive and understandable than the comparable sections in the user guide!

The last part of the book contains listings of three adventures. The first, Underground Adventure, is very comprehensively documented.

The whole program is split into the routines used in the game and then explained line by line.

While I think that this is a superb and innovative idea, the ON...GOTO and GOSUBs that these routines contain (usually to lines not shown in the routines) can be extremely hard to find.

Finally you are given two complete listings to type in.

All three adventures are available separately on a single cassette. I would

# **Find your** way round **adventures**

recommend that you buy the cassette, tackle the adventures and then read the book! It is a lot easier to understand the routines if you can

get a printout of the listings. I would have liked to see a mini-adventure in the book. Learning how to write adventures isn't easy, and the beginner could find the size of these ones somewhat daun-

ting. However don't let my criticisms put you off. I think this is an extremely good buy.

Although it could have been made easier for the beginner, it must be, with its section on how to program all the routines necessary in an adventure, almost a programmer's reference book.

The three adventures are also very good and, despite

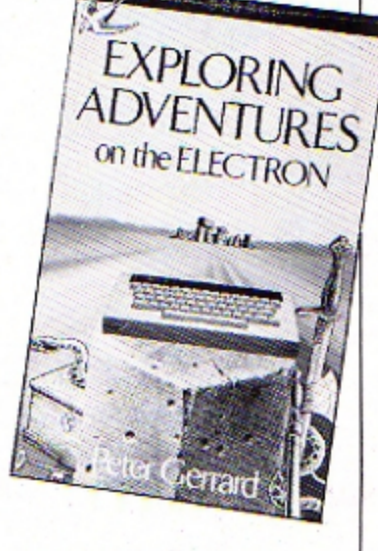

having a full listing in the book, baffling to play.

This book is a delight to read and use and a welcome addition to any adventure programmer's bookshelf.

**Merlin** 

# **Taking games** programming in small chunks

**The Electron Gamesmaster** by Kay Ewbank, Mike James and S.M. Gee (Granada)

written in Basic, some are translated into assembler. Where this is used the reasons and mechanics of it are dealt with thoroughly.

The end of each chapter consists of a full listing for the game.

The games I have had typed in by pupils at my school (thanks Keith!) were clearly written and without bugs. They operate very smoothly and are fun to play.

I would criticise their use of spaces, however. I prefer not to leave spaces after line numbers. On a long program like Tadpole, these spaces can amount to close on half a kilobyte of memory. They also slow the program down.

My other criticism is that line numbers are not in regular tens. This makes AUTO difficult.

I dislike the use of cursor keys as games controls. I wonder if the authors chose these to encourage people to change them. That could also explain the ghastly choice of colours for some games.

This apart, I would strongly recommend this book to anyone who wants to learn to produce large programs.

Work through this book and you will have gained much knowledge of program structure and assembly language animation as well as half a dozen good quality games. It is very good value.

### **Rog Frost**

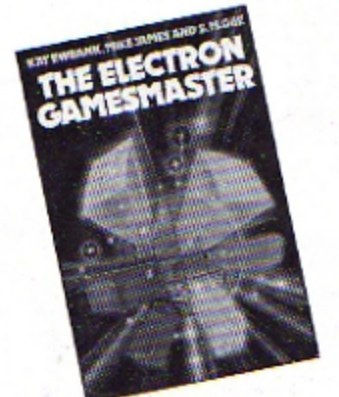

THIS book has eight chapters, of which the first and last concern programming techniques and each of the middle six deal with the production of one game.

The authors' aim is to enable Electron users to write their own long programs. Their method is to describe in great detail how they have constructed their games programs.

The main technique is to use the procedure facility in Electron Basic. This, of course. enables you to break the program down into sensible small chunks, which have just one job within the program.

In each chapter the procedures are introduced one at a time and every line is well explained.

While most procedures are

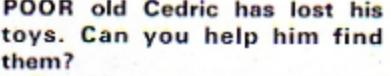

They are all hidden in boxes which are labelled 1 to 8 across and A to E down. There are 20 pairs of these toys to find.

When you run the program you'll both be asked to type in your names. Then you must take turns to try to find a matching pair.

Type in the coordinates of the two squares you want to look at (number first). If the two toys that are revealed are identical, the computer increases your score by one and lets you have another turn.

If they're not identical, the toys disappear and the next player has a turn.

The winner is the one who finds the most toys at the end of the game.

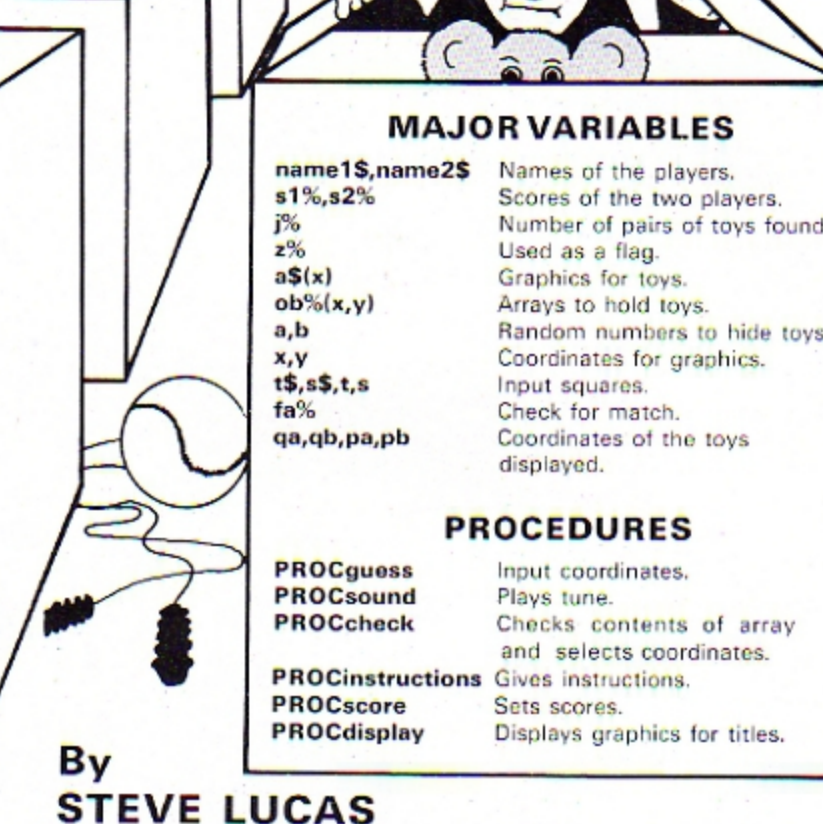

IZI.

Cand his

10 REM \*\* Cedric's lost tovs # 28 REM \*\* (C) ELECTRON U SER 38 REM \*\* Steve W. Lucas 48 JX=0:plZ=0:slX=0:s2X= 8 50 MODE 1:01M a\$ (20) 68 VDU 19, 8, 7, 8, 8, 8, 19, 1  $.4, 0.8, 0.19, 2, 1, 0.0, 0.19, 3.$  $8.8.8.8$ 70 VDU 23.1.0:0:0:0: 80 VDU 23, 224, 0, 8, 152, 24 8,152,24,8.0 90 VDU 23,225,0.0,24,191  $, 253, 63, 68, 8$ 100 VDU 23,226,32,127.95. 127, 127, 91, 219, 27 118 VDU 23, 227, 15, 63, 255. 25, 31, 25, 31, 31 120 VDU 23, 228, 240, 252, 25

5, 216, 248, 248, 216, 216 130 VDU 23, 229.0.96, 112.8 8,204,252,8,192 140 VDU 23,230.103.159.89 , 185, 95, 187, 44, 71 150 VDU 23, 231, 238, 249, 15 4, 157, 250, 221, 52, 226 160 VDU 23, 232, 192, 128, 15 6,191,255,255,65,113 178 VDU 23, 233, 14. 31, 55, 1  $27.63, 3.14, 0$ 180 VDU 23, 234, 35, 226, 162 , 254, 198, 62, 18, 54 190 VDU 23, 235, 16, 56, 16, 1 24.16.254.16.56 200 VDU 23.236.0.0.15.11. 15, 255, 127, 63 210 VDU 23.237,128.128.24 8, 248, 248, 255, 255, 255 220 VDU 23, 238.0, 254, 222. 142.222.254.254.12 230 VDU 23,239.0,15.9.9.1

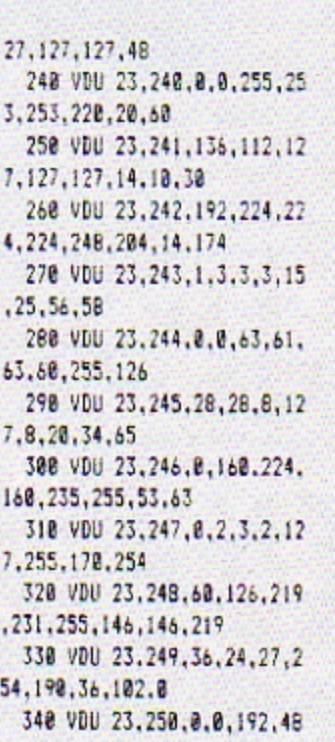

```
, 252, 255, 24, 24
  350 VDU 23.251.0.0.15.24,
127, 225, 24, 24
  360 VDU 23, 252.0.0.0.9.23
2.252.8.8370 VDU 23, 253, 0, 128, 143,
241.255.127.3.2
  380 VDU 23.254.128.224.0.
0,255,254,252,248
  390 VDU 23.255.1.1.1.1.25
5.127.63.31
  400 a$(1)=CHR$(249);a$(2)
=CHR$(235):a$(3)=CHR$(244)
  410 a$ (5)=CHR$ (248)
  420 a$(6)=CHR$(225):a$(7)
=CHR$(227)+CHR$(228)
  430 a$ (8)=CHR$ (233) +CHR$ (
2241:a$(9)=CHR$(230)+CHR$(2
311:a$(10)=CHR$(232)+CHR$(2
291440 a$(11)=CHR$(234):a$(1
2)=CHR$(236)+CHR$(237)
```
450 a\$1131=CHR\$(239)+CHR\$ (238):a\$(14)=CHR\$(241)+CHR\$  $12481$ 468 a\$115)=CHR\$(247)+CHR\$ (246):a\$(16)=CHR\$(226):a\$(1 7:=CHR\$ (243) +CHR\$ (242) 470 a\$ (18)=CHR\$ (245) : a\$ (1 9)=CHR\$ (251) +CHR\$ (250) 480 a\$ (20) =CHR\$ (253) +CHR\$ (252): a\$(4)=CHR\$(255)+CHR\$(  $254)$ 490 PROCInstructions 500 DIM ob 2(10.10) 510 z%=1:REM lower case z 520 FOR Y=1 TO 8: FOR X=1 **TO 5** 550 a=RND(5):b=RND18) 540 IF 00% (a.b) (20 THEN 5 38 558 obl(a,b)=zl:zl=zl+1:1 F 22220 THEN 22=1 566 NEXT X.Y 570 VDU 28.0.31.39.0 580 COLOUR 3: +FX 15.2 598 PRINT TAB(6,31): "Pres t the (Space Bar) to start the came": 600 REPEAT UNTIL GET=32 610 CLS:COLOUR 1: INPUT "P layer I please enter your a ".name!\$:VOU7 ane 620 COLOUR 2: INPUT "Flaye r 2 olease enter your name \*.name2\$:VDU7:CLS 630 FOR X=0 TO 8 642 MOVE X\*128+120,256:DR AM X+128+100.1024 650 NEIT X 668 MOVE 100.1021:DRAW 12 88.1821 678 MOVE 108.922:DRAW 120 8.922 688 VDU 5 690 FOR Y=0 TO 4 700 MOVE 100, Y\*133+256:DR AM 1200.19133+256 718 MOVE 1140, Y+133+333: P RINTCHR\$169-Y); 720 NEXT 730 FOR 1=0 TO 7:MOVE X\*1 28-168.968:PRINTX+1:NEXT 748 VDU 4 750 VDU 28.0.31.39.25 768 COLDUR 129: COLOUR 4:C LS 778 REPEAT 788 PROCquess

790 UNTIL JX=20 800 CLS: COLOUR 3: PRINT "W ell Done you have found all the objects" 810 COLOUR 2: PRINT namel\$ :" found ";sll:" toys" name 25: \* found ":52%: " toys" 820 COLOUR 0: PRINT \* Pres s the (Space Bar) for anoth er gane.": 838 VDU 28.8,31.39.25 840 +Fx15.0 850 PROCsound B60 REPEAT UNTIL GET=32 **870 RUN BBD END** H90 DEFPROCQuess 980 VDU 23, 1, 8:0:0:0: 918 CLS: PRINT SPCB: "Cedri c and the Lost Toys" SPC12; :COLOUR 2 928 IF plied THEN PRINT a ame!#: SPCS: "Score ": s!% ELS E PRINTname2\$; SPC5; "Score " : : 27 930 COLDUR 0:PRINT "Enter your first quess': SPC3::C **DLOUR 3** 940 s\$=GET\$:1F s\$="0" THE N PROCquit ELSE IF ASCISSI) 56 OR ASC(s\$) (49 THEN 940 950 PRINT s\$:" ": 968 t\$=GET\$: IF ASC (t\$) >69 OR ASCItSIK65 THEN 960 970 PRINT t\$:COLOUR 0 988 GCOL 0.2: PROCcheck 990 IF fal=1 THEN VOU4:CL S:60TO 910 1020 bas=b\$ 1810 p=obl(t,s):pb=t:pa=s (820 VDU 23.1,8:0) 0:0: 1830 PRINT"Enter your seco nd quess': SPC3:: COLOUR 3 1040 st=8ET\$: IF st="0" THE N PROCQuit ELSE IF ASCISSIO 56 OR ASC(s\$)(49 THEN 1848 1850 PRINT s\$:" ": 1060 ts=GET\$: IF ASC(t\$) >69 OR ASCIt\$)(65 THEN 1060 1870 PRINT t\$:COLOUR 0 1880 GCOL 0.2: PROCcheck 1890 IF fal=1 THEN VDU4:CL S:60TO 1838 1100 bb\$=b\$ lil0 q=ob%(t,si:gb=t:ga=s 1120 IF ga=pa AND gb=pb TH EN VDU4, 7: CLS: 60TO 1838 1130 IF p=q THEN CLS: JX=JX

+1:obXigb.ga)=8:obXipb.ga)= 0: PROCsound: PROCscore: ENDPR nc 1148 CLS: PRINT" Press th e (Space Bar) to continue." 1158 VDU 23.1.0:0:0:0: 116d REPEAT UNTIL GET=32 1178 VDU 5:800L 8.8 1180 MOVE 0a\*128.1024-pb\*1 33-30: PRINTO a\$ 1198 MOVE ga+128.1024-gb+1 33-30: PRINIDDS 1200 VDU 4 1218 pl2=pl2+1:IF pl2>1 TH EN pl%=8 1220 ENDPROC 1230 END 1240 DEFPROCcheck 1250 t=ASC(t\$)-64:s=ASC(s\$  $1 - 4R$  $1268 fa2=0$ 1278 MOVE s\*128.1024-t\*133  $-30$ 1280 VOUS 1290 IF ob?(t.s)=0 THEN fa 1=1:VOU 7:ENDPROC 1300 b\$=a\$(ob%(t.s)) **1318 PRINTbs** 1328 VDU 4 **1330 ENDPROC** 1348 DEFPRUCsound **ISSO RESTORE** 1368 DATA 185, 185, 189, 185,  $121.105$ 1378 FOR X=1 TO 6 **1388 READ D** 1398 SOUND 1.-15.0.1 1400 NEXT 1410 ENDPROC 1428 DEFPROCINStructions 1438 CLS:COLOUR 2:PRINTSPC 1:a\$(20):SPC(5)::COLDUR 1:P RINT Cedric and the lost to vs'::COLOUR 2:PRINTSPC(5):a  $5(4)$ 1440 PRINTTAB(B); "======== \*\*\*\*\*\*\*\*\*\*\*\*\*\*\*\* 1450 COLOUR 3: PRINT \*\*\* ۰Δ game of memory for two pl ayers." 1460 COLOUR 2:PRINT "Poo r old Cedric has lost his t ovs and doesn t know wher Can e to find them. you help him ?" 1478 VDU 28.8.31.39.18 1480 PROCdisolay 1490 CLS

ISUE COLOUR 1: PRINT "The toys are hidden in a board which is labelled 1 to 8 a cross and A to E down." 1510 PRINT"You can look at what is in a square by ty ping in the coordinates (nu aber firstl': 1528 PRINT"You can only lo ok at the contents of twosg uares at once, and if they are the the same, you wil 11 score 1 and get ano ther turn." 1530 PRINT"If they are not identical, they will di sappear and the second play er aust take their turn. **EVANYA** 1540 ENDPROC 1550 DEFPROCscore 1560IF pll=0 THEN stimelit+  $1$  ELSE  $527 = 527 + 1$ 1570 ENDFROC **ISBN DEFPROConit** 1590 CLS: PRINTSPC (16) : "You quit":COLOUR 2:PRINTname1\$ :" scored :- ":sil 1600 COLOUR B:PRINTname2\$: scored :- ":s2% 1610 FOR X=1 10 8:FOR Y=1 10 S:ti=CHR\$(Y+64):si=CHR\$(  $1 + 481$ 1620 GCOL 0.2:PROCCheck:NE  $11Y.1$ 1630 VDU4:COLOUR 2:PRINT" Press the (Space Bar) for a nother case." 1640 VDU 23.1.0;0:0:0: 1650 +FX15.0 1550 REPEAT UNTIL GET=32 1670 RUN 1680 ENDPROC 1690 DEFPROCdisplay 1700 CLS: T=1:FOR X=1 TO 39 STEP 4: FOR Y=1 TO 20 STEP 2:COLOUR T: PRINTTAB(X.Y):a5 (RND(20)): I=T+1: NEXT Y.X 1710 FOR X=1 TO 2:PROCsoun d:NEXT X 1720 TIME=0:REPEAT UNTIL T IME>100:COLOUR 1 1730 ENDPRUC This listing is included in

this month's cassette tape offer. See order form on Page 61.

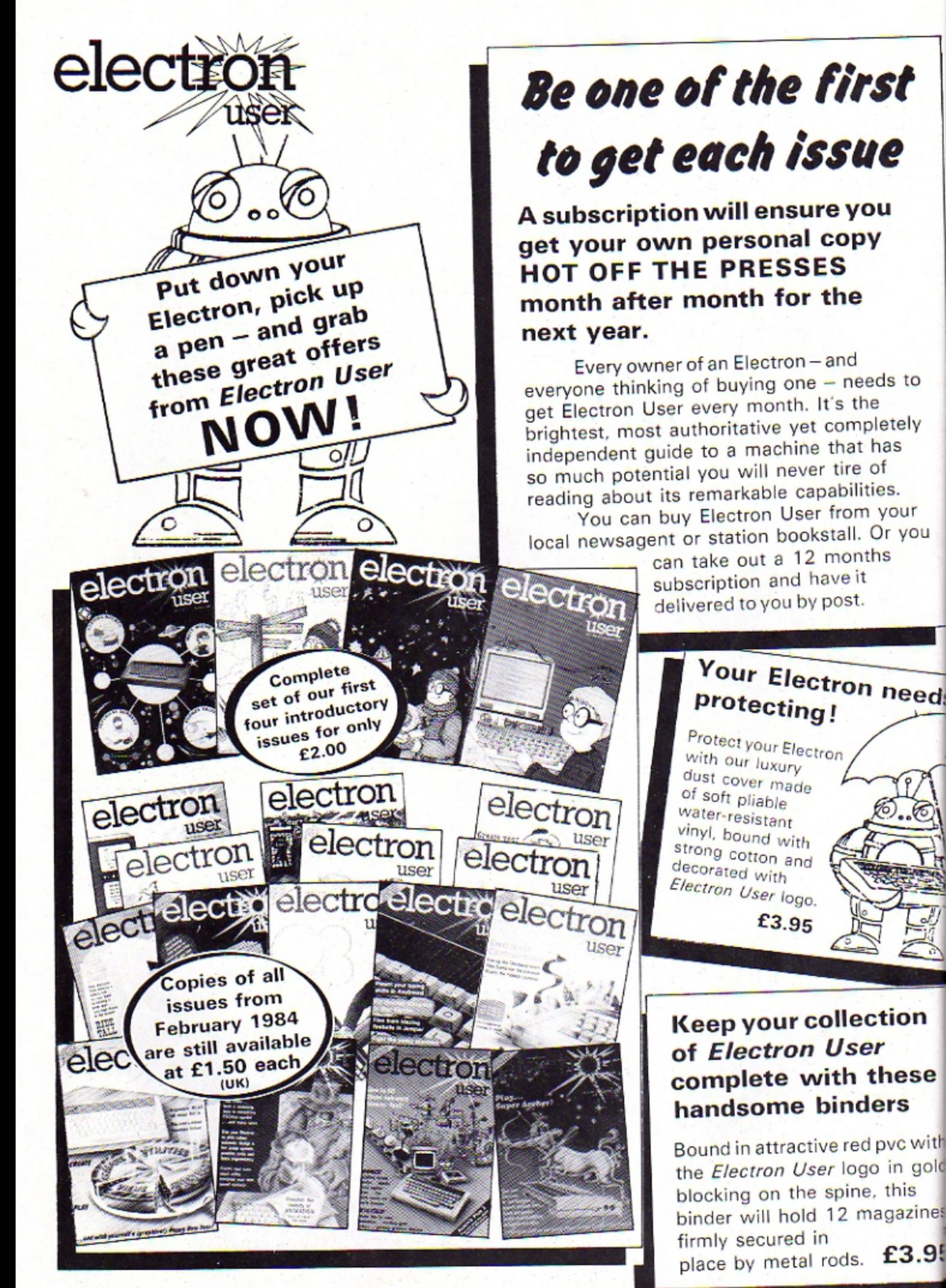

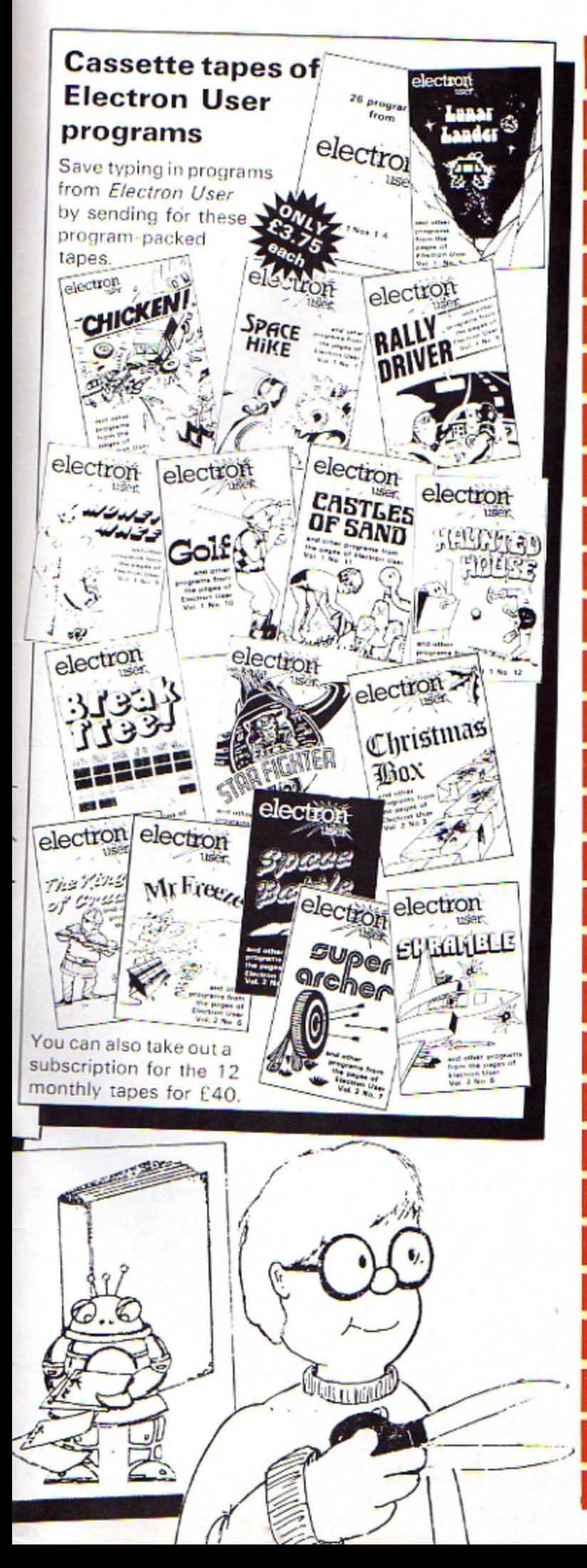

### )RDER FO All prices include postage, packing and VAT, and are valid to June 29 Please enter number required in box  $f_{D}$ **Electron User** 3001 **UK £12** annual **EIRE £13 (IR £16)** 3002 Overseas (Surface) £20 3003 **subscription** Overseas (Airmail) £40 3004 Commence with ... .issue **TOTAL Ten of the Best** Volume 1 3068 Volume<sub>2</sub> 3069 E5.95<br>(UK & Overseas) **TOTAL** Set of 4 introductory issues 300€ **Electron User** February 1984<br>March 1984 back issues 3008 April 1984<br>May 1984 E1.50 UK<br>E1.75 Overseas (Surface) 3010 June 1984<br>July 1984 June  $3011$ 3012 August 1984<br>September 1984  $3013$ 3014 October 1984 3015 November 1984<br>December 1984  $3016$ ecember 1984<br>January 1985<br>February 1985 3017 3018 3019 March 1985<br>April 1985 3020<br>3021 Airmail prices on application **TOTAL** 26 introductory programs 3032 **Electron** Lunar Lander February 1984<br>Chicken March 1984 3033 **User** 3034 Spacehike April 1984<br>May 1984 3035<br>3036 tapes **Rally Driver**<br>Money Maze June 1984 3037 £3.75 Costles of Sand<br>Costles of Sand<br>Haunted House<br>Breakfree **July 1984** 3038 **IUK &** 1984 August<br>Sept 3039 3040 Overseas Oct Oct 1984<br>Nov 1984 3041 Star Fighter<br>Christmas Box 3042 Dec 1984<br>Jan 1985 3043 Space Battle<br>The Kingdom of Craal<br>Mr Freeze Feb 1985<br>Mar 1985 3045 3046 Super Archer April 1985 3047 May 1985 Skramble 3048 **TOTAL Cassette tape** £40 (UK & Overseas) annual subscription  $3005$ Commence with tape (state month) **TOTAL**  $3058$ **Dust Cover** £3.95 (UK & Overseas) **TOTAL Binder** 3059 £3.95 UK<br>£5.00 Overseas **TOTAI** Payment: please indicate method (√) **TOTAL** Access/Mastercharge/Eurocard Card No. Laterane Laterane Laterane Late  $\overline{1}$ Barclaycard/Visa Card No. Late and Little Late Late believed Cheque/PO made payable to Database Publications Ltd. **Name** Signed. **Address** Send to: Electron User, Freepost, Europa House,<br>68 Chester Road, Hazel Grove, Stockport SK7 5NY.<br>(No stamp needed if posted in UK) Please allow 28 devs for delivery You can also order by phone Don't forget to quote your All other for orders only number and 061-480 0173 give your 061-480 017 Ε full address **EU/5**

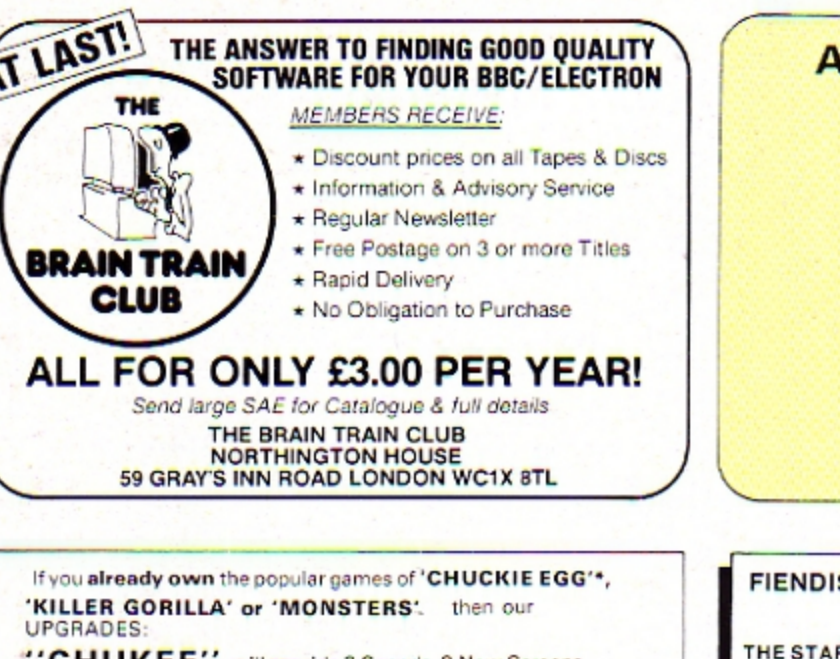

**CHUKEE** will provide 3 Speeds, 8 New Screens, Variable Extended Jump and Select Start Level (1-41).

**DESIGN YOUR OWN SCREENS!!!** 

"KILLA" will provide upto 15 Levels of Play, Variable<br>Extended Jump, Extra Lives, Practice Modes and Pause.

"MONSTAS" will provide 4 Skill Levels Variable Extended Jump, Conveyor Belt Effects, User Defined Keys, Configurable Monsters Extra Lives and Pause.

All programs available for BBC or Electron. State Machine, £3.25<br>each. 2 or 3 on one cassette £5.00 or £7.00 by return post first class.

BIT TWIDDLERS<br>Dept, EU3 158 Church End, Harlow, Essex CM19 5PF. \* & # are trademarks of A&F Software and Acornsoft

### BBC/ELECTRON PROFESSIONAL SOFTWARE

Our educational software is used in thousands of schools and homes throughout Great Britain.

EDUCATIONAL 1 88C/ELECTRON Tape C8.00 Disc £10.<br>Hours of fun and learning for children aged five to nine years. Animated graphics will encourage **EDUCATIONAL 1** Tape £8.00 Disc £10.00 children to enjoy counting, meths, spelling and telling the time. The tape includes six programs:<br>MATH 1, MATH 2, CUBECOUNT, SHAPES, SPELL and CLOCK.

'An excellent mixture of games'... Personal Software - Autumn 1983.

**EDUCATIONAL 2** Tape £8.00 Disc £10.00 BBC/ELECTRON Although similar to Educational 1 this tape is more advanced and aimed at seven to twelve year olds. The tape includes MATH 1, MATH 2, AREA, MEMORY, CUBECOUNT and SPELL.

FUN WITH NUMBERS BEC/ELECTRON TAPE E8.00 Disc £10.00<br>These programs will teach and test basic counting, addition and subtraction skills for four to<br>seven year olds. The tape includes COUNTING, ADDING, SUBTRACTION and an ar **FUN WITH NUMBERS** effects

These are excellent programs which teachers on the project have no hesitation in<br>recommending to other teachers."... Computers in Classroom Project.

FUN WITH WORDS FUN WITH WORDS BEC/ELECTRON Tape EB.00 Disc.<br>Start your fun with alphabet puzzle, continue your play with VOWELS, learn the difference<br>between THERE and THEIR, have games with SUFFIXES and reward yourself with a game of Tape £8.00 Disc £10.00 **HANGMAN** 

'Very good indeed'... A&B Computing - Jan/Feb 1984

**JIGSAW AND** 

**SLIDING PUZZLES** by P. Warner *BBC/ELECTRON Tape £7.95 Disc £9.95*<br>There are two jigsaw and four sliding puzzles on a  $3 \times 3$  and  $4 \times 4$  grid. Each program starts off at<br>There are two jigsaw and four sliding puzzles o

\*\* SPECIAL OFFER \*\* Buy three titles and deduct £4.00<br>Add 50p p&p per order. Please state BBC or ELECTRON or 40 or 80 track for discs.

Golem Ltd, Dept E, 77 Qualitas, Bracknell, Berks RG12 4QG. Tel: 0344 50720

### **IDVERTISERS INDEX**

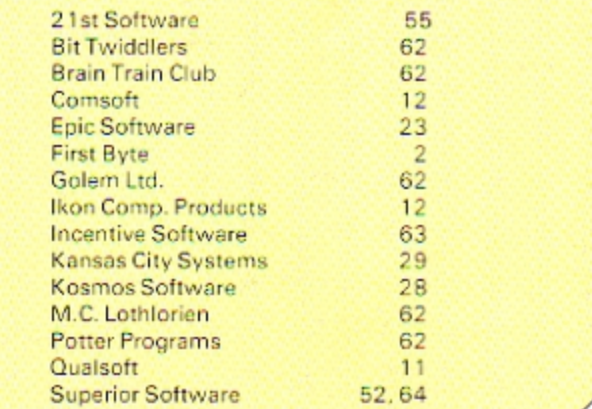

### **SH ADVENTURES FROM POTTER PROGRAMS** ("The Hotter Programs")

FF OF LAW 32K

Can you track down the Staff of Law and master its potent Earth Power to defeat the Despiser?

Extremely fiendish . . . worth buying" Electron User. Price: £2.95 **SUPER AGENT FLINT 32K** 

The dreaded T.E.R.D. (Terrorists for England's Ruin and Destruction) organisation has reared its ugly head. Only you, as Super Agent Flint can steal their interstellar rocket and secret plans to avert disaster. But be warned, this mission could be a messy one. Price: £2.95

**GALADRIEL IN DISTRESS 32K** 

The Princess Galadriel has been abducted and an evil spell holds her prisoner. You must seek aid from the wise Loremaster to release her and<br>save yourself from the wrath of King Theoden. Price: £2.95

All programs for Electron or BBC B, £2.95 each or all three for £5.95, by return of post, first class.

Department EU, Potter Programs,<br>7 Warren Close, Sandhurst, Camberley, Surrey GU17 8JR. Tel: (0252) 877608

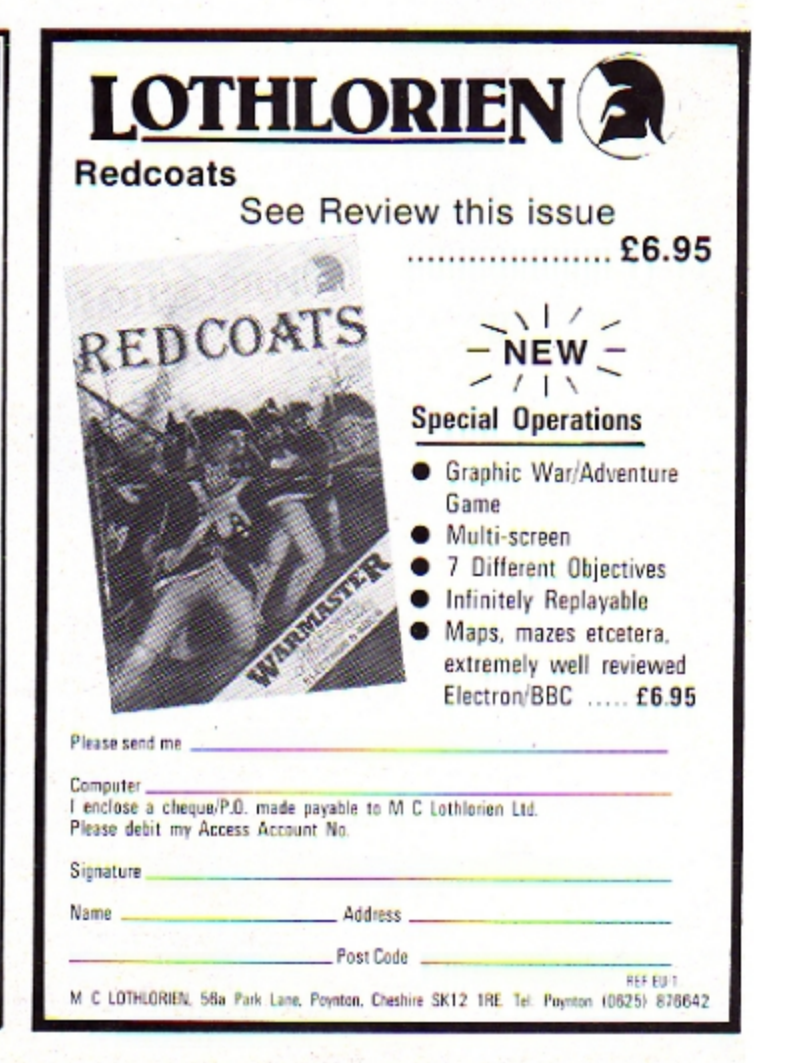

# **INCENTIVE**

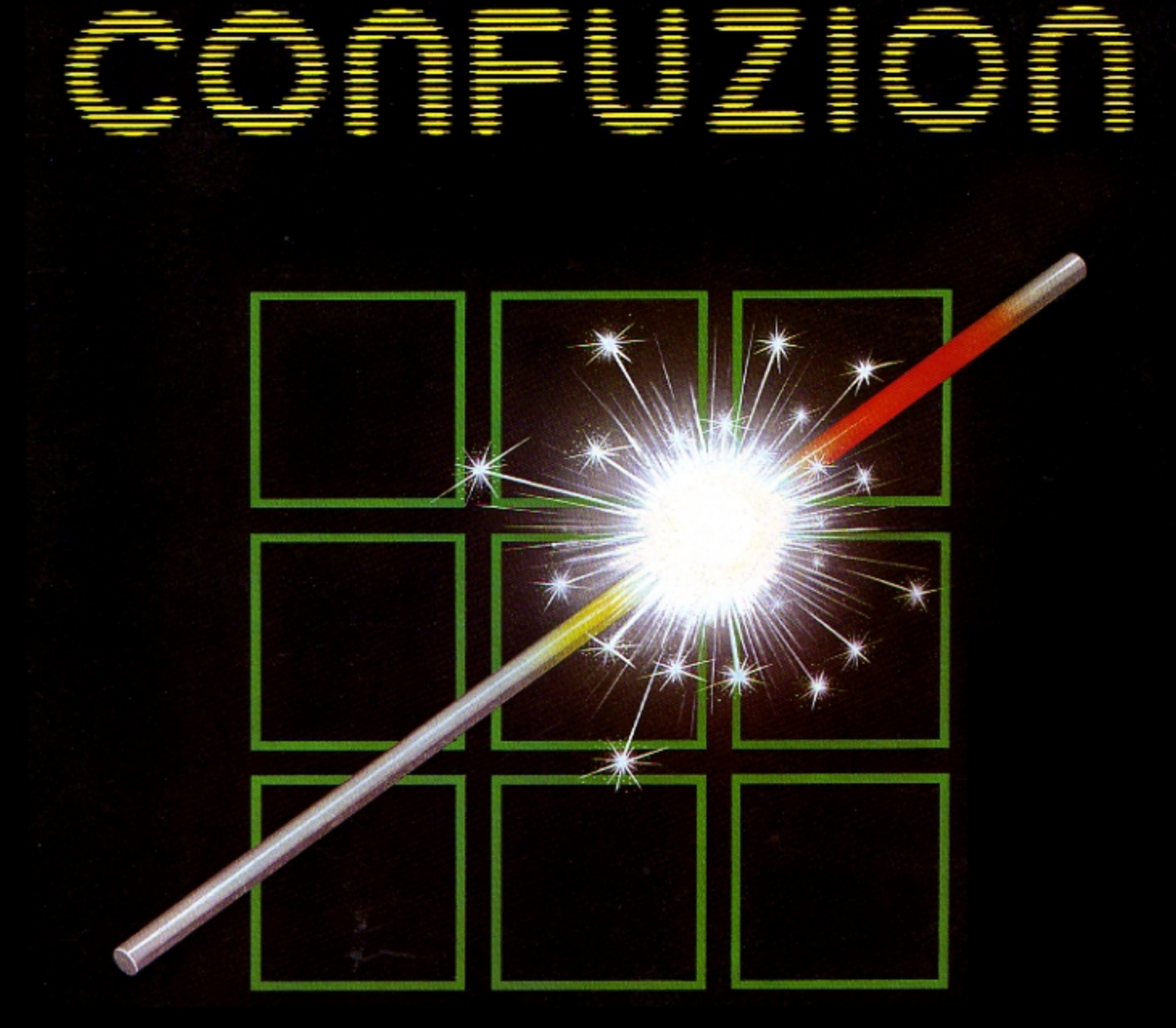

## THE FUZION OF MIND AND MACHINE

CTRON \* BBC B \* ELECTRON \* BBC B \* ELECTRON \*  $\star$  BBC

Price £6.95 Trade and Credit Card orders: Telephone (0734) 591678

INCENTIVE, 54 London Street, Reading RG1 4SQ

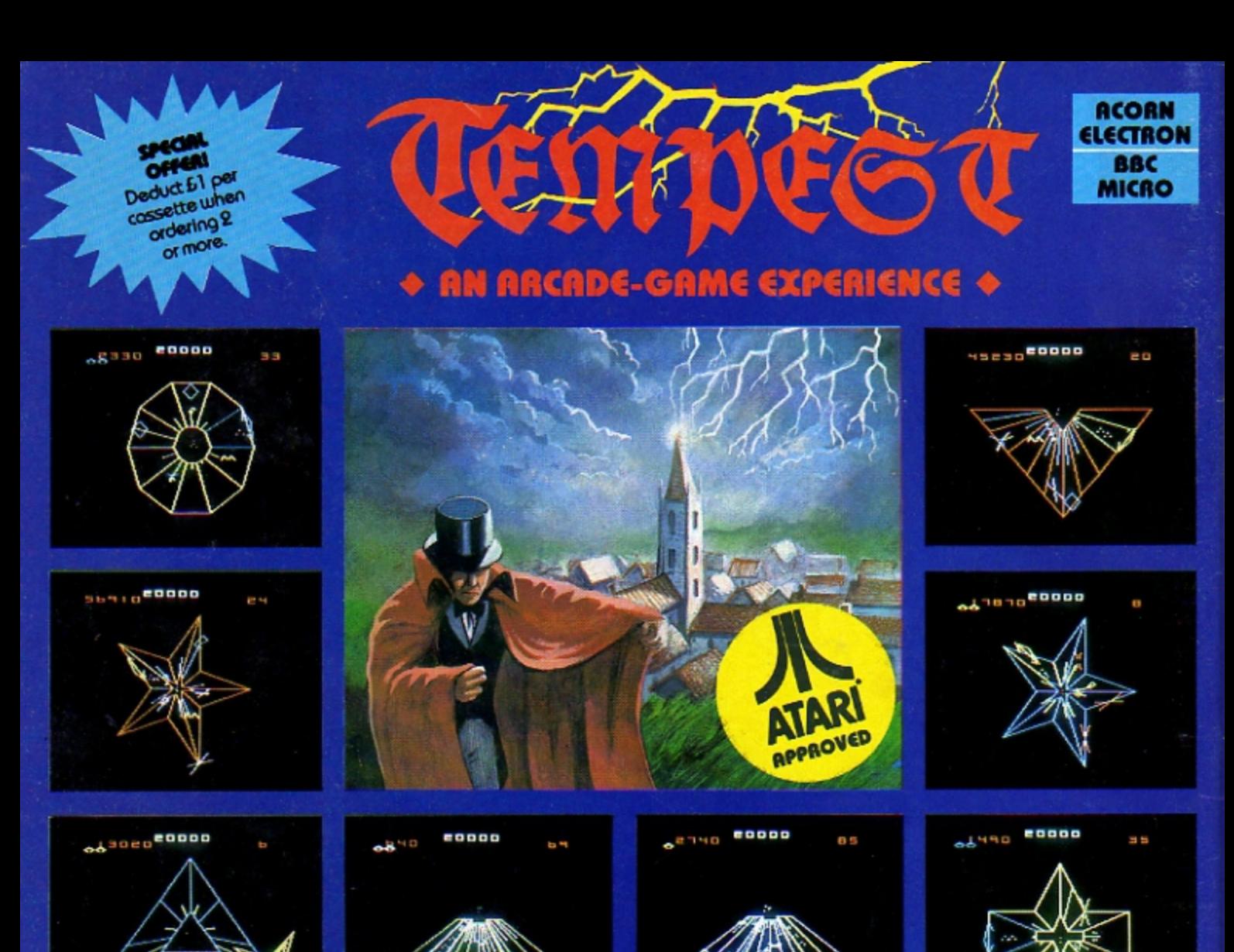

### **TEMPEST**

### £9.95 cassette/£11.95 disc

At last, a program for the BBC micro and Acorn Electron which faithfully recreates the arcade game of the same name. This is an official Atari-approved version of Tempest — the screen grids, the aliens, the colours and the style of play are all as close as possible to the grade original. Your are armed with a Blaster and a Super Zapper to defend yourself from the encroaching Flippers, Spikers, Flipper Tankers, Fuseballs and Pulsars which move along the grids of the stargate. There are 255 increasingly difficult levels of play, including invisible grids as you become more advanced. An excellent game, destined to become a 1985 top-seller, Tempest is available for the Acorn Electron on cassette, and for the BBC micro on cassette or disc.

### **OTHER TITLES AVAILABLE: £7.95 EACH ON CASSETTE**

**OVERDRIVE (BBC/ELECTRON)** SMASH AND GRAB (BBC/ELECTRON) MR. WIZ (BBC/ELECTRON/C64) **BMX.ON THE MOON (BBC)** 

### STAR STRIKER (BBC) JACK AND THE BEANSTALK (BBC) COSMIC KIDNAP (BBC)<br>ALIEN DROPOUT (BBC/ELECTRON) STRANDED (BBC/ELECTRON)

**BATTLETANK (BBC) HUNCHBACK (BBC)** SPITARE COMMAND (BBC) **WORLD GEOGRAPHY (ELECTRON/ 64)** ROAD RACER (BBC)

 $\overline{A}$ 

### WE PAY UP TO 20% ROYALTIES FOR HIGH QUALITY BBC MICRO AND ELECTRON PROGRAMS.

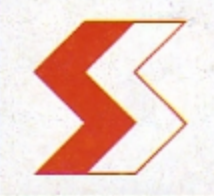

SUPERIOR SOFTWARE LTD. Dept EUS , Regent House, Skinner Lane, Leeds 7 Tel: 0532 459453

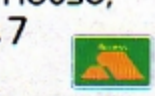

### **OUR GURRANTEE**

- All our softwore is available before we advertise.  $(1)$ All our software is despatched within 48 hours by first-class post.  $(2)$
- In the unlikely event that any of our software fails to load, return your cassette to us and we will immediately send a replacement.

THE SCREEN PICTURES SHOW THE BBC COMPUTER VERSION OF TEMPEST